# **ESCUELA SUPERIOR POLITÉCNICA DEL LITORAL**

## **Facultad de Ingeniería en Ciencias de la Tierra**

Estudios y Diseños para la Habilitación Constructiva de los Terrenos del Proyecto ZEDE

## **PROYECTO INTEGRADOR**

Previo la obtención del Título de:

# **Ingeniero Civil**

Presentado por:

Cindy Gabriela Moya Ortiz

Farid Andrés Saud Aguirre

GUAYAQUIL – ECUADOR

Año: 2020

## **DEDICATORIA**

Dedico este trabajo a mi mami Sonia Ortiz Nuñez, que desde el cielo me ha cuidado y protegido todos estos años, que me ha animado a ser fuerte y valiente para alcanzar mis objetivos. Sé que desde el cielo me cuidas y siempre estas conmigo. Te amo mami y te dedico este proyecto a ti.

#### **Cindy Gabriela Moya Ortiz**

Quiero dedicar esta tesis a mis padres, por el apoyo incondicional que me han brindado a lo largo de la carrera y el esfuerzo que hicieron para que pueda culminarla. A mi futura esposa, María Soledad Pastor Salazar, por siempre alentarme en momentos en el que yo más los necesitaba. A mis amigos de la universidad, por brindarme siempre su mano amiga y su disponibilidad en las circunstancias más difíciles. Especialmente a Dios, por haberme dado la inteligencia, perseverancia y fuerza de poder lograr este objetivo, sin El, no hubiera hecho este logro posible.

**Farid Andrés Saud Aguirre**

### **AGRADECIMIENTOS**

Agradezco a Dios por permitirme alcanzar este objetivo y estar siempre conmigo. A mi mami por darme siempre su apoyo, cariño y confianza. A mis tíos María Elena Ortiz y Marcelo Rojas por ser mi soporte aquí en la tierra y darme su apoyo y consejos en los momentos más difíciles. A mis amigos que me dieron su mano cuando más los necesitaba. A mi enamorado, José Ambrosini y a sus padres por ser una guía, ejemplo y soporte durante toda esta etapa. A mi amigo y futuro colega Farid, por estar en este camino conmigo desde un inicio. Al P.hD. Miguel Ángel Chávez por su guía, al P.hD. Pedro Rojas por su apoyo, Arq. Eunice Lindao, y a todos los demás profesores que hicieron parte de nuestra formación.

#### **Cindy Gabriela Moya Ortiz**

Agradezco a Dios por haberme ayudado en culminar esta etapa de mi vida. A los docentes, P.hD. Miguel Ángel Chávez, P.hD. Pedro Rojas, al Ing. Roberto Chang y a los demás docentes de la facultad. A mi hermano José Saud, por brindarme su apoyo para este trabajo. A mi amiga Cindy Moya por ser un pilar fundamental en mi vida universitaria. A mis padres por darme su apoyo incondicional y cariño.

**Farid Andrés Saud Aguirre**

# **DECLARACIÓN EXPRESA**

"Los derechos de titularidad y explotación, nos corresponde conforme al reglamento de propiedad intelectual de la institución; Cindy Gabriela Moya Ortiz y Farid Ándres Saud Aguirre damos nuestro consentimiento para que la ESPOL realice la comunicación pública de la obra por cualquier medio con el fin de promover la consulta, difusión y uso público de la producción intelectual"

Cindy Gabriela Moya Ortiz **Farid Andrés Saud Aguirre** Farid Andrés Saud Aguirre

# **EVALUADORES**

**P.hD. Miguel Ángel Chávez M.** COORDINADOR DE LA MATERIA INTEGRADORA Y PROFESOR TUTOR

### **RESUMEN**

En este proyecto se describen las soluciones para la habilitación constructiva de los terrenos del proyecto ZEDE. La Zona Especial de Desarrollo Económico del Litoral está ubicada en el campus Gustavo Galindo y tiene como limites el bosque protector "La Prosperina", el sector popular de socio vivienda, PARCON y la vía Perimetral. Hace más de una década se realizaron explotaciones pétreas sin control ocasionando un cambio en la topografía natural del terreno y a su vez el abandono del material explotado en ciertas zonas del terreno perjudicó la constructividad y el avance del proyecto. Además, la ZEDE se encuentra en la zona más baja de la ESPOL, por lo cual existe una convergencia de drenajes en este sector, haciéndolo susceptible a inundaciones. En consecuencia, se implementaron terrazas en diferentes zonas aptas para su construcción y se estableció un sistema de drenaje para el manejo del flujo superficial y la adecuada descarga a las cuencas naturales. Adicionalmente, se ha considerado la vía de acceso previamente diseñada por la ZEDE dentro de la habilitación Se propone el financiamiento del proyecto mediante la venta del material sobrante del movimiento de tierras resultante de la habilitación constructiva.

**Palabras Clave:** movimiento de tierras, corte y relleno, terrazas, canales, tuberías.

# **ABSTRACT**

This project describes the solutions for the construction enablement of the ZEDE project field. The "Zona Especial de Desarrollo Económico del Litoral" is located on the Gustavo Galindo Campus and has as limits the protective forest "La Prosperina", "Socio Vivienda", PARCON and the Perimeter Avenue. Over a decade ago, uncontrolled stone operations were carried out causing a change in the natural topography of the area and at the same time, the material extracted were dropped causing damage in its futures construction and progress of the project. In addition, the ZEDE is located in the lower area of the ESPOL, so there is a convergence of drains in this zone, making it susceptible to flooding. Consequently, terraces were implemented in different areas suitable for construction and a drainage system was established for the management of surface flow and adequate discharge to natural basins. Additionally, the access road previously designed by the ZEDE inside the subject area has been considered. Project financing is proposed through the sale of the surplus material from the earthworks resulting from the construction enablement.

**Keywords:** earthworks, cut and fill, terraces, channels, pipes.

# ÍNDICE

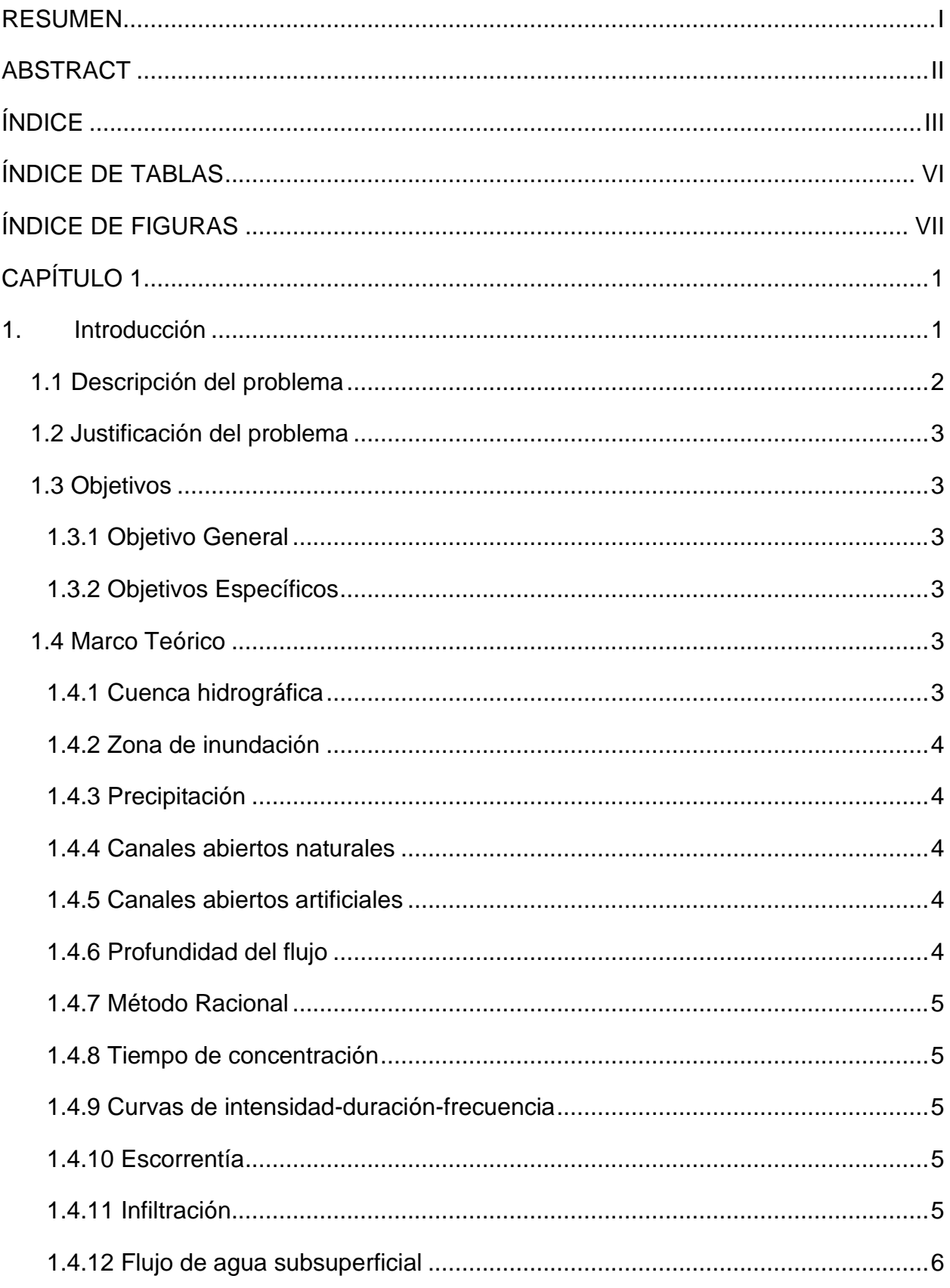

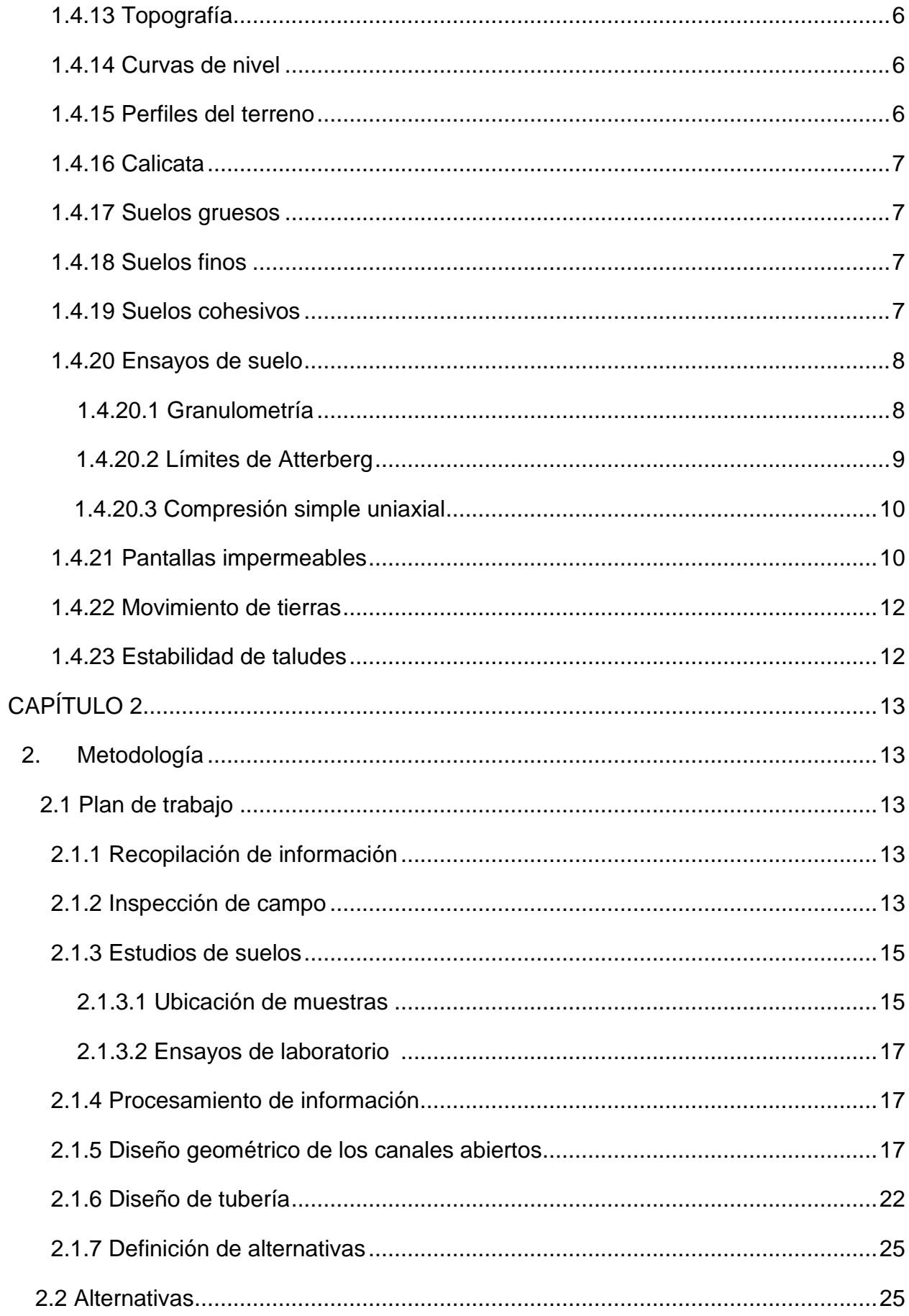

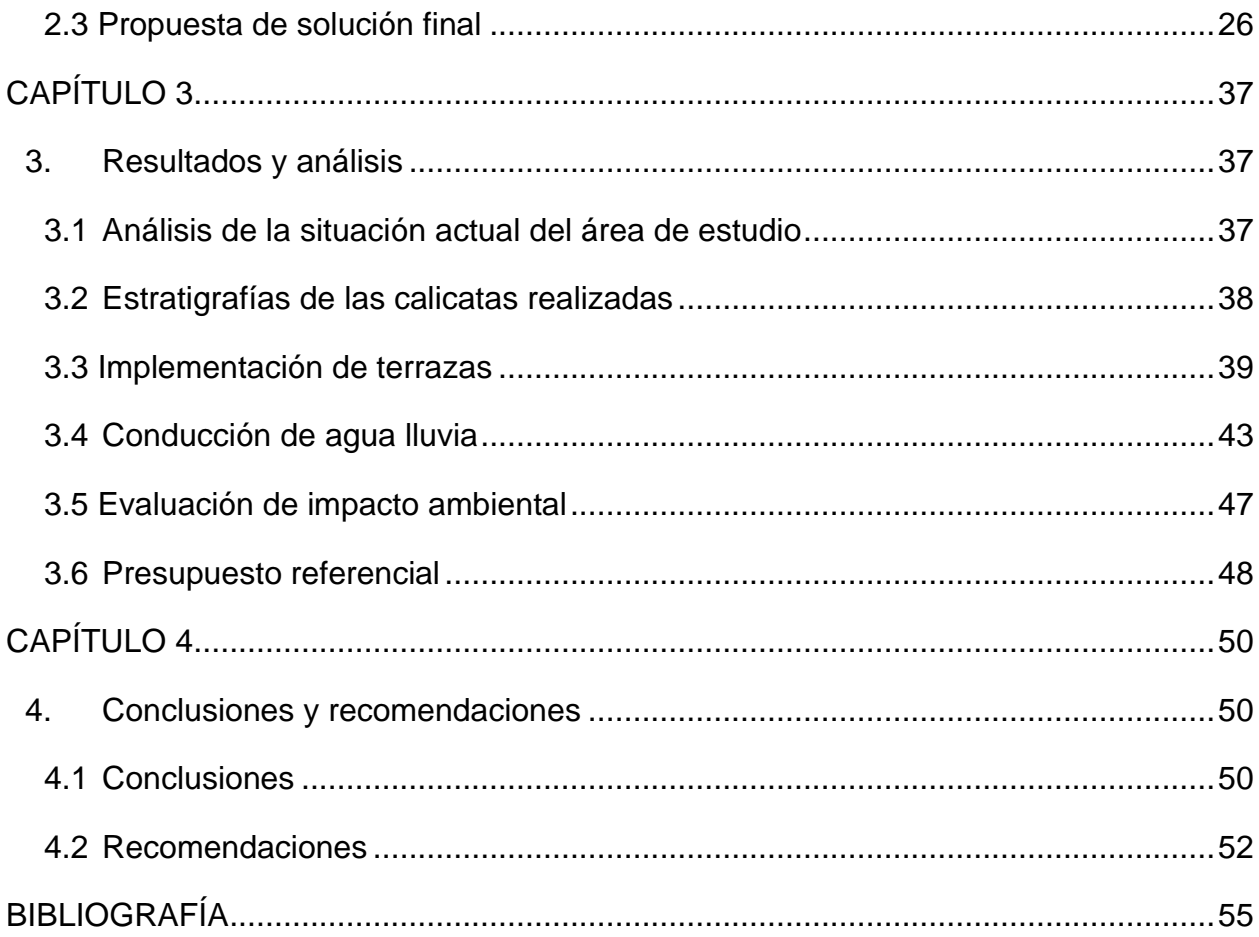

# **ÍNDICE DE TABLAS**

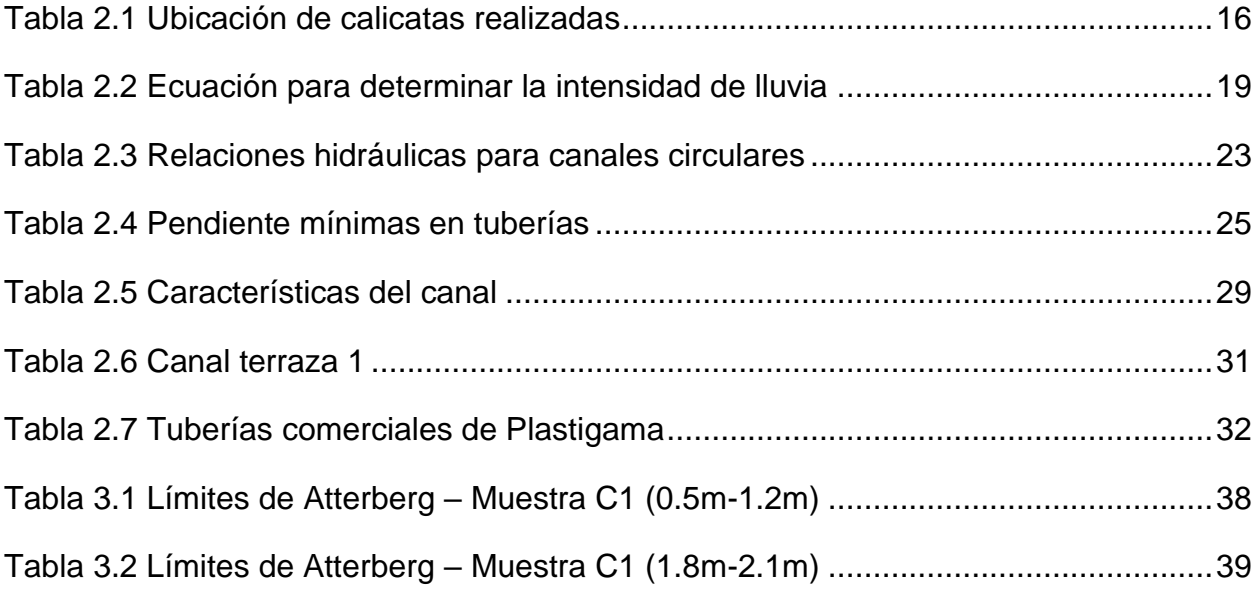

# **ÍNDICE DE FIGURAS**

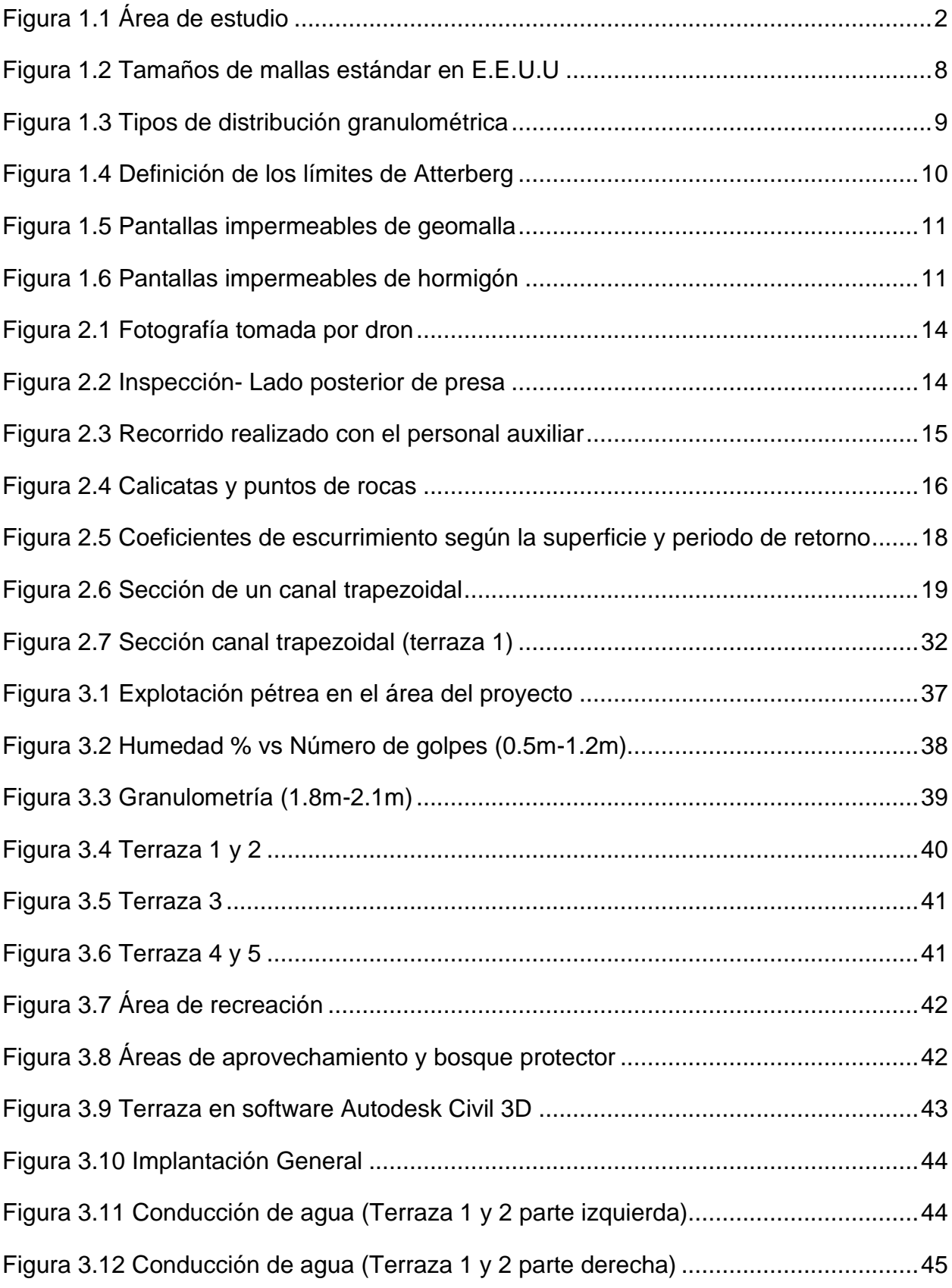

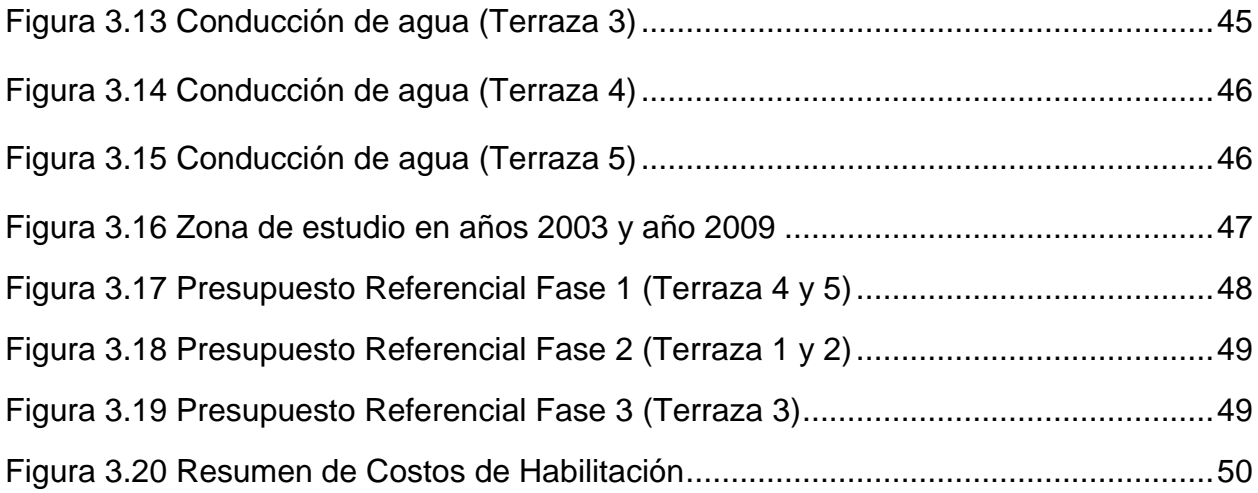

# **CAPÍTULO 1**

# **1. INTRODUCCIÓN**

Guayaquil, conocido como puerto marítimo del Ecuador, ha sido zona de desarrollo y comercio desde su fundación. La Escuela Superior Politécnica del Litoral siendo referente de innovación, apunta al desarrollo no solo de Guayaquil sino del Litoral mediante la creación del proyecto ZEDE (Zona Especial de Desarrollo Económico del Litoral), establecida mediante la resolución del 18 de abril de 2017 (Escuela Superior Politécnica del Litoral, 2019) .

La ZEDE está ubicada en la Vía Perimetral, en el Campus Gustavo Galindo de la ESPOL. El terreno consta de aproximadamente 200 hectáreas, con el propósito de desarrollar en ellas los sectores industriales, de transferencia y desagregación tecnológica. Actualmente, la empresa VIBAG es la primera empresa que ya está invirtiendo en la infraestructura para desarrollar una planta de producción de reactivos para diagnóstico médico (Escuela Superior Politécnica del Litoral, 2019).

El proyecto ha establecido cuatro ejes principales de desarrollo que son biotecnológico y biomedicina, energías renovables, agroindustrias y tecnologías de la información y comunicación.

Para el desarrollo del proyecto ZEDE se requiere disponer de áreas aptas para construir la infraestructura de obras. Dentro del predio perteneciente a la ESPOL de más de 650 Ha, se han escogido 200 Ha de terreno ubicado en las partes más bajas del área total, en este sector está construida la presa PARCON que forma un lago de 1'300.000  $m^3$ aproximadamente. También están construidas el Grupo de Operaciones Especiales (GOE) y el Centro Tecnológico de Innovación (CTI). Se plantea además construir una via de acceso al nuevo proyecto.

#### **1.1. Descripción del problema**

El área disponible para la construcción del proyecto presenta una superficie muy irregular ya que la topografía del terreno natural fue grandemente modificada por la acción antrópica. Hace casi una década se han realizada actividades de explotación pétrea, cortando colinas, rellenando quebradas con los materiales excavados de la peor calidad geotécnica incluyendo ramas y troncos de árboles. Es decir, se desarrolló una explotación pétrea desordenada y anacrónica que afectó también al sistema de drenaje de aguas lluvias.

El problema a resolver es habilitar áreas que sirvan para construir la infraestructura del ZEDE, teniendo en cuenta las criticas condiciones actualmente existentes. Ver figura 1.1

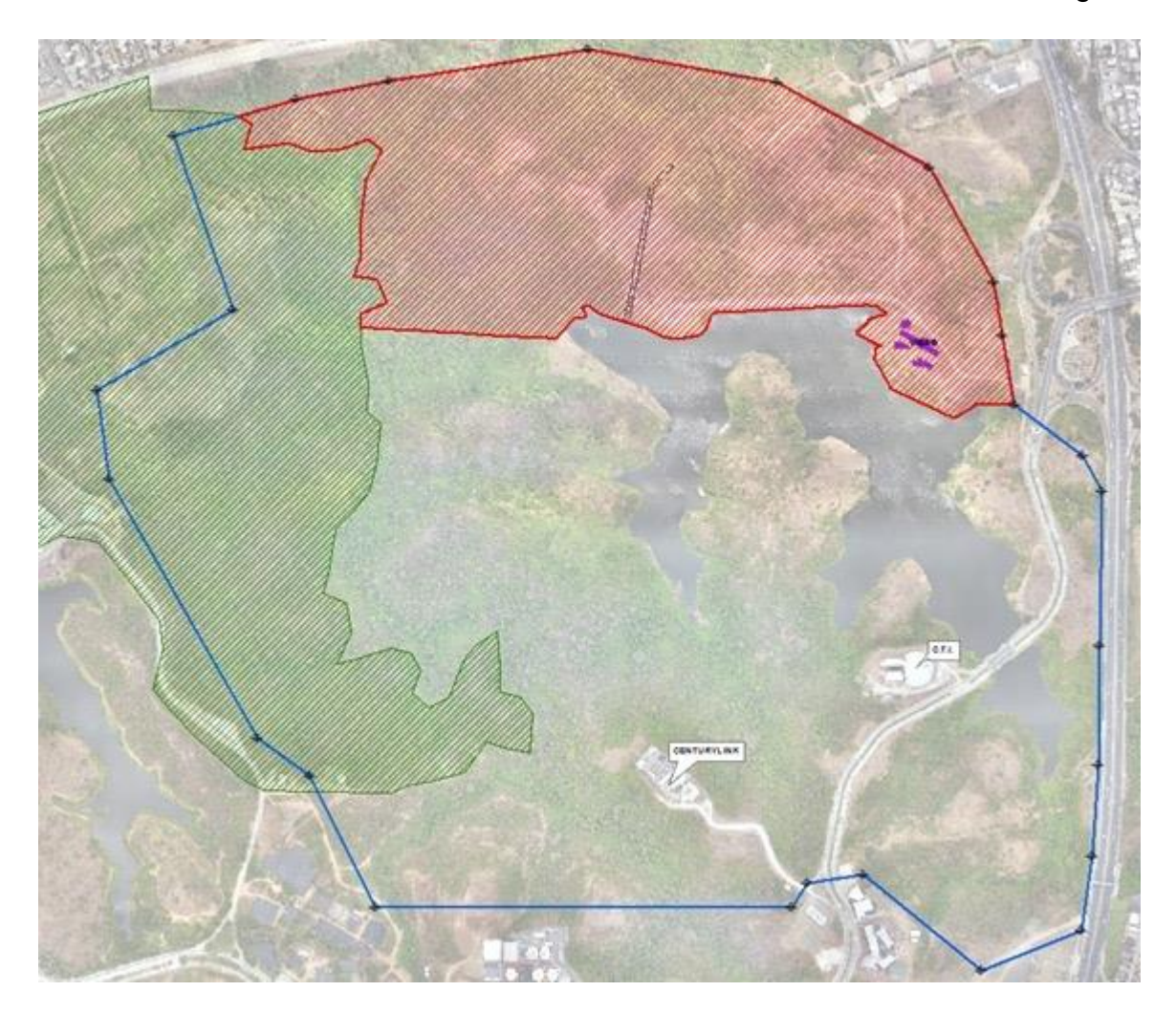

**Figura 1.1** Área de estudio

#### **1.2. Justificación del problema**

Desde el inicio del proyecto hasta la fecha, no se ha tenido el avance esperado debido a la falta de estudios básicos como la topografía actualizada, los estudios geotécnicos, hidrológicos, e inclusive estudios ambientales. Como segundo paso se requiere procesar la información existente y generada con la finalidad de determinar áreas estables que permitan construir obras, particularmente edificaciones y obras básicas, incluyendo el drenaje de aguas lluvias. El presente estudio permite definir realmente las superficies de terreno aptas para construir.

#### **1.3.Objetivos**

#### **1.3.1. Objetivo General**

Determinar áreas aptas para la construcción de la infraestructura del proyecto ZEDE.

#### **1.3.2. Objetivos Específicos**

- 1. Recopilar y revisar la información existente.
- 2. Realizar trabajos de campo que incluyen prospección geotécnica y muestreo en toda el área de estudio.
- 3. Realizar ensayos de laboratorio geotécnicos para determinar parámetros.
- 4. Evaluar y procesar toda la información obtenida
- 5. Determinar las soluciones técnicas y así las áreas estables para aumentar obras
- 6. Estimar el costo de los trabajos que deben realizarse para disponer de áreas aptas para la construcción de la infraestructura de ZEDE.

#### **1.4.Marco Teórico**

#### **1.4.1. Cuenca hidrográfica**

Es un área física en la cual se recoge y fluyen las aguas lluvias hasta quebradas, esteros o ríos, siendo estos últimos lo que recogen, por gravedad, toda el agua que fluye en la cuenca. Hay cuencas inmersas como las del Río Amazonas, pero también cuencas muy chicas que se denominan subcuencas (Curso de geotecnia básica, Dr. Miguel Ángel Chávez).

#### **1.4.2. Zona de inundación**

Las zonas de inundación corresponden a las partes bajas de un terreno siempre que se alimenta del agua lluvia que escurre por taludes y pendientes aledañas. Además, la cantidad de precipitación o escorrentía ya sea superficial o subterránea sobrepasa la capacidad de carga del suelo de la zona baja dando como resultado la inundación o estancamiento del flujo y también procesos erosivos.

#### **1.4.3. Precipitación**

La precipitación es el proceso mediante el cual cae agua en la superficie terrestre. La precipitación requiere una gran cantidad de masa de agua por el cual es elevada en la atmosfera de tal manera que se enfríe y luego se comience a condensar (Chow, 1985). Por esta razón se habla del ciclo del agua.

#### **1.4.4. Canales abiertos naturales**

Los canales naturales incluyen todos los cursos de agua que existen de manera natural en la Tierra, los cuales varían en tamaño desde pequeños arroyuelos en zonas montañosas, hasta quebradas, arroyos, ríos pequeños y grandes, y estuarios de mareas. Las corrientes subterráneas que transportan agua con una superficie libre también son consideradas como canales abiertos naturales (Chow, 1985).

#### **1.4.5. Canales abiertos artificiales**

Los canales abiertos artificiales son aquellos construidos o desarrollados mediante el esfuerzo humano: canales de navegación, canales de centrales hidroeléctricas, canales y canales de irrigación, cunetas a lo largo de las carreteras, etc. Las propiedades hidráulicas de estos canales pueden ser controladas hasta un nivel deseado o diseñadas para cumplir unos requisitos determinados (Chow, 1985).

#### **1.4.6. Profundidad del flujo**

La profundidad del flujo o también conocido como tirante, es la distancia vertical que va desde el punto más bajo de la sección hasta la superficie libre del canal (Chow, 1985).

#### **1.4.7. Método Racional**

El método racional es el método más antiguo en relación lluvia – escurrimiento. Este método toma en cuenta la intensidad de lluvia, el área de la cuenca y el coeficiente de escurrimiento. El método racional permite determinar el caudal instantáneo en una cuenca hidrográfica y se lo emplea en el diseño de obras de drenaje tanto para urbano como rural. (Aparicio & Llmusa, 1992).

#### **1.4.8. Tiempo de concentración**

El tiempo de concentración es el tiempo que tarde una gota de agua desde el punto mas alejado de la cuenca hasta la salida de la misma. Existen varias ecuaciones para determinar el tiempo de concentración, su gran mayoría dependen de la velocidad media de la cuenca, la longitud principal de la cuenca y por último, la pendiente del cauce principal (Aparicio & Llmusa, 1992).

#### **1.4.9. Curvas de intensidad – duración – frecuencia**

Las curvas de intensidad – duración – frecuencia (IDF) son curvas que resultan de unir los puntos representativos de la intensidad media en intervalos de diferente duración, y correspondientes todos ellos a una misma frecuencia o período de retorno (Roberto Pizarro Ing Juan Pablo Flores V Ing Claudia Sangüesa P Ing Enzo Martínez A, n.d.).

#### **1.4.10. Escorrentía**

La escorrentía superficial es el flujo de agua que proviene de la precipitación y que no haya sido infiltrado, ni evaporado, este flujo normalmente desemboca en un cuerpo de agua. Si existen altos niveles de precipitación y la topografía contribuye a una acumulación rápida del fluido, es necesario implementar obras civiles para su manejo adecuado (Chow, 1985).

#### **1.4.11. Infiltración**

Es el proceso en el cual el agua entra al suelo dependiendo de su capacidad de absorción. Por ejemplo, los suelos granulares tienen gran capacidad de infiltración al contrario de los suelos arcillosos que se consideran prácticamente impermeables (Chow, 1985). Cuando ocurren lluvias parte del agua se infiltran, el resto fluye.

#### **1.4.12. Flujo de agua subsuperficial**

El flujo subsuperficial ocurre cuando la capacidad de absorción del suelo es mayor que la capacidad de escorrentía, por lo que en lugar de que el flujo llegue a la cuenca superficialmente, esta es alimentada por líneas de agua subterránea. Bajo ciertas condiciones coexisten ambos tipos de flujo, superficial y subsuperficial (Chow, 1985).

#### **1.4.13. Topografía**

El concepto de la topografía es dimensionar el terreno, generando los datos necesarios para ser presentados en un plano. Para ello, se recogen puntos con sus debidas coordenadas (x,y), distancias y alturas (z) sobre la superficie terrestres. La topografía es la primera ingeniería necesaria para el desarrollo de cualquier proyecto, pues, indica las condiciones del terreno y con ellos se planifican los estudios y diseños a realizarse. Así mismo, dependiendo la importancia del proyecto se debe realizar una topografía más precisa. Esta rama de ingeniería se divide en dos grandes áreas de estudio que son planimetría y altimetría

Según el autor Torres A, la planimetría es la proyección del terreno en un plano horizontal, mientras que la altimetría toma en cuenta los desniveles o diferencias de cotas del terreno. Un plano topográfico comprende planimetría y altimetría (Torres Nieto & Villate Bonilla, 2001).

#### **1.4.14. Curvas de Nivel**

Se conoce como curvas de nivel a una serie de puntos que tienen la misma altura en común, y que, vistos en un plano topográfico, representa un corte al terreno a una determinada altura. De ellas se puede obtener información como la pendiente del terreno, distancia horizontal entre curvas de nivel, y separación altimétrica dispuesta en la serie de curvas presentadas en el plano (Torres Nieto & Villate Bonilla, 2001).

#### **1.4.15. Perfiles de Terreno**

En un plano topográfico, con información tanto planimétrica como altimétrica, se puede realizar un corte vertical en la superficie, obteniendo el relieve que caracteriza una sección del terreno (Torres Nieto & Villate Bonilla, 2001).

#### **1.4.16. Calicata**

La calicata es un método de inspección directa que permite observar el contenido de humedad, las diferentes capas de suelo y demás características físicas. Al realizar una calicata se debe considerar una profundidad segura que permita analizar el suelo sin poner el peligro a la persona que esté realizando el relevamiento del suelo. La calicata es fundamental para los estudios preliminares en cualquier tipo de obra civil, según sea su alcance (Peña, 2008).

#### **1.4.17. Suelos gruesos**

Los suelos gruesos son aquellos que más del 50% es retenido por el tamiz No. 200. Los suelos gruesos se dividen en gravas y arenas. Se denominan gravas aquellos que más del 50% se retiene en el tamiz No.4 y las arenas son las que pasan más del 50% del tamiz No.4 (Carmen Terreros).

#### **1.4.18. Suelos finos**

Los suelos finos se los determina cuando más del 50% pasa por el tamiz No.200. Los suelos finos pueden ser limos orgánicos (M), arcillas inorgánicas C) y Arcillas y limos orgánicos (O). Si el límite liquido es menor de 50% significa que es de baja compresibilidad, pero si el límite liquido es mayor a 50% será de alta compresibilidad (Carmen Terreros).

#### **1.4.19. Suelos cohesivos**

Son suelos que poseen características de adherencia, estos suelos pueden ser granulares con parte de arcilla o limos orgánicos. Los suelos cohesivos deben tener un alto grado de plasticidad como son las arcillas. Si el suelo es muy cohesivo es debido a que tiene un alto contenido de arcilla y tiene menos probabilidad de que ocasionen derrumbes. A cambio, un suelo menos cohesivo es debido a la ausencia de arcilla y es muy propenso a desmoronarse fácilmente (Carmen Terreros).

#### **1.4.20. Ensayos de suelos**

#### **1.4.20.1.Granulometría**

El ensayo de granulometría consiste en clasificar el suelo según el tamaño de las partículas de una muestra seca. El procedimiento del ensayo es colocar la muestra en una serie de tamices que tienen aberturas diferentes como se puede ver en la figura 1.2.

| Malla núm. | Abertura (mm) |
|------------|---------------|
| 4          | 4.750         |
| 6          | 3.350         |
| 8          | 2.360         |
| 10         | 2.000         |
| 16         | 1.180         |
| 20         | 0.850         |
| 30         | 0.600         |
| 40         | 0.425         |
| 50         | 0.300         |
| 60         | 0.250         |
| 80         | 0.180         |
| 100        | 0.150         |
| 140        | 0.106         |
| 170        | 0.088         |
| 200        | 0.075         |
| 270        | 0.053         |

**Figura 1.2** Tamaños de mallas estándar en E.E.U.U. (Das, 2012)

Una vez que la muestra pasa por la serie de tamices, se debe pesar el material retenido en cada tamiz. Luego, los datos se presentan en una gráfica semilogarítmica que representan la distribución del porcentaje en peso vs el tamaño de grano. En la figura 1.3 se demuestra las posibles distribuciones que se pueden dar en el ensayo. La grafica "A" representa un suelo bien graduado, es decir, que tiene todos los tamaños de partículas en una proporción adecuada, la gráfica "B" representa una distribución abierta, es decir, que falta cierto tamaño de partículas y por último, la gráfica "C" representa una distribución uniforme, es decir, que la muestra tiene mayoritariamente un solo tamaño de partículas. La grafica "B" y "C" son suelos mal graduados.

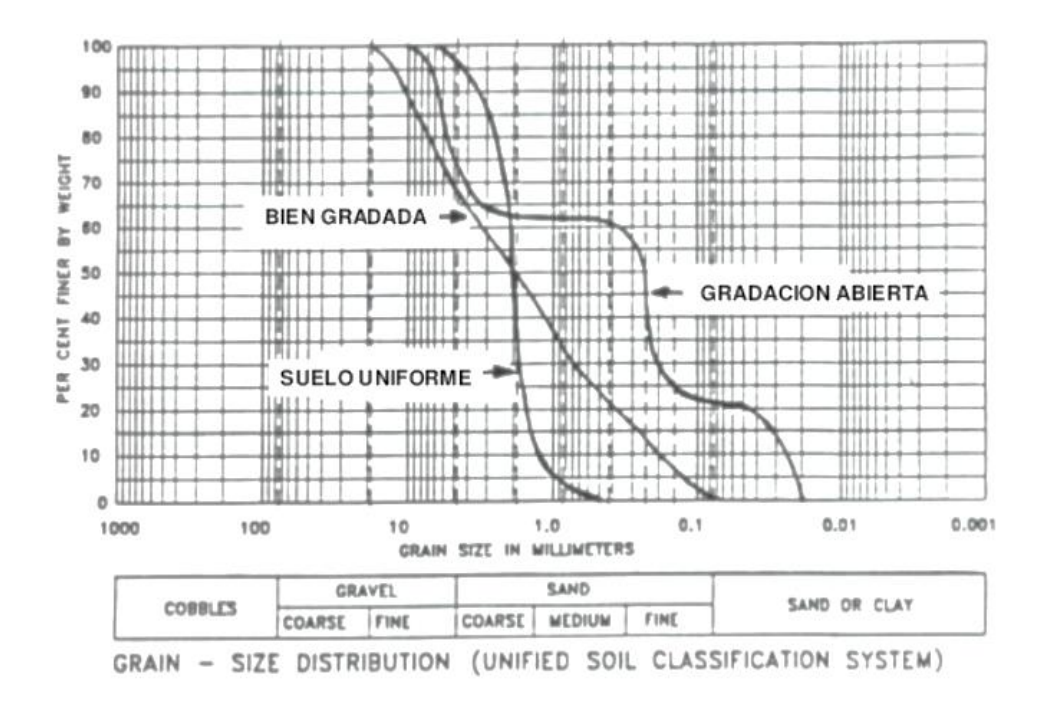

**Figura 1.3** Tipos de distribución granulométrica.

#### **1.4.20.2.Límites de Atterberg**

Es un ensayo que se emplea solamente para suelos finos (arcillas y limos). En este ensayo se obtiene el límite plástico y el límite líquido. El límite plástico es un punto donde la muestra pasa de estar de un estado sólido a tener fluidez de acuerdo con el contenido de humedad proporcionado. El límite liquido es la transición en el que la muestra pasa de un estado plástico a un estado semilíquido. Ver figura 1.4

Para obtener el límite liquido se debe utilizar la copa de Casa grande, el cual permite estimar con varias pruebas una función lineal estimada del comportamiento del suelo, el límite liquido (LL) corresponderá al contenido de humedad en los 25 golpes. En cambio, para obtener el límite plástico (LP) se deben hacer rollos de 3 mm aproximadamente, observando el cambio de estado visualizados mediante fisuras en los rollos. Para los dos limites, tanto para el líquido y para el plástico se debe tener una muestra mínima de 10 gramos por dato (ASTM International 2004, 2002)

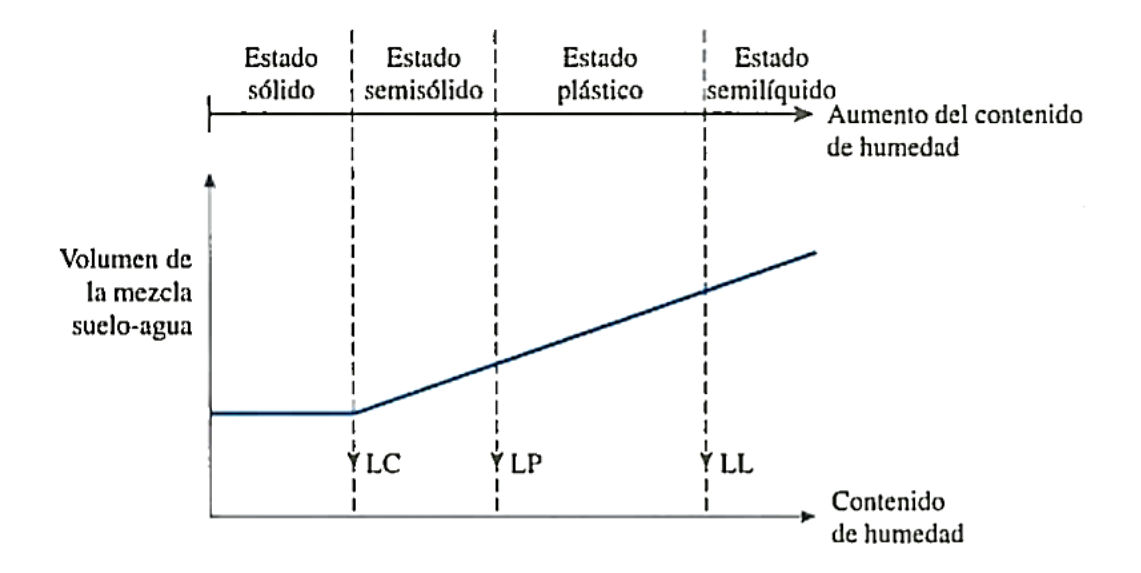

**Figura 1.4** Definición de los límites de Atterberg (Das, 2012)

#### **1.4.20.3.Compresión simple uniaxial**

El ensayo de compresión simple uniaxial o también conocido como compresión simple no confinada, permite determinar la capacidad de carga último del suelo. Este ensayo solamente se aplica a suelos cohesivos como lo son las arcillas o suelos cementados. Es importante mencionar que este ensayo no es muy exacto, sino mas bien aproximado, pero de todas formas se lo aplica dado a la sencillez y facilidad de equipos que se utilizan (Das, 2012).

#### **1.4.21. Pantallas impermeables**

Las pantallas impermeables son soluciones técnicas que sirven de barrera para impedir el paso del agua subsuperficial, protegiendo así a las obras civiles que se encuentran en la trayectoria de flujo. Las pantallas se pueden realizar de diferentes materiales, de acuerdo a factores como el presupuesto, nivel freático, caudal subsuperficial e importancia de la obra. Las pantallas pueden realizarse de hormigón armado o geomallas con capas impermeables (arcillas). En la figura 1.5 y 1.6 se observa la solución de pantallas con los materiales mencionados anteriormente.

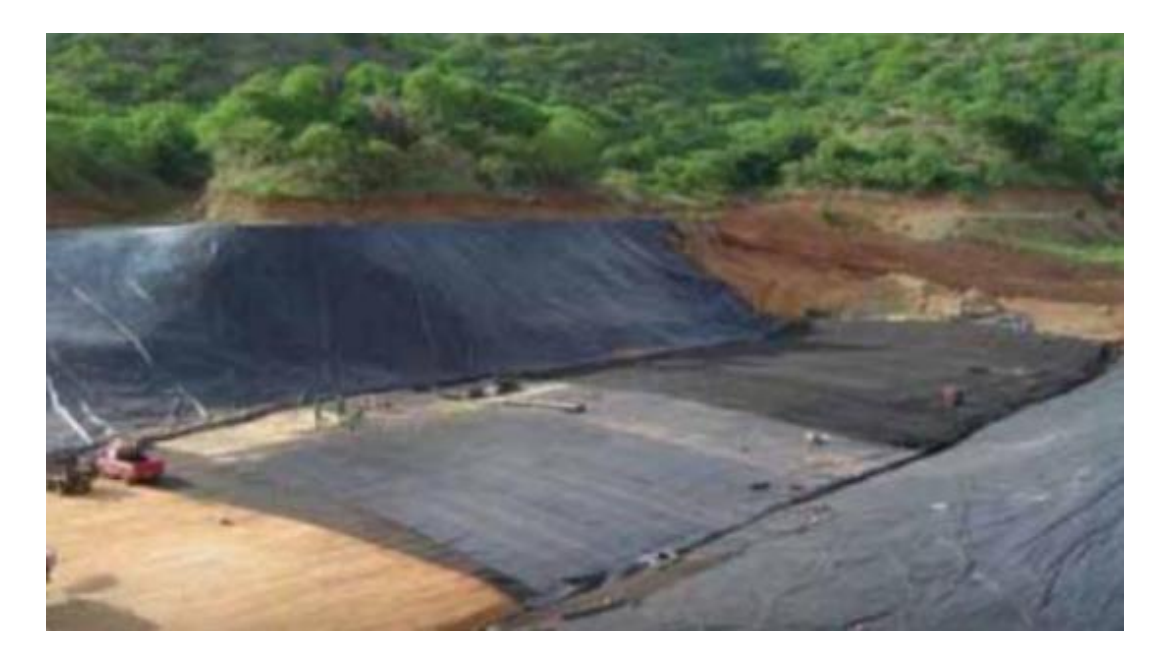

**Figura 1.5** *Pantallas impermeables de geomalla*

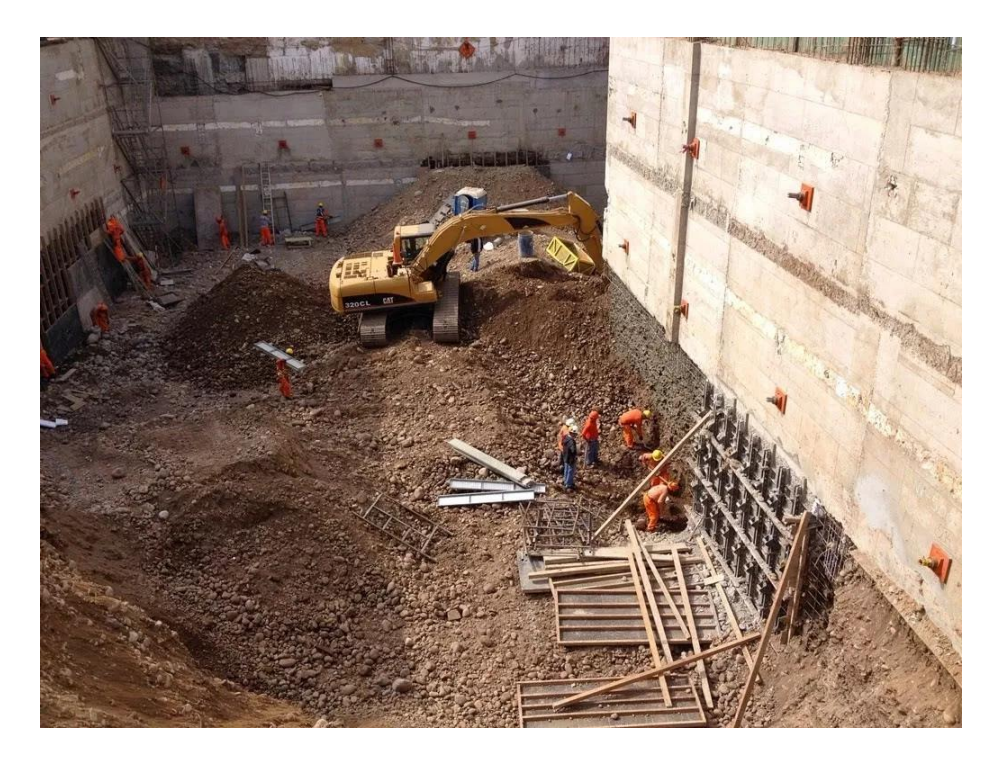

**Figura 1.6** *Pantallas impermeables de hormigón*

#### **1.4.22. Movimiento de tierras**

El movimiento de tierras es el conjunto de acciones que se efectúan para habilitar la construcción de obras civiles antes de realizar la obra. Movimiento de tierras incluye acciones como la limpieza del terreno, replanteo y nivelación, corte y relleno, compactación y disposición de materiales desalojados durante la ejecución. Debido a la topografía del terreno en el proyecto ZEDE, se prevé que para habilitar los predios será necesario realizar dicho conjunto de actividades en vías de acceso, servicios básicos e infraestructura.

#### **1.4.23. Estabilidad de Taludes**

Talud es una superficie inclinada que tiene un ángulo de inclinación con respecto al terreno. Si es terreno natural se las conoce como laderas, pero se conocen como terraplenes a los que son construidos por el hombre. Debido a las consecuencias que trae la falla de un talud para la infraestructura, es básico analizar su estabilidad mediante el análisis limite, es decir, estimar las posibles condiciones de falla que se puedan presentar y que para su diseño se estima un factor de seguridad (FS) apropiado. Los taludes pueden fallar por deslizamiento, rotación, erosión y licuación.

# **CAPÍTULO 2**

# **2. METODOLOGÍA**

#### **2.1. Plan de trabajo**

#### **2.1.1. Recopilación de información**

Se procedió a recoger la información disponible otorgada muy comedidamente por el departamento de infraestructura de ESPOL, la ZEDE y el Ph.D Miguel Ángel Chávez. La información recolectada fue la siguiente:

- Topografía
- Diseño de la vía acceso a la ZEDE
- Diseño preliminar de la vía Daular
- Implantación de VIBAG, CTI, CenturyLink y PARCON
- Área del bosque protegido
- Perímetro de la ZEDE
- Implantación del lago artificial

#### **2.1.2. Inspección de campo**

Para reconocer el área de estudio se realizó una inspección de campo inicial el 22 de octubre del 2019, donde se facilitó un dron por parte del departamento de comunicación de la ESPOL, que permitió observar preliminarmente las 200 Ha que comprenden en totalidad la Zona Especial de Desarrollo Económico del Litoral. En la figura 2.1 se muestra la captura del video generado por el dron.

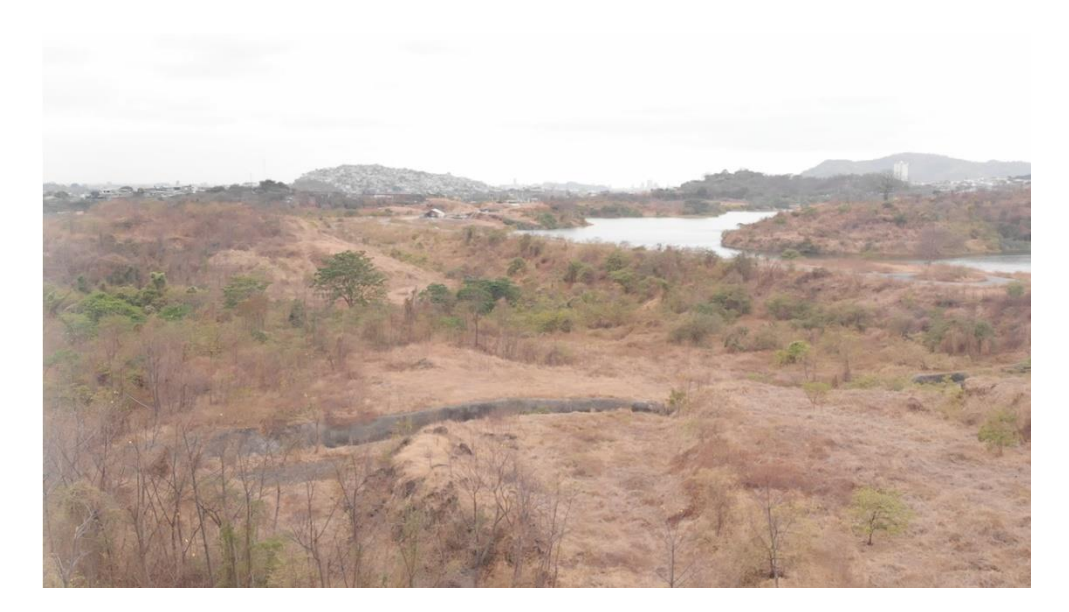

**Figura 2.1** Fotografía tomada por dron

Se realizó un recorrido el 2 de noviembre del 2019 en la zona delimitada por la cliente, ilustrada en la figura 1.1. El objetivo principal de dicha inspección fue localizar las zonas bajas por donde podría acceder con la retroexcavadora para recolección de muestras. En la figura 2.2 se muestra una zona baja identificada donde por un lado se encuentra el talud externo de la presa y en el otro el terreno natural. En esta zona existe acumulación de agua.

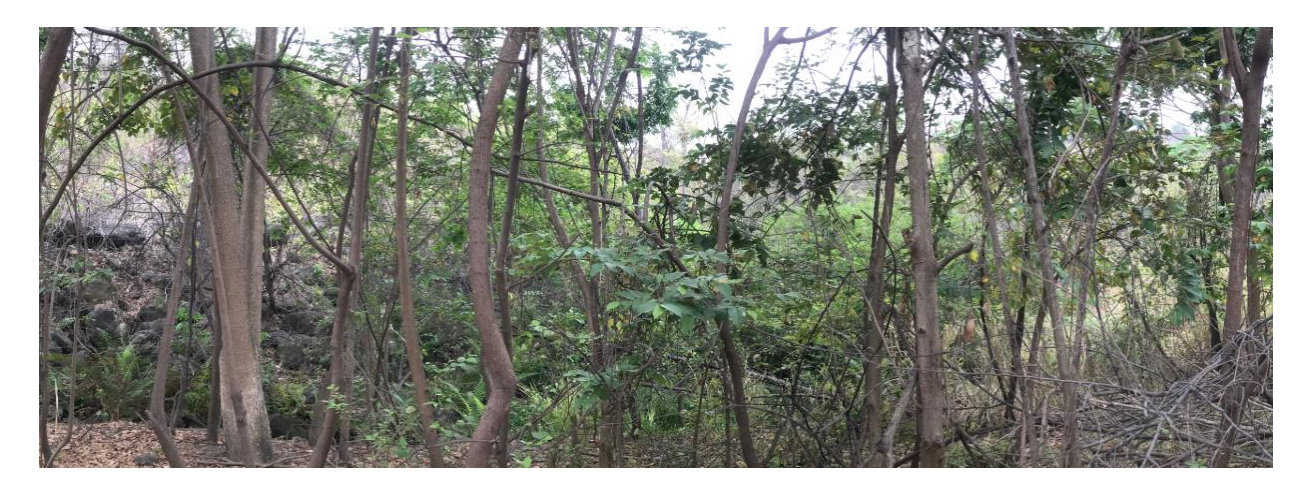

**Figura 2.2** Inspección-Lado posterior de presa.

Además, se hizo una inspección detallada definiendo puntos para la extracción de muestras. En esta salida se contó con personal auxiliar brindada por el departamento de servicios generales, que ayudaron con trabajos de limpieza y desbroce durante el recorrido como se muestra en la figura 2.3.

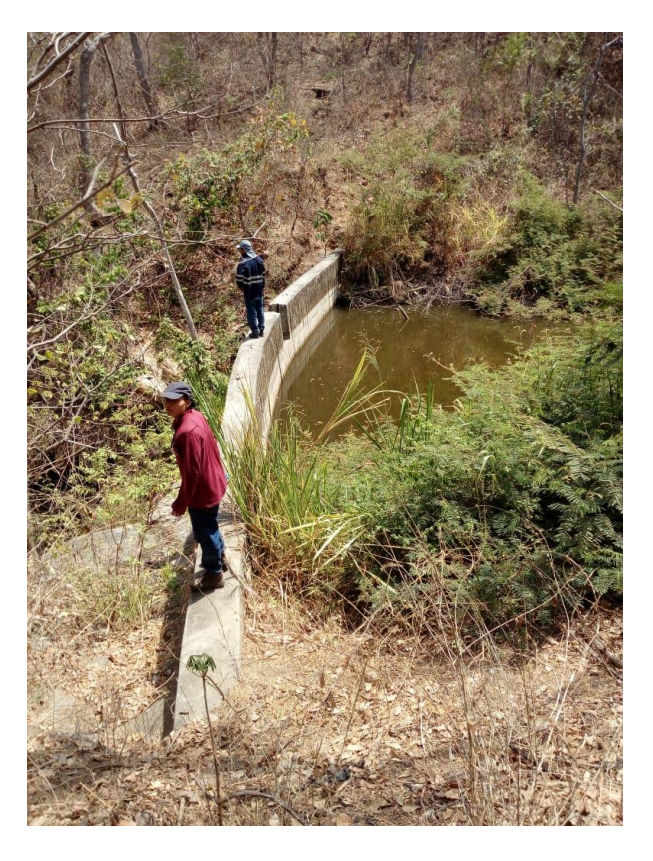

**Figura 2.3** Recorrido realizado con el personal auxiliar

#### **2.1.3. Estudios de suelos**

#### **2.1.3.1. Ubicación de muestras**

Luego de haberse realizado las inspecciones, se contó con maquinaria (retroexcavadora) proporcionado por el departamento de mantenimiento de la ESPOL, gracias a este equipo se logró realizar las calicatas en las siguientes fechas:

| Código         | Fecha              | Coordenada X: | Coordenada Y: |
|----------------|--------------------|---------------|---------------|
| C <sub>1</sub> | 7 de noviembre del | 616663        | 9763741       |
|                | 2019               |               |               |
| C <sub>2</sub> | 7 de noviembre del | 616653        | 9763780       |
|                | 2019               |               |               |
| C <sub>3</sub> | 15 de noviembre    | 616532        | 9763652       |
|                | del 2019           |               |               |
| C <sub>4</sub> | 15 de noviembre    | 616568        | 9763741       |
|                | del 2019           |               |               |
| C <sub>5</sub> | 20 de noviembre    | 615976        | 9763471       |
|                | del 2019           |               |               |

**Tabla 2.1** Ubicación de calicatas realizadas

En la figura 2.4 se muestra un plano de proyección geotécnica que incluye las calicatas realizadas y los puntos identificados como roca. Es importante notar que en cada calicata realizada se identificaron los distintos estratos de suelo y su espesor aproximado, de ellas se obtuvieron al menos dos muestras por calicata.

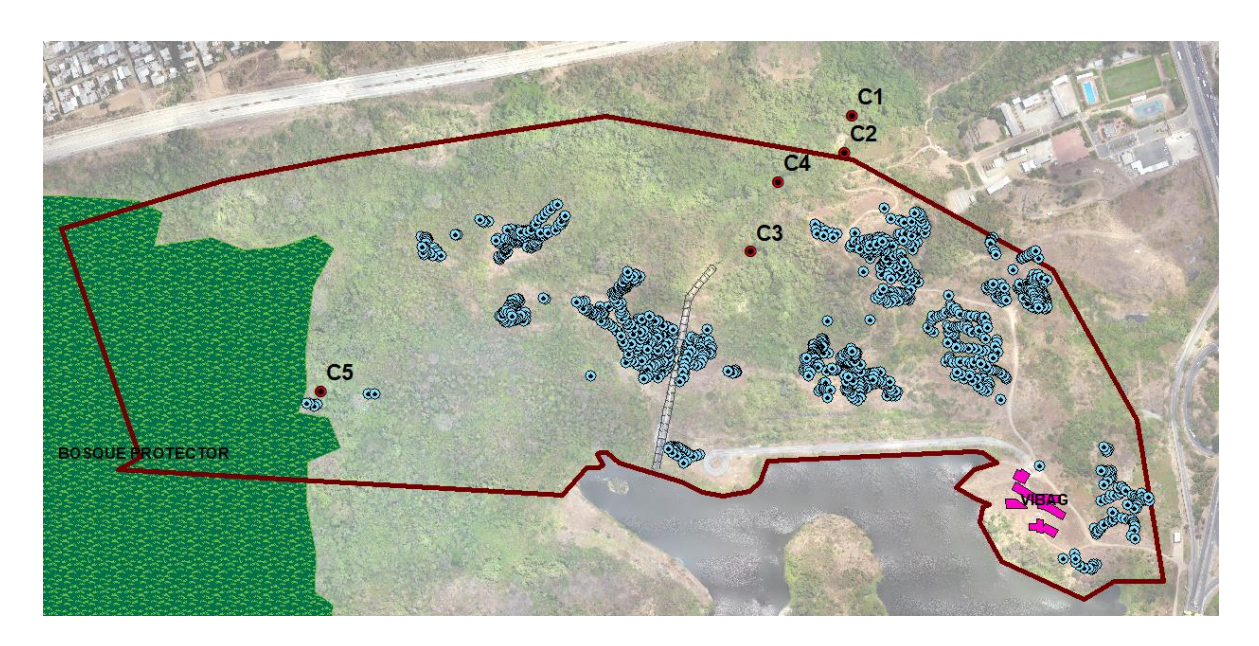

**Figura 2.4** Calicatas y puntos de rocas.

#### **2.1.4. Ensayos de laboratorio**

En esta etapa se caracterizaron las muestras obtenidos durante la exploración de suelo, los ensayos que se realizaron fueron granulometría y límites de Atterberg. Durante el proceso de toma de muestra existió una restricción importante pues, la roca al estar a escasos metros de profundidad dificultaba la extracción de una muestra inalterada por tubo Shelby aumentando las posibilidades de que los equipos sufran daño, por lo que no se pudo obtener la capacidad portante del suelo hasta la presente fecha. Además, se sugirió un ensayo de suelo expansivo que, al solicitarlo en las instalaciones de la facultad de ciencias de la Tierra, no se contaba con los equipos requeridos para dicho ensayo.

#### **2.1.5. Procesamiento de información**

Luego de haber recogido los datos de los ensayos del laboratorio, se procedió a calcular los parámetros indicados por la norma tanto para granulometría (ASTM D-422) como para los límites de Atterberg (ASTM D-4318). Simultáneamente, se realizaron las distintas graficas para cada muestra obtenida en las calicatas, permitiendo identificar finalmente el tipo de suelo que se tiene en esa diferencia de niveles. A continuación, se muestra la estratigrafía de cada calicata realizada.

#### **2.1.6. Diseño geométrico de canales abiertos**

Para el diseño geométrico de los canales se tuvo que utilizar el método racional. Este método se lo empleó debido a que el área de las cuencas eran menores a 5000 Ha y también por su simplificación de cálculos. El método racional permite calcular el caudal instantáneo en una cuenca con la siguiente ecuación:

$$
Q = \frac{C \cdot i \cdot A}{360} \tag{2.1}
$$

Donde:

Q = caudal instantáneo  $\left[\frac{m^3}{2}\right]$  $\frac{1}{s}$ 

C= coeficiente de escorrentía

i = intensidad de lluvia  $\left[\frac{mm}{h}\right]$  $\frac{1}{n}$ 

A= área de la cuenca [Ha]

El coeficiente de escorrentía que se deberá escoger dependerá del tipo de área en donde se esté analizando. A continuación, se ilustrará la siguiente tabla con las diferentes magnitudes del coeficiente de escorrentía:

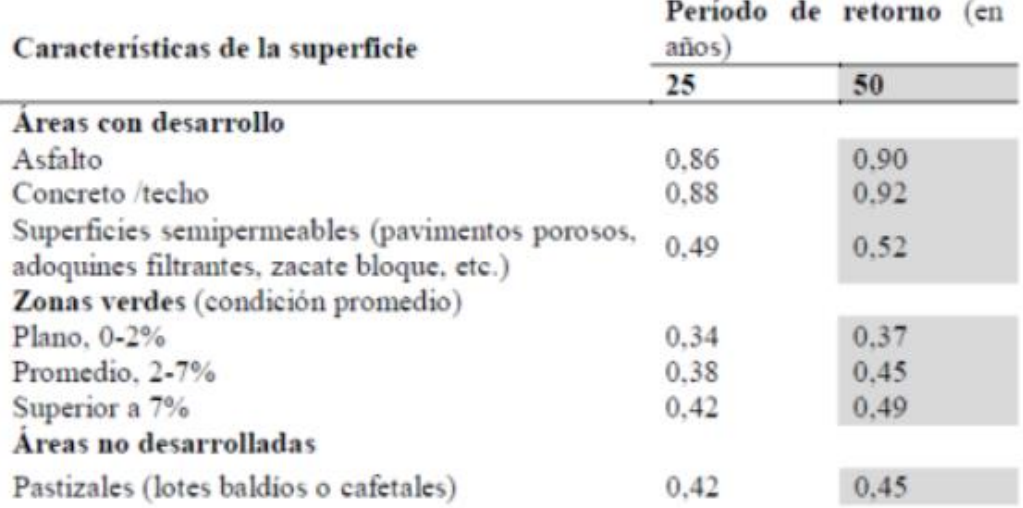

**Figura 2.5** Coeficientes de escurrimiento según la superficie y el periodo de retorno (Chow, 1985)

El siguiente parámetro por calcular fue la intensidad de lluvia. Se utilizaron las curvas IDF de la estación Guayaquil-Aeropuerto dado que el proyecto está ubicado en esa zona y también porque es la estación más cerca que está dentro del área de estudio. Para determinar la intensidad de lluvia se debía calcular primero el tiempo de concentración, el cual se utilizó la siguiente ecuación:

$$
T_c = 0.3 * \left[\frac{L}{S^{0.25}}\right]^{0.76}
$$
 (2.2)

Donde:

 $T_c$  = tiempo de concentración [min]

L= longitud del cauce [Km]

S= pendiente del cauce principal

Después de que se haya determinado el tiempo de concentración se procede a calcular la intensidad de lluvia mediante la siguiente tabla:

## **Tabla 2.2**: Ecuaciones para determinar la intensidad de lluvia (Ing Wilmer Guachamín Ing Fernando García Ing Miguel Arteaga Blgo Jorge Cadena & Guachamín Ing Fernando García, 2015)

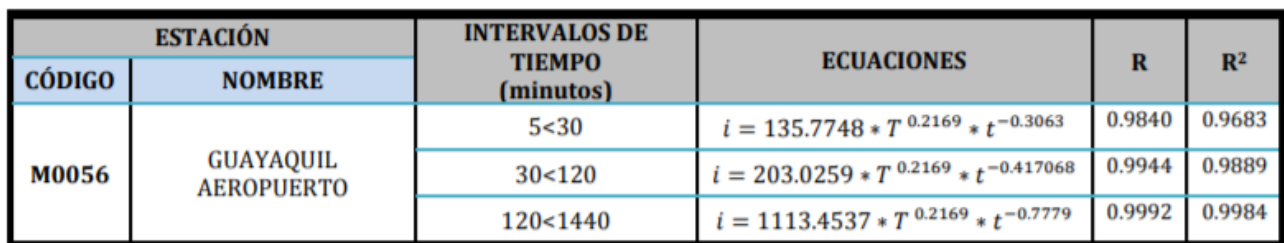

Donde:

i= intensidad de lluvia  $\left\lceil \frac{mm}{h} \right\rceil$  $\frac{1}{n}$ 

t= tiempo de concentración [min]

T= periodo de retorno [años]

Luego de que se obtuvo el coeficiente de escorrentía, intensidad de lluvia y el área de la cuenca, se procede a calcular el caudal instantáneo a partir de la ecuación 2.1.

Pues bien, ahora que se obtuvo el caudal instantáneo de la cuenca, se procede al diseño geométrico de los canales. La forma del canal será trapezoidal y estas son las partes que lo conforman:

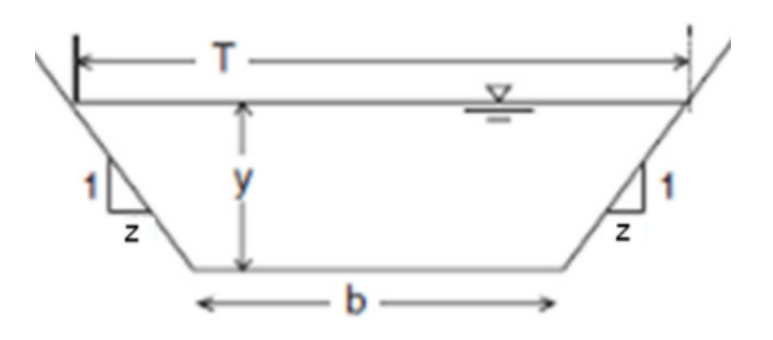

**Figura 2.6** Sección de un canal trapezoidal

Donde:

P= perímetro mojado [m]

z= pendiente lateral

b= ancho del canal [m]

y= profundidad de flujo o tirante [m]

El método que se empleó fue el método analítico o también conocido como método iterativo, con el que se utilizó la ecuación de Manning:

$$
Q = \frac{1}{n} * A * R_h^{\frac{2}{3}} * S^{1/2}
$$
 (2.3)

Donde:

Q= caudal  $\left[\frac{m^3}{2}\right]$  $\frac{u}{s}$ 

A= es el área mojada del canal [ $m^2$ ], que está dada por la siguiente ecuación:

$$
A = (b + zy)y \tag{2.4}
$$

 $R_h$ = radio hidraulico [m], que es la relación del área mojada con el perímetro mojado.

$$
R_h = \frac{A}{P} = \frac{(b+zy)y}{b+2y\sqrt{1+z^2}}
$$
\n(2.5)

S= pendiente del canal

n= es la rugosidad del canal

Por lo que al final, se tiene la siguiente igualdad:

$$
Q_{dise\|o} - \left(\frac{1}{n} * (b + zy)y * \frac{(b + zy)y}{b + 2y\sqrt{1 + z^2}} \cdot s^{\frac{1}{2}}\right) = 0 \quad (2.6)
$$

Posteriormente, se debió comprobar que el número de Froude debía ser menor a 1 para que así el flujo que experimente el canal sea subcrítico, por el cual se utilizó la siguiente ecuación:

$$
F = \frac{V}{\sqrt{gD}}\tag{2.7}
$$

Donde:

V= velocidad del flujo  $\left[\frac{m}{a}\right]$  $\frac{m}{s}$ 

g= gravedad  $\left[9.8 \frac{m}{e^2}\right]$  $\frac{m}{s^2}$ 

D= profundidad hidráulica [m]

Para el cálculo de la velocidad de flujo, se empleó la ecuación de Manning:

$$
V = \frac{1}{n} * R_h^{\frac{2}{3}} * S^{1/2}
$$
 (2.8)

En el cual:

V= velocidad del flujo  $\left[\frac{m}{n}\right]$  $\frac{m}{s}$ 

A= es el área mojada del canal 
$$
[m^2]
$$
. Ver ecuación 2.4

$$
R_h
$$
 = radio hidraulico [m]. Ver ecuación 2.5

S= pendiente del canal

n= es la rugosidad del canal

Finalmente, la ecuación que se utilizó para calcular la profundidad hidráulica fue la siguiente:

$$
D = \frac{A}{T} \tag{2.9}
$$

Donde:

D= profundidad hidráulica [m]

A= es el área mojada del canal [ $m^2$ ]. Ver ecuación 2.4

T= Espejo de agua [m], que está dado por la ecuación:

$$
T = b + 2zy \tag{2.10}
$$

En el cual:

z= pendiente lateral

b= ancho del canal [m]

y= profundidad de flujo o tirante [m]

#### **2.1.7. Diseño de tuberías**

El caudal que recibirá la tubería será el mismo que tenga el canal puesto que estarán conectadas entre sí debido a un colector de aguas lluvias. Con el caudal que se obtuvo anteriormente, se procede a dimensionar el tamaño de la tubería mediante la siguiente ecuación:

$$
D = 1.548 * \left(\frac{nQ}{s^{\frac{1}{2}}}\right)^{3/8} \tag{2.11}
$$

Donde:

D= diámetro de diseño [m]

n= coeficiente de rugosidad de Manning

Q= caudal de diseño  $\left[\frac{m^3}{2}\right]$  $\frac{1}{s}$ 

S= pendiente de la tubería

Luego se procede a elegir una tubería comercial con mayor o igual diámetro al que se encontró en el paso anterior y se determina un nuevo caudal Qo, una nueva velocidad Vo y un radio hidráulico Ro

$$
Q_o = 0.312 * \left(\frac{D^{\frac{3}{8}} * S^{\frac{1}{2}}}{n}\right) \tag{2.12}
$$

$$
V_0 = \frac{Q_o}{A_o} \tag{2.13}
$$

$$
R_o = \frac{D}{4} \tag{2.14}
$$

Donde:

 $Q_o$  = caudal a tubería llena  $\left[\frac{m^3}{s}\right]$  $\frac{1}{s}$ 

 $V_o$  = velocidad a tubería llena  $\left[\frac{m}{s}\right]$  $\frac{m}{s}$ 

 $R_o$  = radio hidráulico a tubería llena [m]

Posteriormente, se utilizó la tabla 2.2 para relacionar el caudal de diseño (Q) con el caudal a tubería llena  $(Q_0)$  y así obtener la velocidad real  $(V)$ , la lámina de agua real  $(d)$ , el radio hidráulico real (R) y la profundidad hidráulica real (H).

| V/V.<br>ďD<br>R/R<br><b>H/D</b><br>v.v.<br>ďD<br>R/R<br><b>H/D</b><br>VN.<br>ďD<br>R/R<br><b>H/D</b><br>V/V.<br>ďD<br>R/R.<br>H/D<br>V/V<br>d/D<br>R/R. | 0,000<br>0,000<br>0,000<br>0,000<br>0,540<br>0,248<br>0,586<br>0,170<br>0,656<br>0,346<br>0,768<br>0,251<br>0,729<br>0,424<br>0,896<br>0,321 | 0,292<br>0.092<br>0.239<br>0,041<br>0,553<br>0.258<br>0.606<br>0.179<br>0.664<br>0.353<br>0.780<br>0.258<br>0,732<br>0,431<br>0,907 | 0,362<br>0.124<br>0.315<br>0.067<br>0,570<br>0,270<br>0,630<br>0,188<br>0.672<br>0,362<br>0.795<br>0,266<br>0,740<br>0,439 | 0.400<br><b>D.148</b><br>0,370<br>0,086<br>0,580<br>0,280<br>0,650<br>0,197<br>0.680<br>0,370<br>0.809<br>0,273<br>0,750 | 0,427<br>0.165<br>0,410<br>0,102<br>0,590<br>0.289<br>0,668<br>0.205<br>0,687<br>0,379<br>0.824<br>0.280 | 0,453<br>0,182<br>0,449<br>0.116<br>0,600<br>0,298<br>0,686<br>0,213<br>0,695<br>0,386<br>0,836<br>0,287 | 0.473<br>0,196<br>0,481<br>0,128<br>0,613<br>0,308<br>0.704<br>0,221<br>0,700<br>0,393<br>0.848 | 0,492<br>0,210<br>0,510<br>0,140<br>0,624<br>0,315<br>0,716<br>0,229<br>0.706<br>0.400<br>0,860                | 0,505<br>0,220<br>0,530<br>0,151<br>0.634<br>0,323<br>0,729<br>0,236<br>0,713<br>0,409<br>0,874                                                              | 0,520<br>0,232<br>0,554<br>0,161<br>0,645<br>0,334<br>0,748<br>0,244<br>0,720<br>0,417<br>0,886                                                                                                    |
|----------------------------------------------------------------------------------------------------|----------------------------------------------------------------------------------------------------|----------------------------------------------------------------------------------------------------|----------------------------------------------------------------------------------------------------|----------------------------------------------------------------------------------------------------|----------------------------------------------------------------------------------------------------|----------------------------------------------------------------------------------------------------|-------------------------------------------------------------------------------------------------|----------------------------------------------------------------------------------------------------|----------------------------------------------------------------------------------------------------|----------------------------------------------------------------------------------------------------|
|                                                                                                    |                                                                                                    |                                                                                                    |                                                                                                    |                                                                                                    |                                                                                                    |                                                                                                    |                                                                                                 |                                                                                                    |                                                                                                    |                                                                                                    |
|                                                                                                    |                                                                                                    |                                                                                                    |                                                                                                    |                                                                                                    |                                                                                                    |                                                                                                    |                                                                                                 |                                                                                                    |                                                                                                    |                                                                                                    |
|                                                                                                    |                                                                                                    |                                                                                                    |                                                                                                    |                                                                                                    |                                                                                                    |                                                                                                    |                                                                                                 |                                                                                                    |                                                                                                    |                                                                                                    |
|                                                                                                    |                                                                                                    |                                                                                                    |                                                                                                    |                                                                                                    |                                                                                                    |                                                                                                    |                                                                                                 |                                                                                                    |                                                                                                    |                                                                                                    |
|                                                                                                    |                                                                                                    |                                                                                                    |                                                                                                    |                                                                                                    |                                                                                                    |                                                                                                    |                                                                                                 |                                                                                                    |                                                                                                    |                                                                                                    |
|                                                                                                    |                                                                                                    |                                                                                                    |                                                                                                    |                                                                                                    |                                                                                                    |                                                                                                    |                                                                                                 |                                                                                                    |                                                                                                    |                                                                                                    |
|                                                                                                    |                                                                                                    |                                                                                                    |                                                                                                    |                                                                                                    |                                                                                                    |                                                                                                    |                                                                                                 |                                                                                                    |                                                                                                    |                                                                                                    |
|                                                                                                    |                                                                                                    |                                                                                                    |                                                                                                    |                                                                                                    |                                                                                                    |                                                                                                    |                                                                                                 |                                                                                                    |                                                                                                    |                                                                                                    |
|                                                                                                    |                                                                                                    |                                                                                                    |                                                                                                    |                                                                                                    |                                                                                                    |                                                                                                    |                                                                                                 |                                                                                                    |                                                                                                    |                                                                                                    |
|                                                                                                    |                                                                                                    |                                                                                                    |                                                                                                    |                                                                                                    |                                                                                                    |                                                                                                    |                                                                                                 |                                                                                                    |                                                                                                    |                                                                                                    |
|                                                                                                    |                                                                                                    |                                                                                                    |                                                                                                    |                                                                                                    |                                                                                                    |                                                                                                    |                                                                                                 |                                                                                                    |                                                                                                    |                                                                                                    |
|                                                                                                    |                                                                                                    |                                                                                                    |                                                                                                    |                                                                                                    |                                                                                                    |                                                                                                    | 0,294                                                                                           | 0,300                                                                                                    | 0,307                                                                                                    | 0,314                                                                                                    |
|                                                                                                    |                                                                                                    |                                                                                                    |                                                                                                    |                                                                                                    | 0.755                                                                                                    | 0,760                                                                                                    | 0,768                                                                                           | 0.776                                                                                                    | 0,781                                                                                                    | 0,787                                                                                                    |
|                                                                                                    |                                                                                                    |                                                                                                    |                                                                                                    | 0,447                                                                                                    | 0,452                                                                                                    | 0,460                                                                                                    | 0,468                                                                                           | 0,476                                                                                                    | 0,482                                                                                                    | 0,488                                                                                                    |
|                                                                                                    |                                                                                                    |                                                                                                    | 0,919                                                                                                    | 0,931                                                                                                    | 0,938                                                                                                    | 0,950                                                                                                    | 0,962                                                                                           | 0,974                                                                                                    | 0,983                                                                                                    | 0,992                                                                                                    |
|                                                                                                    |                                                                                                    | 0,328                                                                                                    | 0.334                                                                                                    | 0,341                                                                                                    | 0,348                                                                                                    | 0,354                                                                                                    | 0,361                                                                                           | 0,368                                                                                                    | 0,374                                                                                                    | 0,381                                                                                                    |
|                                                                                                    | 0,796                                                                                                    | 0.802                                                                                                    | 0,806                                                                                                    | 0.810                                                                                                    | 0,816                                                                                                    | 0,822                                                                                                    | 0,830                                                                                           | 0,834                                                                                                    | 0,840                                                                                                    | 0.845                                                                                                    |
|                                                                                                    | 0,498                                                                                                    | 0,504                                                                                                    | 0,510                                                                                                    | 0.516                                                                                                    | 0,523                                                                                                    | 0,530                                                                                                    | 0,536                                                                                           | 0,542                                                                                                    | 0,550                                                                                                    | 0,557                                                                                                    |
|                                                                                                    | 1,007                                                                                                    | 1,014                                                                                                    | 1,021                                                                                                    | 1.028                                                                                                    | 1,035                                                                                                    | 1,043                                                                                                    | 1,050                                                                                           | 1,056                                                                                                    | 1,065                                                                                                    | 1,073                                                                                                    |
| <b>H/D</b>                                                                                                    | 0,388                                                                                                    | 0,395                                                                                                    | 0,402                                                                                                    | 0,408                                                                                                    | 0,415                                                                                                    | 0,422                                                                                                    | 0,429                                                                                           | 0,436                                                                                                    | 0,443                                                                                                    | 0,450                                                                                                    |
| V/V.                                                                                                    | 0,850                                                                                                    | 0,855                                                                                                    | 0,860                                                                                                    | 0,865                                                                                                    | 0,870                                                                                                    | 0,875                                                                                                    | 0,880                                                                                           | 0,885                                                                                                    | 0,890                                                                                                    | 0.895                                                                                                    |
| d/D                                                                                                    | 0.563                                                                                                    | 0,570                                                                                                    | 0,576                                                                                                    | 0,582                                                                                                    | 0,588                                                                                                    | 0,594                                                                                                    | 0,601                                                                                           | 0,608                                                                                                    | 0,615                                                                                                    | 0,620                                                                                                    |
| R/R.                                                                                                    | 1,079                                                                                                    | 1,087                                                                                                    | 1,094                                                                                                    | 1,100                                                                                                    | 1,107                                                                                                    | 1,113                                                                                                    | 1,121                                                                                           | 1,125                                                                                                    | 1,129                                                                                                    | 1.132                                                                                                    |
|                                                                                                    | 0.458                                                                                                    | 0,465                                                                                                    | 0.472                                                                                                    | 0,479                                                                                                    | 0,487                                                                                                    | 0.494                                                                                                    | 0,502                                                                                           | 0,510                                                                                                    | 0,518                                                                                                    | 0,526                                                                                                    |
|                                                                                                    | 0,900                                                                                                    | 0,903                                                                                                    | 0.908                                                                                                    | 0,913                                                                                                    | 0,918                                                                                                    | 0,922                                                                                                    | 0,927                                                                                           |                                                                                                    |                                                                                                    | 0,941                                                                                                    |
| d/D                                                                                                    | 0.626                                                                                                    | 0,632                                                                                                    | 0.639                                                                                                    | 0,645                                                                                                    | 0,651                                                                                                    | 0,658                                                                                                    | 0,666                                                                                           | 0.672                                                                                                    | 0.678                                                                                                    | 0,686                                                                                                    |
| R/R.                                                                                                    | 0,136                                                                                                    | 1,139                                                                                                    | 1,143                                                                                                    | 1,147                                                                                                    | 1,151                                                                                                    | 1,155                                                                                                    | 1,160                                                                                           | 1,163                                                                                                    | 1,167                                                                                                    | 1,172                                                                                                    |
|                                                                                                    |                                                                                                    |                                                                                                    |                                                                                                    | 0,559                                                                                                    | 0,568                                                                                                    | 0,576                                                                                                    | 0,585                                                                                           | 0.595                                                                                                    | 0,604                                                                                                    | 0,614                                                                                                    |
| VN.                                                                                                    | 0,945                                                                                                    | 0.951                                                                                                    | 0,955                                                                                                    | 0.958                                                                                                    | 0.961                                                                                                    | 0,965                                                                                                    | 0,969                                                                                           |                                                                                                    |                                                                                                    | 0,980                                                                                                    |
| d/D                                                                                                    | 0,692                                                                                                    | 0,699                                                                                                    | 0.705                                                                                                    | 0,710                                                                                                    | 0.719                                                                                                    | 0,724                                                                                                    | 0,732                                                                                           | 0.738                                                                                                    | 0.743                                                                                                    | 0,750                                                                                                    |
| R/R.                                                                                                    | 1,175                                                                                                    | 1,179                                                                                                    | 1,182                                                                                                    | 1,184                                                                                                    | 1,188                                                                                                    | 1,190                                                                                                    | 1,193                                                                                           |                                                                                                    |                                                                                                    | 1,200                                                                                                    |
|                                                                                                    | 0,623                                                                                                    | 0,633                                                                                                    | 0,644                                                                                                    | 0.654                                                                                                    | 0.665                                                                                                    | 0,677                                                                                                    | 0,688                                                                                           | 0,700                                                                                                    | 0,713                                                                                                    | 0,725                                                                                                    |
| V/V.                                                                                                    | 0,984                                                                                                    | 0,987                                                                                                    | 0,990                                                                                                    |                                                                                                    |                                                                                                    |                                                                                                    |                                                                                                 |                                                                                                    |                                                                                                    | 1,015                                                                                                    |
| d/D                                                                                                    | 0,756                                                                                                    | 0.763                                                                                                    | 0,770                                                                                                    | 0,778                                                                                                    | 0,785                                                                                                    |                                                                                                    |                                                                                                 |                                                                                                    |                                                                                                    | 0,820                                                                                                    |
| R/R.                                                                                                    | 1,202                                                                                                    | 1,205                                                                                                    | 1,208                                                                                                    | 1,211                                                                                                    | 1,214                                                                                                    | 1,216                                                                                                    | 1,219                                                                                           | 1,219                                                                                                    | 1,215                                                                                                    | 1,214                                                                                                    |
| <b>H/D</b>                                                                                                    | 0,739                                                                                                    | 0,753                                                                                                    | 0,767                                                                                                    | 0,783                                                                                                    | 0.798                                                                                                    | 0,815                                                                                                    | 0,833                                                                                           | 0,852                                                                                                    | 0,871                                                                                                    | 0.892                                                                                                    |
| V/V.                                                                                                    | 1,018                                                                                                    | 1,021                                                                                                    | 1,024                                                                                                    |                                                                                                    |                                                                                                    |                                                                                                    |                                                                                                 |                                                                                                    |                                                                                                    | 1.040                                                                                                    |
| d/D                                                                                                    | 0,826                                                                                                    | 0,835                                                                                                    | 0,843                                                                                                    | 0.852                                                                                                    |                                                                                                    |                                                                                                    |                                                                                                 |                                                                                                    |                                                                                                    | 0.900                                                                                                    |
| R/R.                                                                                                    | 1,212                                                                                                    | 1,210                                                                                                    | 1,207                                                                                                    | 1,204                                                                                                    | 1,202                                                                                                    | 1,200                                                                                                    |                                                                                                 |                                                                                                    |                                                                                                    | 1,190                                                                                                    |
| HID                                                                                                    | 0,915                                                                                                    | 0,940                                                                                                    | 0,966                                                                                                    | 0.995                                                                                                    | 1,027                                                                                                    | 1,063                                                                                                    | 1,103                                                                                           | 1,149                                                                                                    | 1,202                                                                                                    | 1,265                                                                                                    |
| VN.                                                                                                    | 1,041                                                                                                    | 1,042                                                                                                    | 1,042                                                                                                    |                                                                                                    |                                                                                                    |                                                                                                    |                                                                                                 |                                                                                                    |                                                                                                    |                                                                                                    |
| d/D                                                                                                    | 0,914                                                                                                    | 0,920                                                                                                    | 0,931                                                                                                    | siendo:                                                                                                    |                                                                                                    |                                                                                                    |                                                                                                 |                                                                                                    |                                                                                                    |                                                                                                    |
| R/R.                                                                                                    | 1,172                                                                                                    | 1,164                                                                                                    | 1,150                                                                                                    |                                                                                                    | v                                                                                                    |                                                                                                    |                                                                                                 |                                                                                                    |                                                                                                    |                                                                                                    |
| H/D                                                                                                    | 1,344                                                                                                    | 1,445                                                                                                    | 1,584                                                                                                    |                                                                                                    | d                                                                                                    |                                                                                                    |                                                                                                 |                                                                                                    |                                                                                                    |                                                                                                    |
|                                                                                                    |                                                                                                    |                                                                                                    |                                                                                                    |                                                                                                    |                                                                                                    |                                                                                                    |                                                                                                 |                                                                                                    |                                                                                                    |                                                                                                    |
| ories.                                                                                                    |                                                                                                    |                                                                                                    |                                                                                                    |                                                                                                    | = profundidad hidráulica<br>н                                                                            |                                                                                                    |                                                                                                 |                                                                                                    |                                                                                                    |                                                                                                    |
|                                                                                                    |                                                                                                    |                                                                                                    |                                                                                                    |                                                                                                    | u                                                                                                    |                                                                                                    |                                                                                                 |                                                                                                    |                                                                                                    |                                                                                                    |
|                                                                                                    | <b>H/D</b><br>V/V <sub>o</sub><br><b>H/D</b><br><b>H/D</b>                                                                                   | 0,534                                                                                                    | 0.542                                                                                                    | 0,550                                                                                                    | 0.993<br>1,027                                                                                           | 0,997<br>1,030<br>0,860<br>$\circ$<br>R                                                                  | 1,001<br>0,791<br>1,033<br>0,868                                                                | 1,005<br>0.798<br>1,036<br>0,876<br>1,197<br>- caudal de diseño<br>$=$ velocidad de diseño<br>- lámina de agua | 0,931<br>0.972<br>1,195<br>1,007<br>0,804<br>1,038<br>0,884<br>1,195<br>Ro= radio hidráulico a tubo lleno<br>n <sub>a</sub> = número de Manning a tubo lleno | 0,936<br>0,975<br>1,197<br>1,011<br>0,813<br>1,039<br>0,892<br>1,192<br>$Q_{n}$ caudal a fubo lieno<br>V <sub>2</sub> - velocidad a tubo lieno<br>$D =$ diámetro de la tubería<br>= radio hidráulico al caudal de diseño<br>= número de Manning a caudal de diseño |

**Tabla 2.3** Relaciones hidráulicas para canales circulares
Después, se debió calcular la fuerza tractiva mediante la siguiente ecuación:

$$
\tau = 1000 \frac{Kg}{m^3} * R * S \tag{2.15}
$$

Donde:

 $\tau$ = fuerza tractiva [Kg/m]

 $R =$  radio hidráulico real [m]

S= pendiente de la tubería

Finalmente, se calculó el número de Froude con el uso de la siguiente ecuación:

$$
F = \frac{V}{\sqrt{gH}}\tag{2.16}
$$

Siendo:

F= número de Froude

V= velocidad real de la tubería  $\left[\frac{m}{a}\right]$  $\frac{m}{s}$ 

g= gravedad  $\left[9.8 \frac{m}{s^2}\right]$  $\frac{m}{s^2}$ 

H= profundidad hidráulica [m]

Es importante mencionar que para el diseño de sistemas de alcantarillado y de aguas lluvias existen algunos parámetros para determinar si el diseño de las tuberías que se implementaron son las correctas. A continuación, se nombrarán los siguientes parámetros:

- Velocidad mínima para sedimentación debe ser mayor a 0.45 m/s
- La velocidad máxima para reducir erosión en tuberías de PVC es de 6 m/s
- La fuerza tractiva debe ser mayor a 0.15 Kg/m2
- La profundidad del flujo debe ser menor al diámetro de la tubería.
- El número de Froude debe ser menor a 1

• La pendiente mínima en tuberías de PVC varía según el diámetro de las tuberías. A continuación, se ilustra la siguiente tabla con las pendientes mínimas.

| Diámetro (mm)         | Material       | Pendiente Mínima [%] |  |  |  |
|-----------------------|----------------|----------------------|--|--|--|
| Desde 160 a 200       |                | 0.3                  |  |  |  |
| Desde 250 a 350       | PVC.           | 0.2                  |  |  |  |
| Desde 400 hasta 450   |                | 0.1                  |  |  |  |
| Desde 500 en adelante | PVC - Hormigón | າ 1                  |  |  |  |

**Tabla 2.4** Pendientes mínimas en tuberías

#### **2.1.8. Definición de alternativas**

En esta etapa se identifican las diferentes alternativas y soluciones que se pueden implementar en la zona delimitada para el presente proyecto. A continuación, se exponen las alternativas sugeridas en la sección 2.2.

#### **2.2. Alternativas**

Las alternativas planteadas para dentro del punto de vista de la constructividad, para la habilitación de los terrenos son:

1. Realizar cortes y rellenos

Debido a que existe una gran variación de cotas, es posible que se requiera construir terraplenes con la finalidad de disponer de terrazas planas y así construir diversas obras.

Esta alternativa tiene como restricciones la poca resistencia a cargas de edificaciones, la deformabilidad que pueden presentar los suelos compactados y la afectación que pueda ocurrir por la acción de los flujos de agua.

La restricción más importante en esta alternativa es el flujo superficial y subterráneo del agua ya que estos terrenos están incluidos en una hondonada topográfica.

2. Construir rellenos rocosos sobre excavaciones que lleguen al nivel de la roca.

Estas soluciones podrán ser construidas donde se tengan laderas suaves o de poca pendiente en las cuales las capas de suelo no sean superiores a 1m de espesor, por lo que, al excavar taludes, un alto porcentaje de estos sea roca y también la plataforma de excavación sea rocosa. La realización del relleno de roca sobre roca evita los asentamientos y además se tienen las mejores condiciones de resistencia al cortante, para el caso de taludes.

La primera restricción de esta solución es la condición topográfica y acumulación de materiales, este tipo de caos no se pueden tener en las planicies donde hay gruesas capas de suelo. Otra restricción es el manejo que deben tener los suelos superficiales orgánicos que han sido arrojados cuando se efectuó la explotación de canteras.

3. Cimentar las edificaciones directamente en la roca.

Esta alternativa puede ser aplicable para el caso que se requiera construir edificios altos para lo que, la cimentación es suficientemente resistente. La principal restricción constituye las capas de suelo y rocas muy meteorizadas que deben ser desalojadas.

#### **2.3. Propuesta de solución final**

#### Ejemplo de cálculo de del caudal para terraza 1:

Mediante el uso del método racional se determinó el caudal que aportará la terraza. Como primer paso se tuvo que determinar el tiempo de concentración y para esto se empleó la ecuación 2.2:

$$
T_c = 0.3 * \left[\frac{L}{S^{0.25}}\right]^{0.76}
$$
 (2.2)

 $L= 0.2$  [Km]

S= 3%= 0.03

Entonces el tiempo de concentración es igual a:

$$
T_c = 0.3 * \left[\frac{0.2}{0.03^{0.25}}\right]^{0.76} = 0.172 h = 10.313 min
$$

Luego, para determinar la intensidad de lluvia se usó como referencia la Tabla 2.2 como se muestra a continuación:

**Tabla 2.2** Ecuaciones para determinar la intensidad de lluvia (Ing Wilmer Guachamín Ing Fernando García Ing Miguel Arteaga Blgo Jorge Cadena & Guachamín Ing Fernando García, 2015)

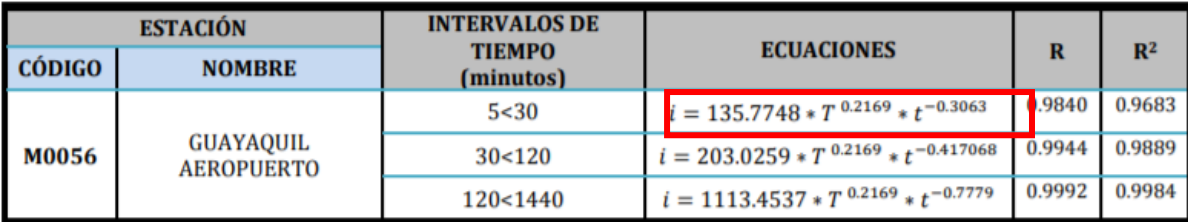

De la tabla 2.2, se utilizó la primera ecuación debido a que el tiempo de concentración es menor que 30 minutos y mayor que 5 minutos.

$$
i = 135.7748 * T^{0.2169} * t^{-0.3063}
$$

Donde:

i= intensidad de lluvia  $\left[\frac{mm}{h}\right]$  $\frac{1}{n}$ 

t= tiempo de concentración [min]

T= periodo de retorno [años]

Por lo que se prosiguió a calcular la intensidad de lluvia

$$
i = 135.7748 * 50^{0.2169} * 10.313^{-0.3063} = 155.210 \left[ \frac{mm}{h} \right]
$$

Posteriormente, se procedió a estimar el coeficiente de escorrentía, de la cual se basó de la siguiente tabla:

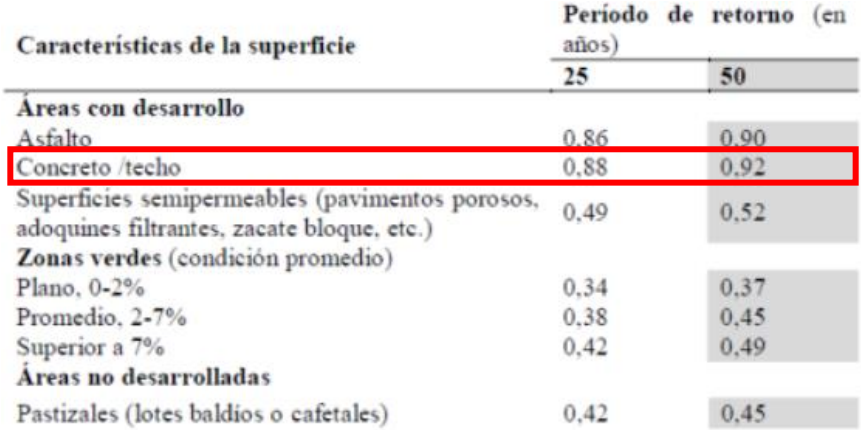

**Figura 2.5** Coeficientes de escurrimiento según la superficie y el periodo de retorno (Chow, 1985)

Dado que en el proyecto se van a establecer estructuras metálicas o de hormigón armado, se decidió usar el factor de 0.92. Después, para determinar el área de la cuenca se dividió el área de la plataforma 1 en dos partes, con el propósito de dividir el flujo del agua en dos direcciones. Por lo que se obtuvo como resultado un área de 1.65 Ha.

Finalmente, se logró determinar el caudal que tendrá la terraza 1 mediante el uso de la siguiente ecuación 2.1:

$$
Q = \frac{C * i * A}{360} \tag{2.1}
$$

Siendo:

 $C = 0.92$ 

i= 155.210  $\frac{mm}{h}$  $\frac{1}{n}$ 

Área=  $1.65$  Ha

Calculando así el caudal de la terraza 1

$$
Q = \frac{0.92 \times 155.21 \times 1.92}{360} = 0.654 \left[ \frac{m^3}{s} \right]
$$

#### Ejemplo de diseño de canal en terraza 1

Para el diseño del canal se empleó el método iterativo en el cual se aplica para las ecuaciones de Manning. Para esto, se tuvo que escoger un ancho de canal, pendiente lateral, pendiente del canal y Manning tentativo. Así como se muestra en la siguiente tabla.

**Tabla 2.5** Características del canal

| CANAL            |       |
|------------------|-------|
| <b>SECCIONES</b> |       |
| b                | 0.600 |
|                  | 0.500 |
| N (Manning)      | 0.013 |
| S (Pendiente)    | 0.003 |

Luego de haber escogido las características, se tuvo que escoger varios tirantes hasta que la diferencia sea aproximadamente cero, así como se muestra en la ecuación 2.6

$$
Q_{dise\|o} - \left(\frac{1}{n} * (b + zy)y * \frac{(b + zy)y}{b + 2y\sqrt{1 + z^2}} \cdot s\right) = 0
$$
 (2.6)

Donde:

 $Q_{dise\\scriptscriptstyle \tilde{m}o}$  = es el que se obtuvo en el método racional  $\left(0.654\;\frac{m^3}{s}\right)$ 

Primera iteración, y= 0.45 m

$$
0.654 - \left(\frac{1}{0.013} * (0.6 + (0.5 * 0.45))(0.45) * \frac{\left((0.6 + (0.5 * 0.45))(0.45)\right)^{\frac{2}{3}}}{0.6 + 2 * 0.45\sqrt{1 + 0.5^2}} * 0.003^{\frac{1}{2}}\right) = 0.117
$$

Como se logra observar, el resultado no es muy cercano a cero. Por tanto, se debe seguir iterando valores de tirantes (y) hasta que salga aproximadamente 0, asi como se muestra continuación:

y= 0.505 m

$$
0.654 - \left(\frac{1}{0.013} * (0.6 + (0.5 * 0.505))(0.45) * \frac{\left((0.6 + (0.5 * 0.505))0.45\right)^{\frac{2}{3}}}{0.6 + 2 * 0.505\sqrt{1 + 0.5^2}} * 0.003^{\frac{1}{2}}\right) = -0.001
$$

Posteriormente, se tuvo que determinar si el número de Froude es menor que 1, puesto que si no es así se tendría que cambiar la geometría del canal otra vez hasta que se cumpla esta condición. Para esto, se empleó la ecuación 2.7:

$$
F = \frac{V}{\sqrt{gD}}\tag{2.7}
$$

Para el cálculo de la velocidad se usó la ecuación 2.8:

$$
V = \frac{1}{n} * R_h^{\frac{2}{3}} * S^{1/2}
$$
 (2.8)

Calculando así la velocidad:

$$
V = \frac{1}{0.013} \times \frac{\left( \left( 0.6 + \left( 0.5 \times 0.505 \right) \right) 0.45 \right)^{\frac{2}{3}}}{0.6 + 2 \times 0.505 \sqrt{1 + 0.5^2}} \times 0.003^{\frac{1}{2}} = 1.522 \frac{m}{s}
$$

Por otra parte, también se calculó la profundidad hidráulica con la ecuación 2.9:

$$
D = \frac{A}{T} = \frac{(b+zy)y}{b+2zy}
$$
\n
$$
D = \frac{(0.6 + (0.5 * 0.505))(0.45)}{0.6 + 2 * 0.5 * 0.505} = 0.390 m
$$
\n(2.9)

Finalmente, ya teniendo calculado la velocidad y la profundidad hidráulica se procedió a determinar el número de Froude:

$$
F = \frac{1.522}{\sqrt{9.8 \times 0.39}} = 0.779 < 1
$$

Concluyendo que la sección es óptima para el caudal de diseño que se obtuvo con el método Racional. En la tabla 2.5 se muestran las dimensiones obtenidas para el canal diseñado.

#### **Tabla 2.6** Canal terraza 1

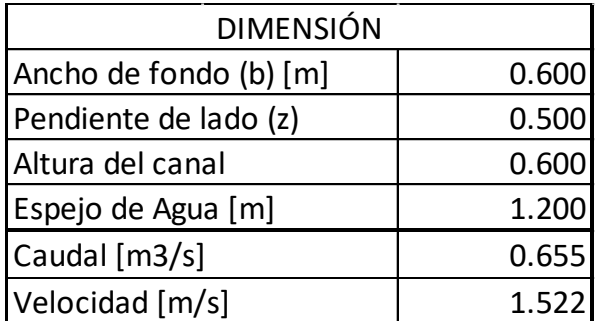

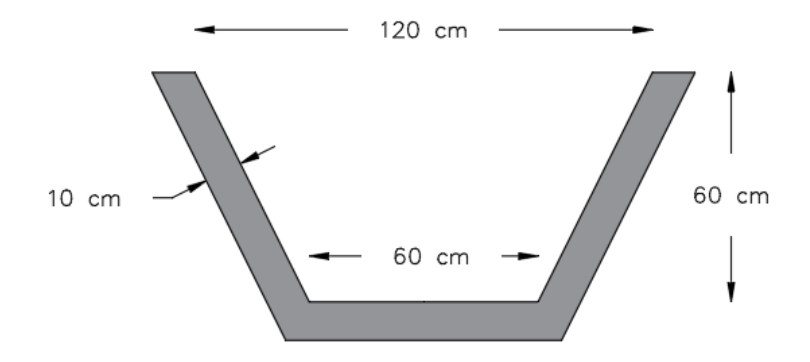

**Figura 2.7** Sección canal trapezoidal (Terraza 1)

#### Ejemplo de diseño de tuberías para la terraza 1

Para el diseño de la tubería se utilizó el caudal que se obtuvo por el método racional que fue de 0.654  $\frac{m^3}{s}$ . Luego se procede a estimar el diámetro de la tubería con la ecuación 2.7:

$$
D = 1.548 * \left(\frac{nQ}{s^{\frac{1}{2}}}\right)^{3/8} \tag{2.7}
$$

D= diámetro de diseño [m]

n= 0.009 para tuberías de PVC

$$
Q = 0.654 \left[ \frac{m^3}{s} \right]
$$

S= 0.3%= 0.003

Obteniendo así el siguiente diámetro de diseño:

$$
D = 1.548 * \left(\frac{0.009 * 0.654}{0.003^{\frac{1}{2}}}\right)^{\frac{3}{8}} = 0.669 m = 669 mm
$$

Luego se procedió a escoger una tubería comercial y para esto se tuvo que ir a la página de Plastigama y buscar en los catálogos tuberías para aguas lluvias, como se puede observar en la siguiente tabla:

| ESPECIFICACIONES TÉCNICAS DE LAS TUBERÍAS DE PVC<br>PARED ESTRUCTURADA NOVAFORT PLUS |                      |                                          |                         |                            |                                                              |                              |  |  |  |
|--------------------------------------------------------------------------------------|----------------------|------------------------------------------|-------------------------|----------------------------|--------------------------------------------------------------|------------------------------|--|--|--|
|                                                                                      |                      |                                          | <b>RIGIDEZ</b>          |                            |                                                              |                              |  |  |  |
| Diámetro<br>Nominal                                                                  | Diámetro<br>Interior | Longitud Útil<br>(NO incluye<br>campana) | kPa (kN/m)              | Rigidez Anular<br>ISO 9969 | Rigidez del Tubo<br><b>ASTM D-2412</b><br>$lb/blq^2(kN/m^2)$ |                              |  |  |  |
|                                                                                      |                      |                                          |                         | <b>INEN 2059</b>           |                                                              |                              |  |  |  |
| mm                                                                                   | mm                   | m                                        | Serie 5                 | *Serie 6                   | Serie 5                                                      | *Serie 6                     |  |  |  |
| 125                                                                                  | 110,00               | 6                                        |                         | 8                          |                                                              | 57 (394)                     |  |  |  |
| 175                                                                                  | 160,00               | 6                                        | 4                       |                            | 29 (199)                                                     |                              |  |  |  |
| 220                                                                                  | 200,00               | 6                                        | 4                       |                            | 29 (199)                                                     |                              |  |  |  |
| 280                                                                                  | 250,00               | 6                                        | 4                       | $\blacksquare$             | 29 (199)                                                     | $\blacksquare$               |  |  |  |
| 335                                                                                  | 300,00               | 6                                        | 4                       | $\blacksquare$             | 29 (199)                                                     | $\blacksquare$               |  |  |  |
| 400                                                                                  | 364,00               | 6                                        | $\overline{\mathbf{4}}$ |                            | 29 (199)                                                     |                              |  |  |  |
| 440                                                                                  | 400,00               | 6                                        | $\overline{4}$          |                            | 29 (199)                                                     |                              |  |  |  |
| 540                                                                                  | 500,00               | 6                                        | 4                       |                            | 29 (199)                                                     |                              |  |  |  |
| 650                                                                                  | 600,00               | 6                                        | 4                       | $\blacksquare$             | 29 (199)                                                     | $\blacksquare$               |  |  |  |
| 760                                                                                  | 700,00               | 6                                        | 4                       | $\blacksquare$             | 29 (199)                                                     | $\qquad \qquad \blacksquare$ |  |  |  |
| 875                                                                                  | 800,00               | 6                                        | 4                       | ٠                          | 29 (199)                                                     | ٠                            |  |  |  |
| 975                                                                                  | 900.00               | 6                                        | 4                       |                            | 29 (199)                                                     |                              |  |  |  |
| * PRODUCTO DE FABRICACIÓN BAJO PEDIDO                                                |                      |                                          |                         |                            |                                                              |                              |  |  |  |

**Tabla 2.7** Tuberías comerciales de Plastigama (Fuente: Catálogo Plastigama)

Por lo que se procedió a escoger una tubería. Es importante mencionar que se trabaja con la tubería de diámetro interior y no con el diámetro nominal.

Como se logra observar en la tabla 3.2, fue tentativo escoger la tubería de 760 mm dado que es mayor que 669 mm, entonces se procedió a calcular el caudal que esta aportará con la ecuación 2.12.

$$
Q_o = 0.312 * \left(\frac{D^{\frac{3}{8}} * S^{\frac{1}{2}}}{n}\right)
$$
 (2.12)

Siendo:

 $D = 0.7$  m

 $S = 0.003$ 

n= 0.009

Obteniendo el siguiente caudal

$$
Q_o = 0.312 * \left(\frac{0.7^{\frac{3}{8}} * 0.003^{\frac{1}{2}}}{0.009}\right) = 0.734 \frac{m^3}{s}
$$

Después se tuvo que verificar la relación Q/Qo ≤ 0.85, obteniendo el siguiente valor

$$
\frac{0.654}{0.734} \le 0.85
$$
  

$$
0.89 \le 0.85
$$

Dado que la relación no cumplió que sea menor que 0.85, se escogió un diámetro mayor siendo de 875 mm. Posteriormente se volvió a calcular el caudal con la ecuación 2.8:

Siendo:

 $D = 0.8$  m

 $S = 0.003$ 

n= 0.009

Obteniendo el siguiente caudal

$$
Q_o = 0.312 * \left(\frac{0.8^{\frac{3}{8}} * 0.003^{\frac{1}{2}}}{0.009}\right) = 1.05 \frac{m^3}{s}
$$

Después se tuvo que volver a verificar que la relación fuera Q/Qo ≤ 0.85, con lo cual se consiguió el siguiente valor:

$$
\frac{0.654}{1.05} \le 0.85
$$
  

$$
0.62 \le 0.85
$$

Posteriormente, se prosiguió a calcular la velocidad a tubo lleno (Vo) y el radio hidráulico (Ro) usando las ecuaciones 2.9 y 2.10

$$
Vo = \frac{Qo}{A} = \frac{4Qo}{\pi D^2} = \frac{4*1.05}{\pi*0.8^2} = 2.084 \frac{m}{s}
$$

$$
Ro = \frac{D}{4} = \frac{0.8}{4} = 0.2 m
$$

Dado que la relación si se cumplió, se procedió a utilizar la tabla 2.3

| Q/Q                                                                                                    | Rel.              | 0,00           | 0,01           | 0,02           | 0,03                       | 0.04                    | 0,05             | 0,06           | 0.07                                   | 0.08                                    | 0.09           |
|----------------------------------------------------------------------------------------------------|-------------------|----------------|----------------|----------------|----------------------------|-------------------------|------------------|----------------|----------------------------------------|-----------------------------------------|----------------|
| O,O                                                                                                    | V/V.              | 0,000          | 0,292          | 0.362          | 0.400                      | 0,427                   | 0,453            | 0.473          | 0,492                                  | 0,505                                   | 0,520          |
|                                                                                                    | d/D               | 0,000          | 0.092          | 0,124          | D, 148                     | 0,165                   | 0,182            | 0.196          | 0,210                                  | 0,220                                   | 0,232          |
|                                                                                                    | R/R               | 0,000          | 0,239          | 0.315          | 0,370                      | 0,410                   | 0,449            | 0,481          | 0,510                                  | 0,530                                   | 0,554          |
|                                                                                                    | <b>H/D</b>        | 0,000          | 0,041          | 0,067          | 0,086                      | 0,102                   | 0,116            | 0,128          | 0,140                                  | 0,151                                   | 0,161          |
| O, 1                                                                                                    | VN.               | 0,540          | 0.553          | 0,570          | 0,580                      | 0,590                   | 0,600            | 0,613          | 0,624                                  | 0,634                                   | 0,645          |
|                                                                                                    | d/D               | 0,248          | 0,258          | 0,270          | 0,280                      | 0.289                   | 0,298            | 0,308          | 0,315                                  | 0.323                                   | 0,334          |
|                                                                                                    | R/R               | 0,586          | 0.606          | 0,630          | 0,650                      | 0.668                   | 0,686            | 0,704          | 0.716                                  | 0,729                                   | 0,748          |
|                                                                                                    | <b>H/D</b>        | 0,170          | 0,179          | 0,188          | 0,197                      | 0,205                   | 0,213            | 0,221          | 0.229                                  | 0,236                                   | 0,244          |
| 0,2                                                                                                    | VN.               | 0,656          | 0.664          | 0.672          | 0.680                      | 0.687                   | 0,695            | 0,700          | 0.706                                  | 0.713                                   | 0,720          |
|                                                                                                    | d/D               | 0,346          | 0.353          | 0,362          | 0.370                      | 0.379                   | 0,386            | 0,393          | 0.400                                  | 0,409                                   | 0,417          |
|                                                                                                    | R/R<br><b>H/D</b> | 0,768          | 0.780          | 0,795          | 0,809                      | 0.824                   | 0,836            | 0.848          | 0.860                                  | 0,874                                   | 0,886          |
|                                                                                                    |                   | 0,251          | 0.258          | 0,266          | 0,273                      | 0,280                   | 0,287            | 0,294          | 0,300                                  | 0,307                                   | 0,314          |
| 0,3                                                                                                    | V/V.              | 0,729          | 0,732          | 0,740          | 0,750                      | 0,755                   | 0,760            | 0,768          | 0.776                                  | 0,781                                   | 0,787          |
|                                                                                                    | ďD                | 0.424          | 0.431          | 0.439          | 0,447                      | 0,452                   | 0,460            | 0,468          | 0,476                                  | 0,482                                   | 0,488          |
|                                                                                                    | R/R.<br>H/D       | 0,896          | 0,907          | 0,919          | 0.931                      | 0,938                   | 0,950            | 0,962          | 0,974                                  | 0,983                                   | 0,992          |
|                                                                                                    |                   | 0,321          | 0,328          | 0,334          | 0,341                      | 0,348                   | 0,354            | 0,361          | 0,368                                  | 0,374                                   | 0,381          |
| 0.4                                                                                                    | V/V<br>d/D        | 0,796<br>0,498 | 0.802<br>0,504 | 0.806          | 0.810                      | 0,816                   | 0,822            | 0,830          | 0.834                                  | 0,840                                   | 0.845          |
|                                                                                                    | R/R.              | 1,007          | 1,014          | 0,510<br>1,021 | 0.516<br>1.028             | 0,523<br>1,035          | 0,530<br>1,043   | 0.536<br>1,050 | 0,542<br>1,056                         | 0,550<br>1,065                          | 0,557          |
|                                                                                                    | H/D               | 0,388          | 0,395          | 0,402          | 0,408                      | 0,415                   | 0,422            | 0,429          | 0,436                                  | 0,443                                   | 1,073<br>0,450 |
| 0.5                                                                                                    | V/V.              | 0,850          | 0,855          | 0,860          |                            |                         |                  |                |                                        |                                         |                |
|                                                                                                    | d/D               | 0,563          | 0,570          | 0,576          | 0,865<br>0.582             | 0,870<br>0,588          | 0,875<br>0,594   | 0,880<br>0,601 | 0,885<br>0,608                         | 0,890<br>0.615                          | 0.895<br>0.620 |
|                                                                                                    | R/R.              | 1,079          | 1,087          | 1,094          | 1,100                      | 1,107                   | 1,113            | 1,121          | 1,125                                  | 1,129                                   | 1,132          |
|                                                                                                    | <b>H/D</b>        | 0,458          | 0,465          | 0,472          | 0,479                      | 0,487                   | 0.494            | 0,502          | 0,510                                  | 0,518                                   | 0,526          |
| 0,6                                                                                                    | VN.               | 0.900          | 0,903          | 0.908          | 0,913                      | 0,918                   | 0,922            | 0,927          | 0,931                                  | 0.936                                   | 0.941          |
|                                                                                                    | d/D               | 0,626          | 0,632          | 0.639          | 0,645                      | 0,651                   | 0,658            | 0,666          | 0,672                                  | 0.678                                   | 0,686          |
|                                                                                                    | R/R               | 0,136          | 1,139          | 1,143          | 1,147                      | 1,151                   | 1,155            | 1,160          | 1,163                                  | 1.167                                   | 1,172          |
|                                                                                                    | <b>H/D</b>        | 0,534          | 0,542          | 0,550          | 0,559                      | 0,568                   | 0,576            | 0,585          | 0.595                                  | 0,604                                   | 0,614          |
| 0,7                                                                                                    | VN.               | 0,945          | 0,951          | 0.955          | 0.958                      | 0.961                   | 0,965            | 0,969          | 0.972                                  | 0.975                                   | 0.980          |
|                                                                                                    | ďD                | 0,692          | 0.699          | 0.705          | 0,710                      | 0.719                   | 0,724            | 0,732          | 0.738                                  | 0,743                                   | 0.750          |
|                                                                                                    | R/R.              | 1,175          | 1,179          | 1,182          | 1,184                      | 1,188                   | 1,190            | 1,193          | 1,195                                  | 1,197                                   | 1,200          |
|                                                                                                    | <b>H/D</b>        | 0,623          | $0,6 - 5$      | 0,0.14         | 0,654                      | 0.665                   | 0,677            | 0,688          | 0,700                                  | 0,713                                   | 0,725          |
| 0,8                                                                                                    | V/V.              | 0,984          | 0,937          | 0,990          | 0.993                      | 0,997                   | 1,001            | 1,005          | 1,007                                  | 1,011                                   | 1,015          |
|                                                                                                    | d/D               | 0,756          | 0,753          | 0.770          | 0,778                      | 0,785<br>0,791<br>0,798 |                  | 0,804          | 0,813                                  | 0,820                                   |                |
|                                                                                                    | R/R.              | 1,202          | 1,205          | 1,208          | 1,211                      | 1,214                   | 1,216            | 1,219          | 1,219                                  | 1,215                                   | 1,214          |
|                                                                                                    | <b>H/D</b>        | 0,739          | 0,753          | 0.767          | 0.783                      | 0.798                   | 0,815            | 0,833          | 0,852                                  | 0,871                                   | 0,892          |
| 0,9                                                                                                    | <b>V/V</b>        | 1,018          | $1,0^{24}$     | $-24$          | 1,027                      | 1,030                   | 1,033            | 1,036          | 1,038                                  | 1,039                                   | 1,040          |
|                                                                                                    | d/D               | 0.826          | 0,835          | 0,843          | 0.852                      | 0,860                   | 0,868            | 0,876          | 0,884                                  | 0,892                                   | 0.900          |
|                                                                                                    | R/R.              | 1,212          | 1,210          | 1,207          | 1,204                      | 1,202                   | 1,200            | 1,197          | 1,195                                  | 1,192                                   | 1,190          |
|                                                                                                    | <b>H/D</b>        | 0,915          | 0,940          | 0,966          | 0.995                      | 1,027                   | 1,063            | 1,103          | 1,149                                  | 1,202                                   | 1,265          |
| 1,0                                                                                                    | VN.               | 1,041          | 1,042          | 1,042          |                            |                         |                  |                |                                        |                                         |                |
|                                                                                                    | d/D               | 0,914          | 0,920          | 0,931          | siendo:                    | a<br>- caudal de diseño |                  |                |                                        | $Q =$ caudal a tubo lieno               |                |
|                                                                                                    | R/R               | 1,172          | 1,164          | 1,150          | ν<br>= velocidad de diseño |                         |                  |                |                                        | V <sub>x</sub> = velocidad a tubo lieno |                |
|                                                                                                    | <b>H/D</b>        | 1,344          | 1,445          | 1,584          |                            | G<br>R                  | - lámina de agua |                | = radio hidráulico al caudal de diseño | $D =$ diámetro de la tuberia            |                |
| Ro= radio hidráulico a tubo lleno<br>н<br>$=$ profundidad hidráulica<br>= número de Manning a caudal de diseño<br>n<br>n, = número de Manning a tubo lleno |                   |                |                |                |                            |                         |                  |                |                                        |                                         |                |

**Tabla 2.3** Relaciones hidráulicas para canales circulares

Como la relación Q/Qo fue 0.62, se prosiguió a buscar este valor en la tabla obteniendo así las siguientes correlaciones:

$$
\frac{V}{V_o} = 0.908
$$

$$
\frac{d}{D} = 0.639
$$

$$
\frac{R}{Ro} = 1.143
$$

$$
\frac{H}{D} = 0.550
$$

Seguidamente, se procedió a calcular la velocidad del flujo, el radio hidráulico, la profundidad de flujo o tirante y profundidad hidráulica.

$$
V = 0.908 * Vo = 0.908 * 2.084 = 1.892 \frac{m}{s}
$$

$$
d = 0.639 * D = 0.639 * 0.8 = 0.511 m
$$

$$
R = 1.143 * Ro = 1.143 * 0.2 = 0.229 m
$$

$$
H = 0.550 * d = 0.55 * 0.8 = 0.44 m
$$

Después, se tuvo que calcular la fuerza tractiva para que cumpliera la relación:

$$
\text{T} \geq 0.12 \frac{\text{Kg}}{\text{m2}}
$$

Por lo que se empleó la ecuación 2.11

$$
\tau = 1000 \frac{Kg}{m^3} * 0.229 * 0.003 = 0.69 \frac{Kg}{m^2}
$$
\n
$$
0.69 \frac{Kg}{m^2} \ge 0.12 \frac{Kg}{m^2}
$$
\n(2.11)

Como se pudo observar, la relación cumplió con lo establecido.

Finalmente, calculó el número de Froude para que el flujo sea subcrítico. Para esto se usó la ecuación 2.12 que dice:

$$
F = \frac{V}{\sqrt{gH}}\tag{2.12}
$$

Siendo:

V= 1.892 
$$
\left[\frac{m}{s}\right]
$$
  
g= gravedad  $\left[9.8 \frac{m}{s^2}\right]$   
H= 0.44 [m]

Calculando así el número de Froude:

$$
F = \frac{1.892}{\sqrt{9.8 \times 0.44}} = 0.911 < 1
$$

Con lo cual se concluyó que la tubería es óptima con el caudal de diseño obtenido y cumple con todos los criterios de diseño.

## **CAPÍTULO 3**

### **3. RESULTADOS Y ANÁLISIS**

En este capítulo se presentan los resultados obtenidos de ensayos de laboratorio, trabajos de campo y el procesamiento de datos mediante el software ArcGIS y Autodesk Civil 3D. Estos resultados permitieron conocer las condiciones existentes e implementar la solución propuesta. Además, se incluye el presupuesto referencial de la habilitación constructiva la cual se plantea el financiamiento con el material explotado.

#### **3.1. Análisis de la situación actual del área de estudio**

De acuerdo a las inspecciones de campo realizadas, se determinó que la topografía es irregular, con cambios bruscos, evidenciando la explotación pétrea realizada la década pasada por haberse realizado explotación pétrea sin control técnico.

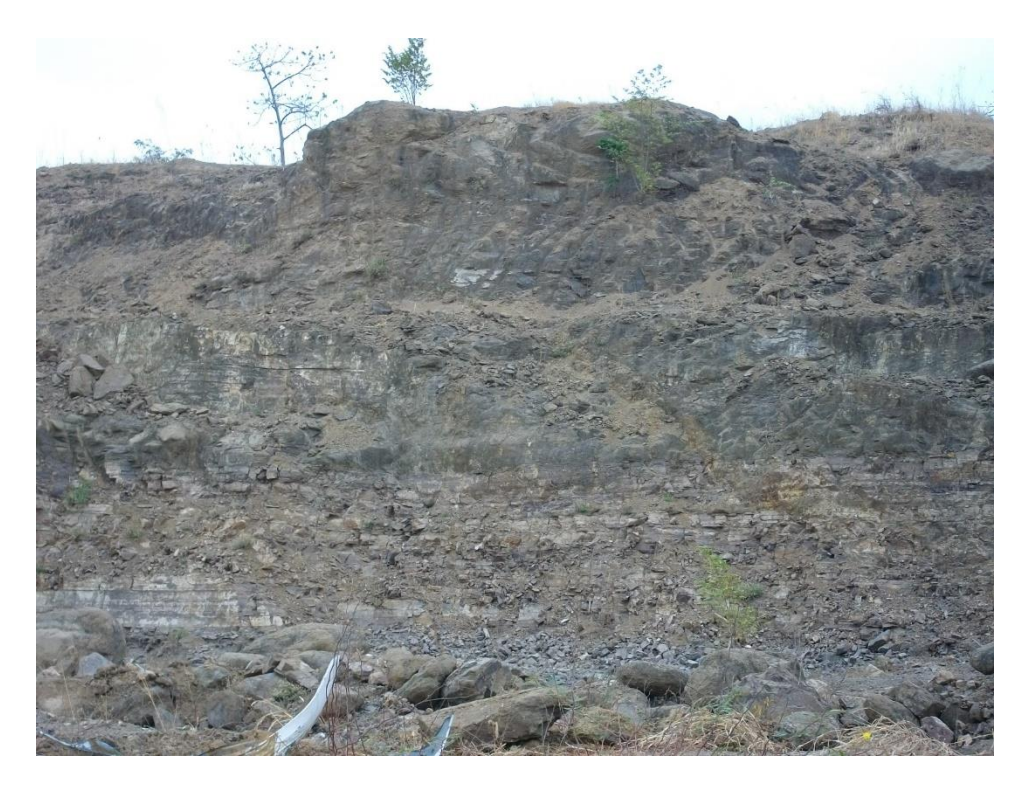

**Figura 3.1** Explotación pétrea en el área de proyecto. (Fuente: Ing. Miguel Ángel Chávez. M.Sc, Ph.D)

#### **3.2. Estratigrafía de las calicatas realizadas**

Como se mencionó en el capítulo 2, se efectuaron cinco calicatas en puntos convencionalmente elegidos y accesibles mediante retro excavadora. Las calicatas realizadas se muestran en la Tabla 2.1. en las partes más bajas se encontraron arcillas plásticas en los primeros metros de muestra mientras que cerca del área competente se encontraban arenas bien graduadas. En lo que corresponde a la zona alta del terreno, se observó material rocoso y se evidenció materiales de la explotación pétrea. A continuación, se muestra un ejemplo de los resultados obtenidos durante los ensayos de laboratorio, los demás resultados se encuentran en el anexo correspondiente.

**Tabla 3.1** Límites de Atterberg- Muestra C1 (0.5m -1.2 m).

| WI %  | 52.89 |
|-------|-------|
| WP%   | 24 45 |
|       | 28.44 |
| Suelo | CH    |

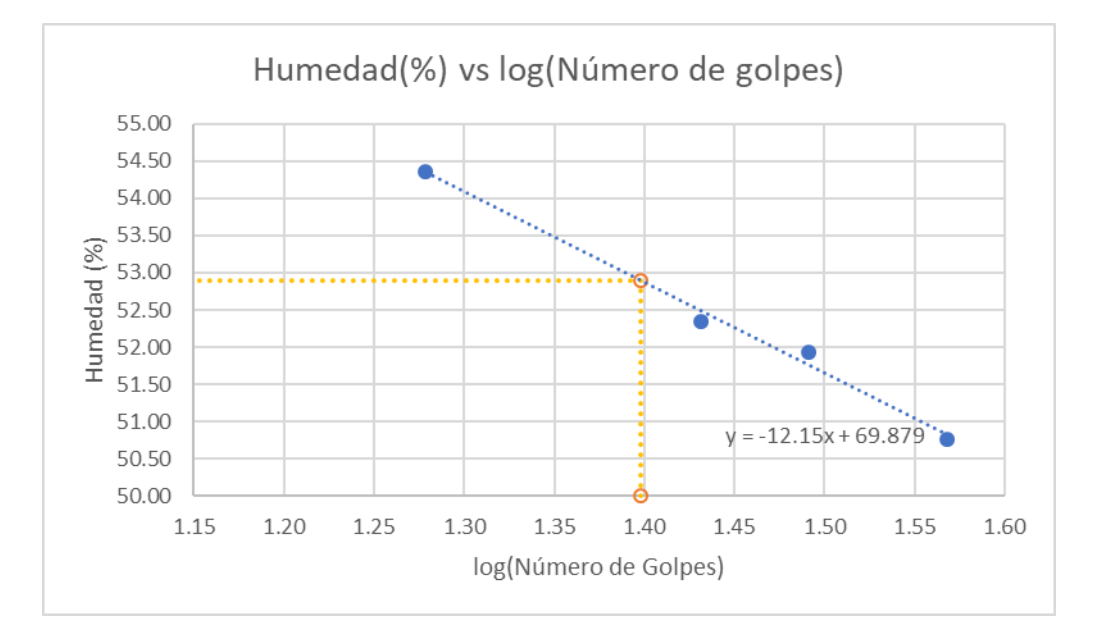

**Figura 3.2** Humedad % vs Número de golpes (0.5 m – 1.2 m).

| D60 [mm] |       |
|----------|-------|
| D30 [mm] |       |
| D10 [mm] | 0.3   |
| Cц       | 13.33 |
| Cс       | 12    |
| Suelo    | SW    |

**Tabla 3.2** Límites de Atterberg- Muestra C1 (1.8 m -2.1 m).

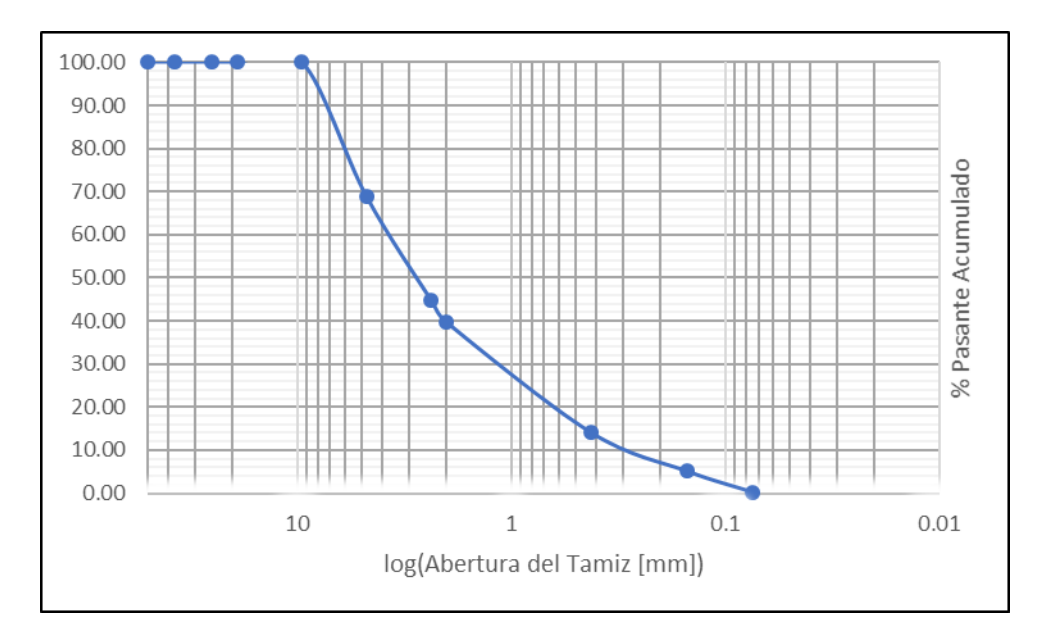

**Figura 3.3** Granulometría (1.8 m – 2.1 m).

#### **3.3.Implementación de Terrazas**

Con los resultados obtenidos en campo, además de la información proporcionada por el cliente, se ingresaron los puntos georreferenciados obteniendo las características topográficas actuales del terreno. Teniendo en cuenta la morfología del terreno y sus características geotécnicas realizó el diseño el diseño de las terrazas para el máximo aprovechamiento del área de estudio.

Se obtuvieron 4 grupos de terrazas, donde el terreno lo permitía. En las siguientes figuras se muestran las terrazas obtenidas mediante procesamiento con el software Autocad Civil 3D.

También se determinó un área de recreación que por cierto no es apta para construir edificaciones, ya que es un terreno con acumulación de materiales muy heterogéneos, entre ellos restos vegetales. Ver figuras 3.4, 3.5, 3.6, 3.7, 3.8 y 3.9.

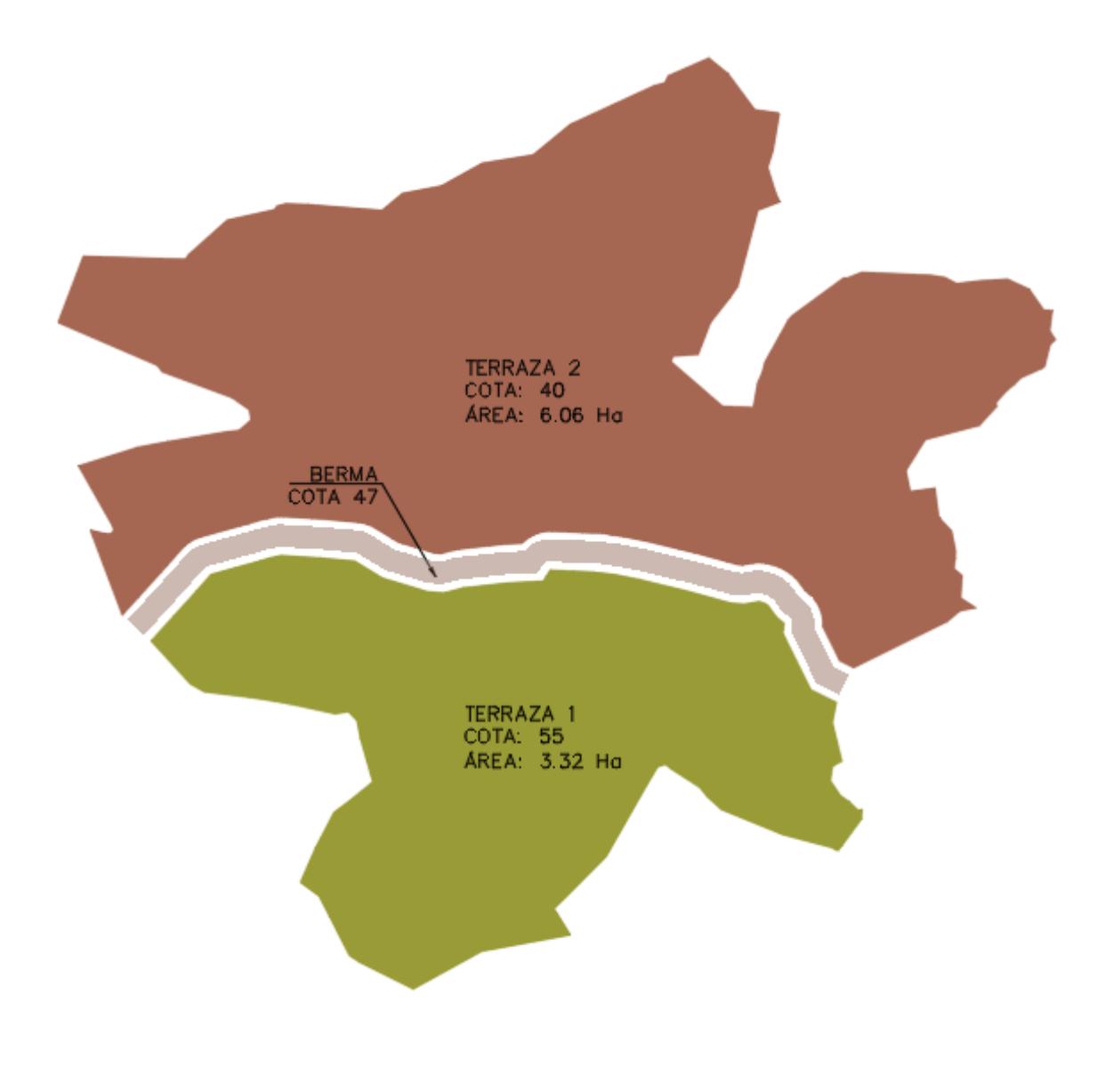

**Figura 3.4** Terraza 1 y 2

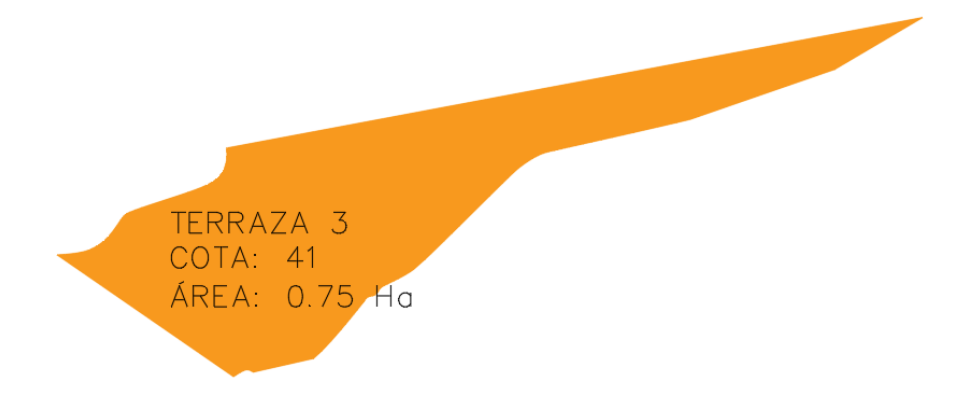

**Figura 3.5** Terraza 3

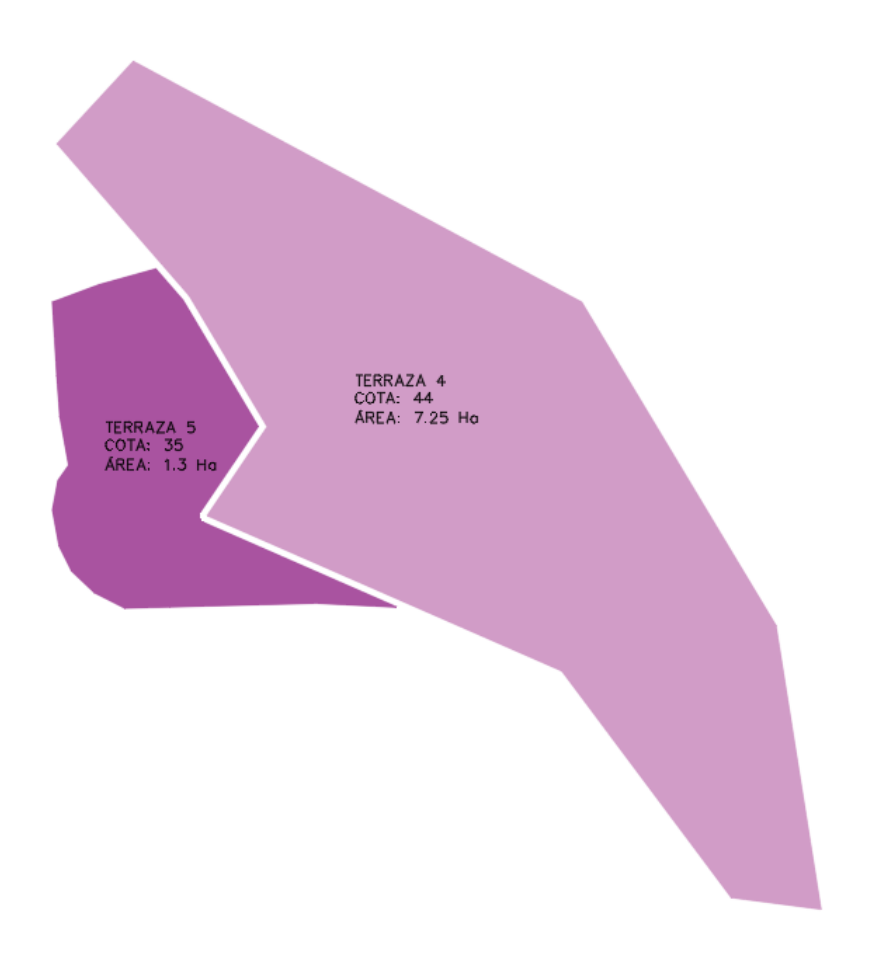

**Figura 3.6** Terraza 4 y 5

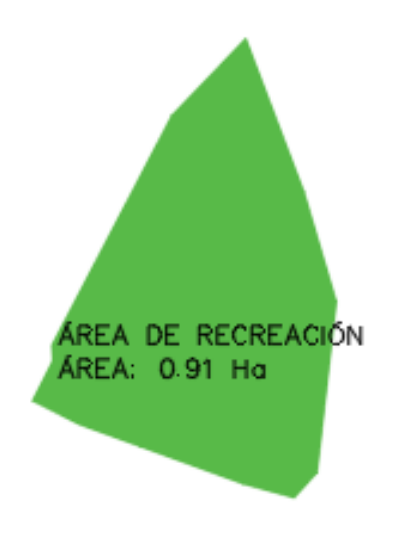

**Figura 3.7** Área de Recreación.

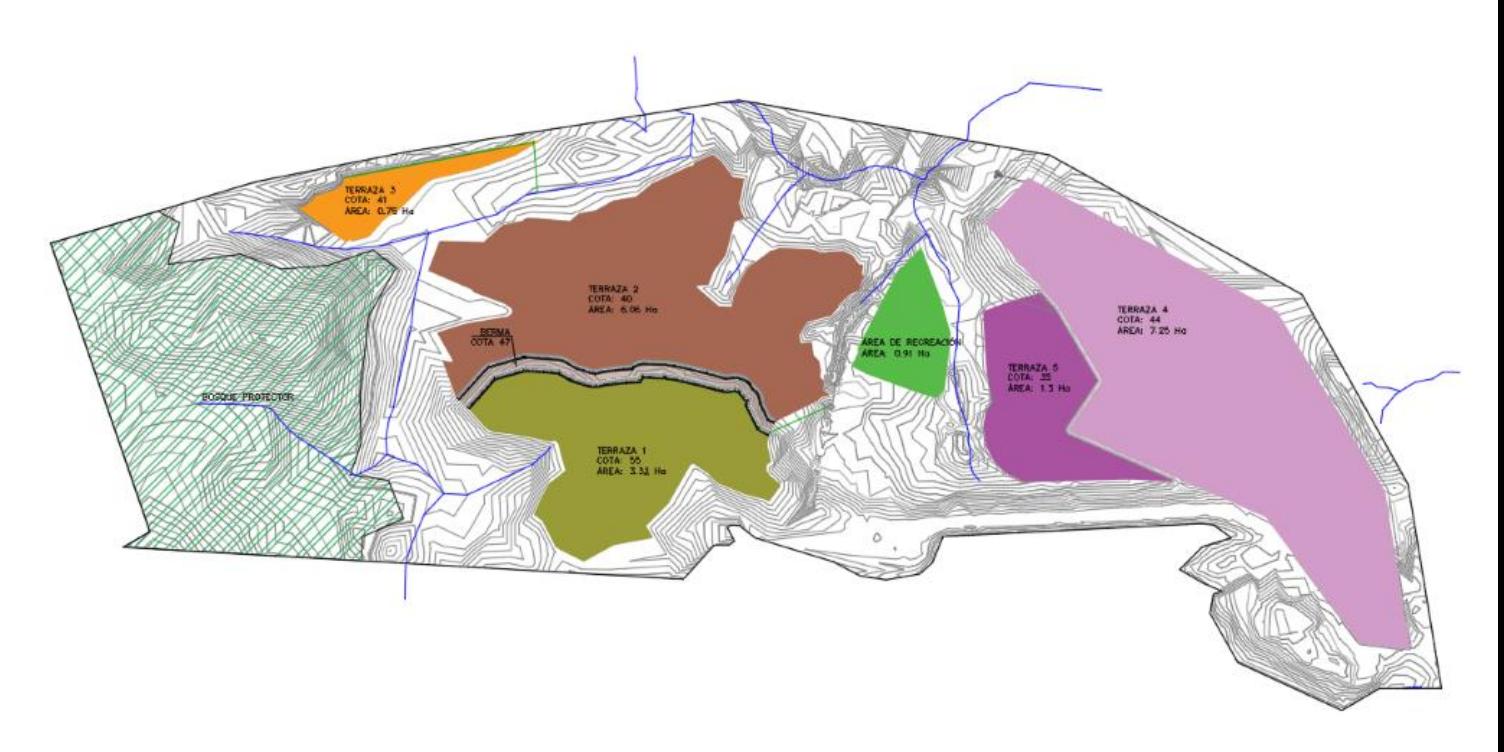

**Figura 3.8** Áreas de aprovechamiento y Bosque Protector.

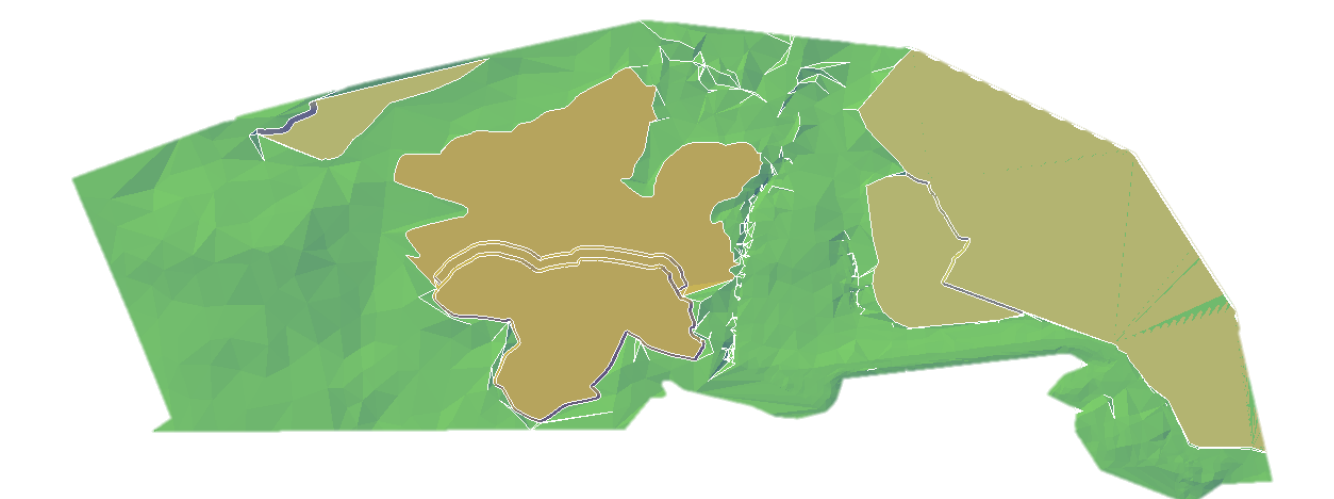

**Figura 3.9** Terrazas en Software Autodesk Civil 3D.

Luego de diseñadas e implantadas las terrazas o áreas de aprovechamiento, se requirió implementar y diseñar canales colectores y de conducción de los caudales que se generen por las lluvias. El criterio que se aplica es que las aguas descienden controladamente a las quebradas naturales. La red de canales se presenta en la figura 3.10, en tanto que las secciones típicas se detallan en las figuras 3.11, 3.12, y 3.13

#### **3.4.Conducción de agua lluvia**

Debido a que, en la zona de estudio, se encuentra una cuenca natural que recarga la presa, es necesario conducir el agua lluvia que acumule cada terraza hacia la cuenca natural, evitando una afectación sobre esta.

Para la conducción de agua lluvia, se han implementado canales abiertos con tres tipos de secciones dependiendo del área de aportación y caudal recibido. Estos canales se conectaron a cajas cuando se presentó un cambio de dirección, para luego transportar el caudal al ramal de cuenca más cercano. En las siguientes figuras se muestran los cálculos realizados además de las secciones escogidas.

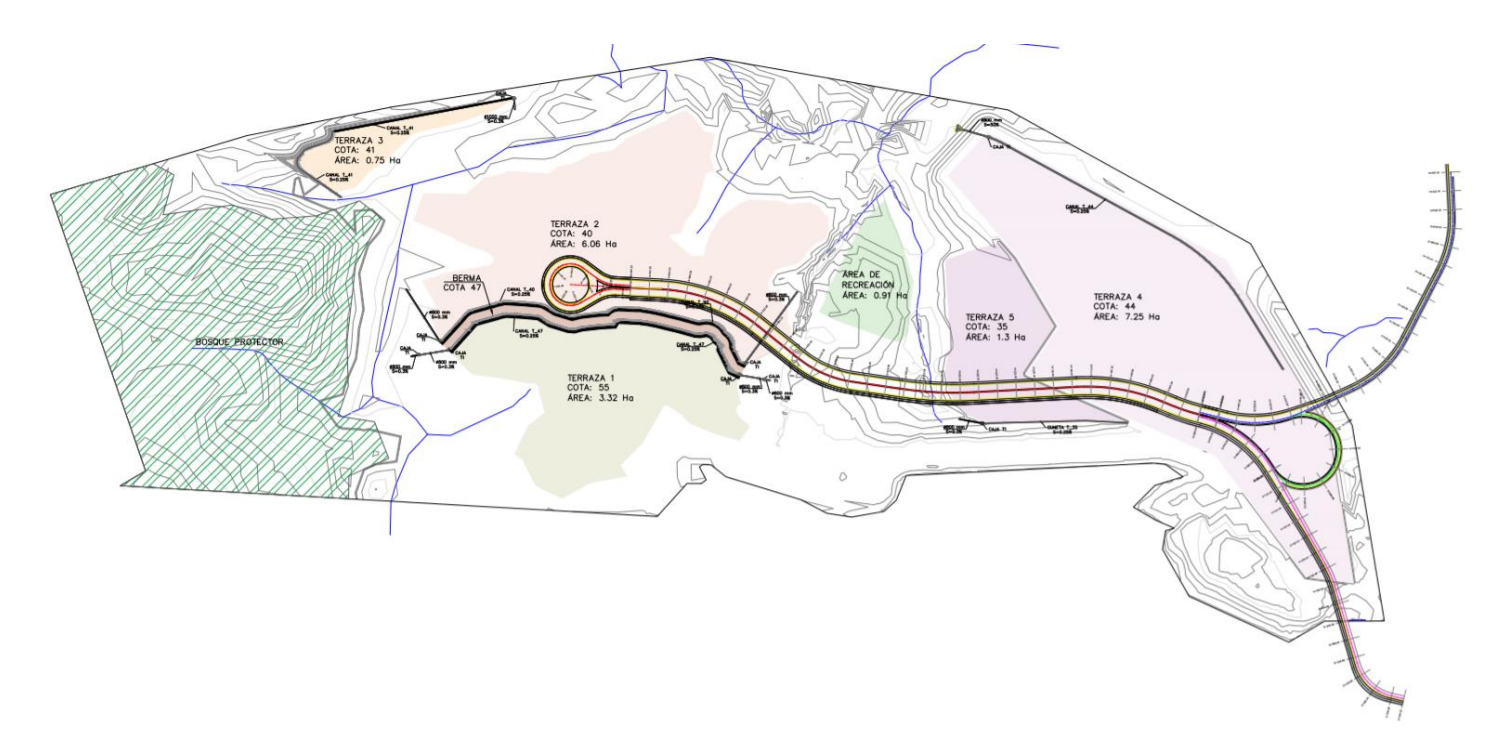

**Figura 3.10** Implantación General

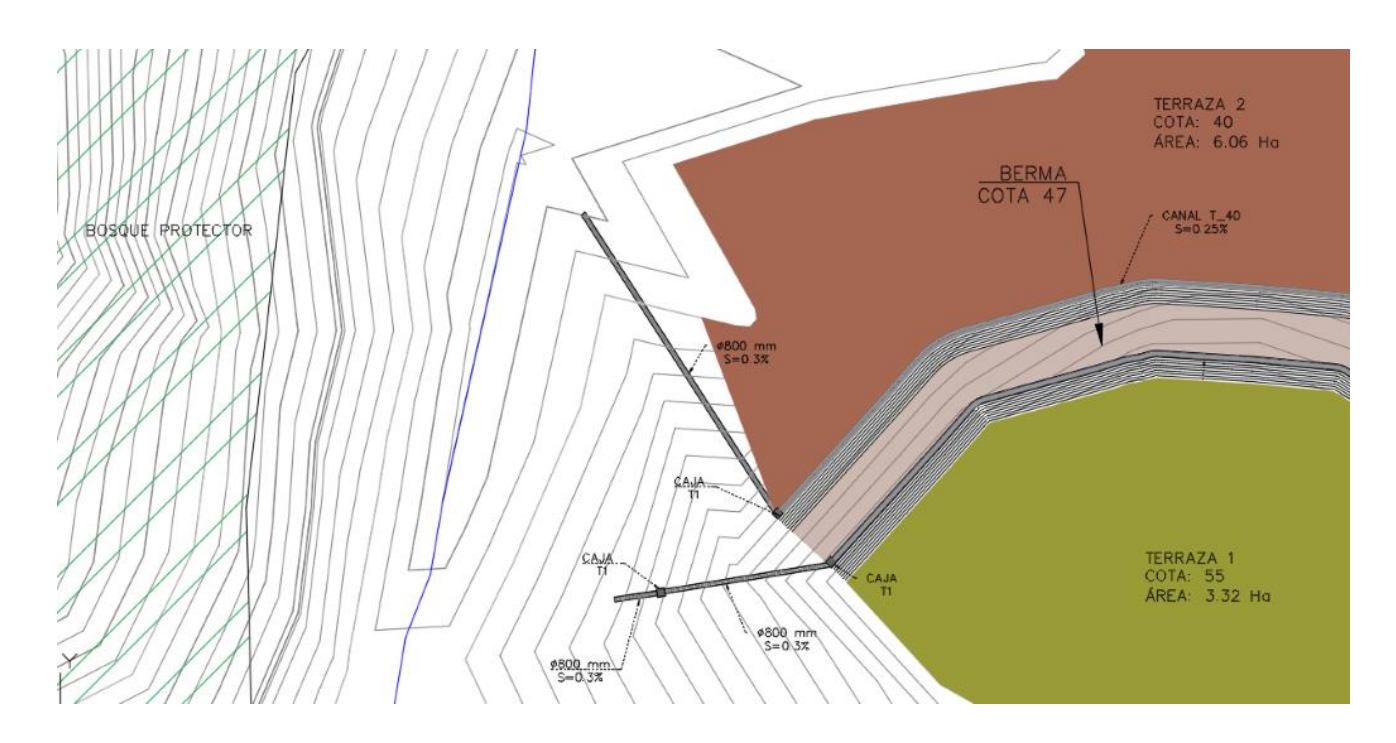

**Figura 3.11** Conducción de agua (Terraza 1 y 2 parte izquierda)

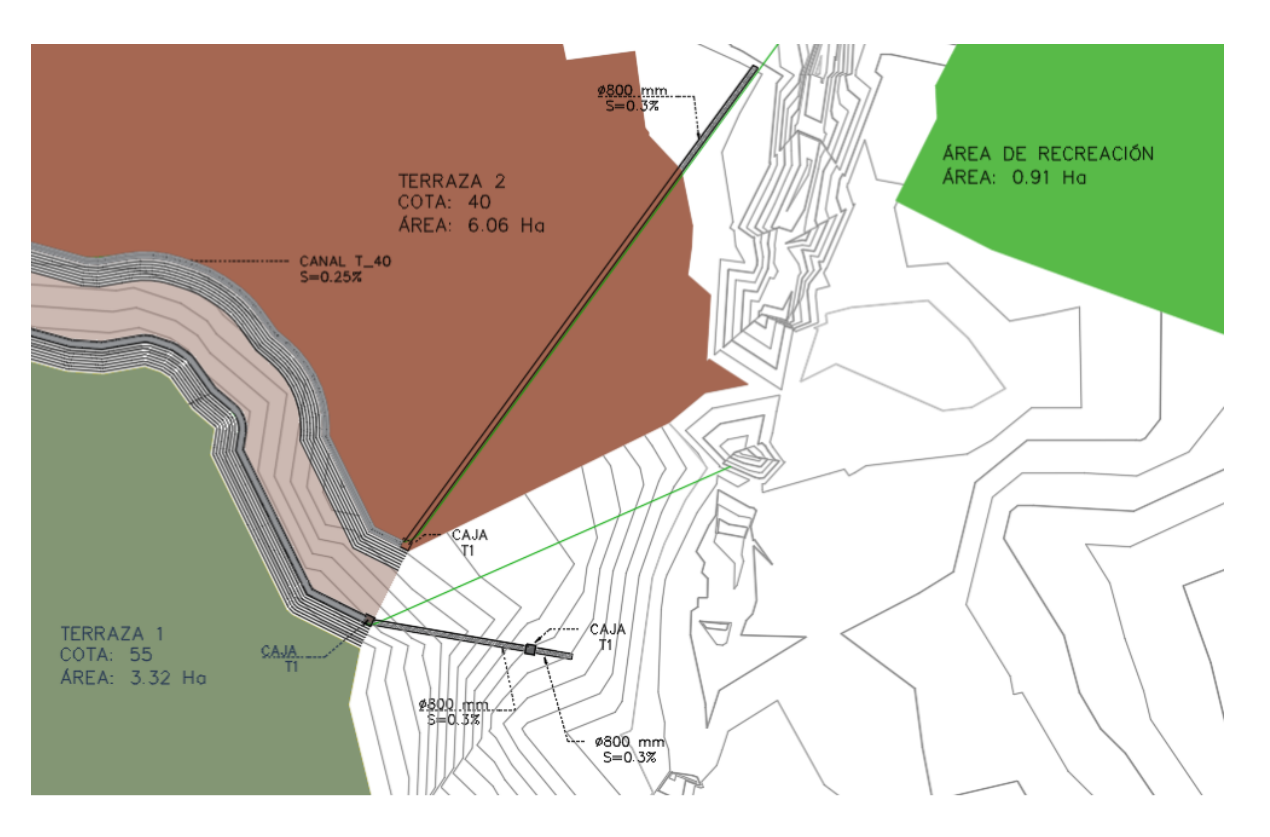

**Figura 3.12** Conducción de agua (Terraza 1 y 2 parte derecha)

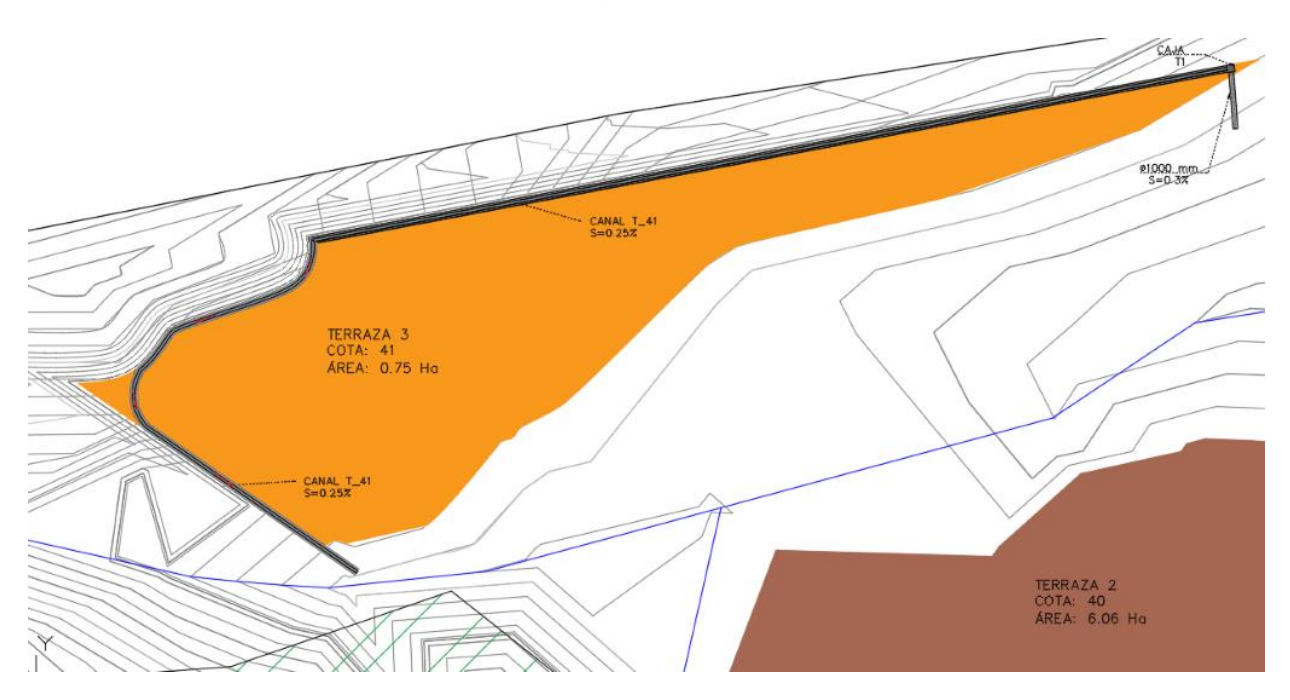

**Figura 3.13** Conducción de agua (Terraza 3)

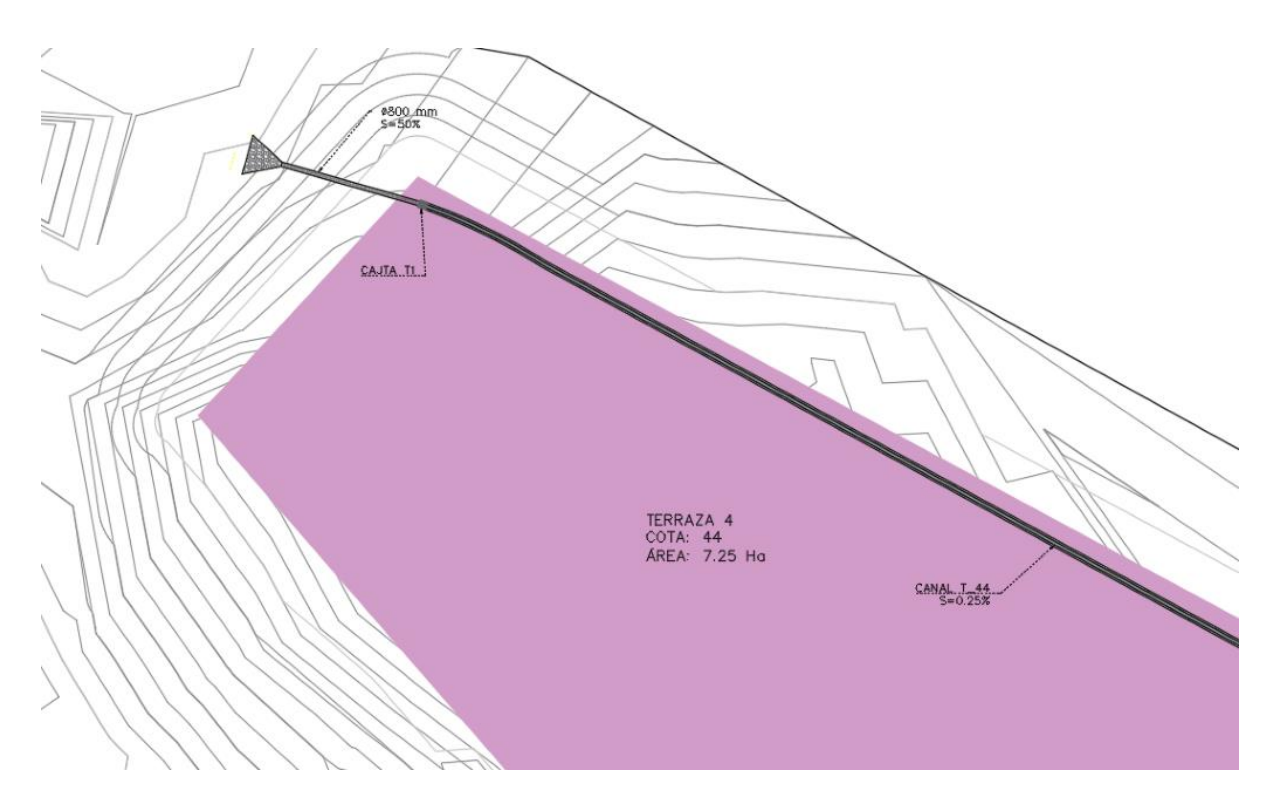

**Figura 3.14** Conducción de agua (Terraza 4)

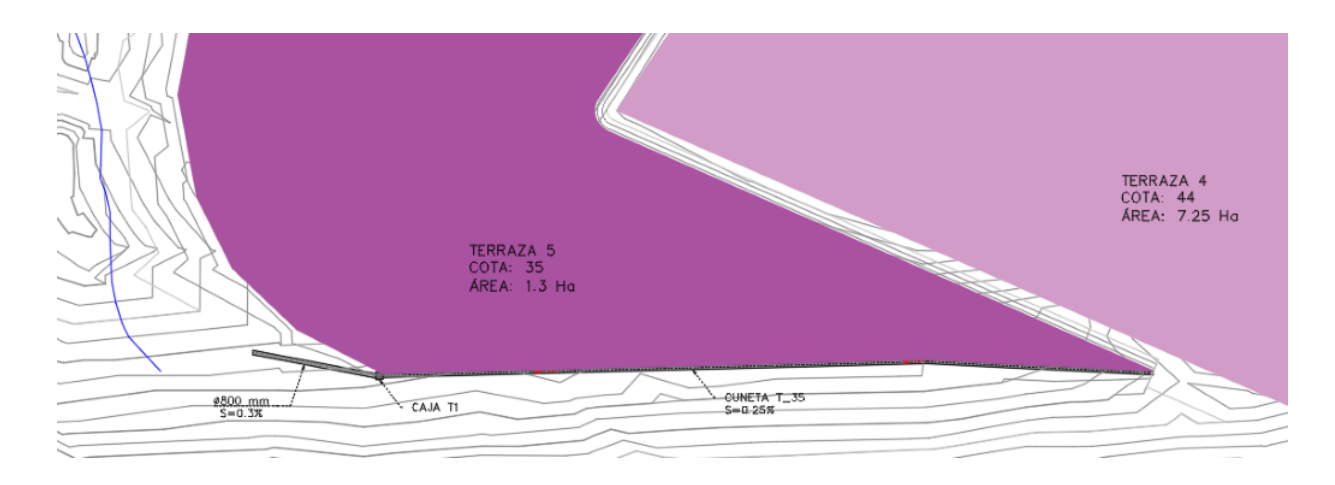

**Figura 3.15** Conducción de agua (Terraza 5)

#### **3.5.Evaluación de Impacto Ambiental**

De acuerdo con el Informe de Labores del año 2011, se inauguraron varias obras del proyecto conocido como PARCON (Parque del Conocimiento). Entre la infraestructura construida se encuentra la vía de ingreso a ESPOL con la Av. Juan Tanca Marengo, el edificio CTI (Centro de Tecnología de Información) y la presa del PARCON. Para la elaboración de dichas obras, se realizó una explotación inapropiada e el sector en cual actualmente se encuentra el proyecto. En la Figura 3.11 se puede observar el avance de

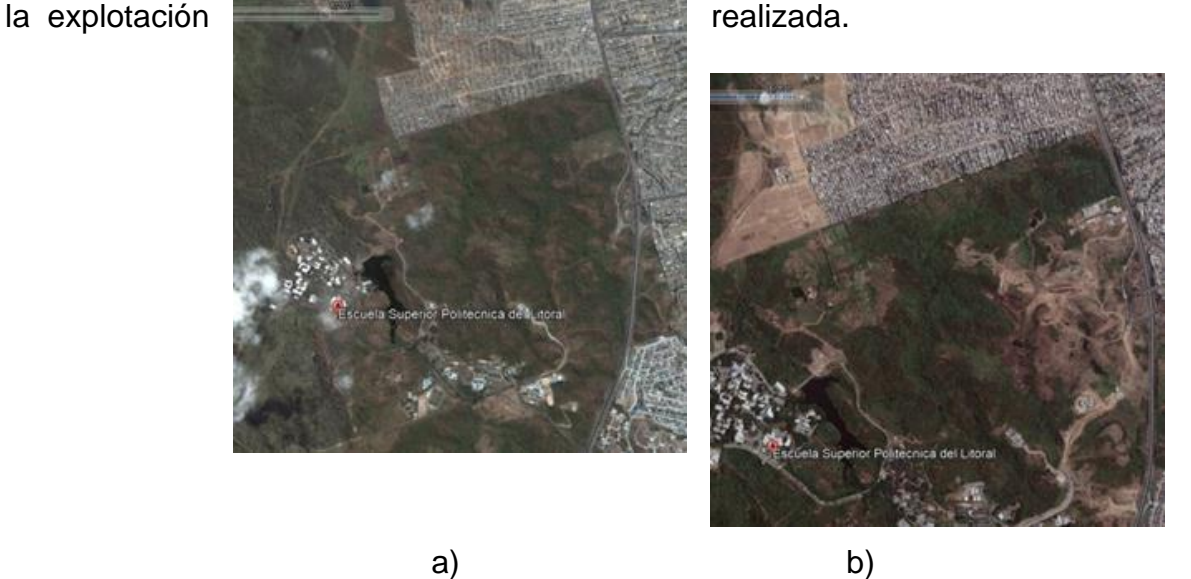

**Figura 3.16** Zona de estudio en año 2003 y año 2009.

De acuerdo con las inspecciones de campo, y las especies localizadas en el bosque protector, un gran porcentaje corresponde a aves, las que con la intervención deberán migrar hacia la zona protegida, reduciendo su hábitat. Sin embargo, se recomienda establecer un pequeño corredor temporal para la migración controlada de las especies.

El proyecto ha considerado no intervenir en la zona protegida para minimizar los impactos ambientales, sin embargo, se recomienda realizar un inventario ambiental antes de iniciar la habilitación constructiva y reubicar especies de árboles endémicas de la zona. Para la habitación constructiva, en trabajos de movimientos de tierra, se recomienda utilizar el mismo material explotado para rellenos siempre que cumplan con los requisitos mínimos del material a emplearse. En la zona existe una red de cuencas y la presa PARCON, por lo que se recomienda mantener las zonas bajas con vegetación

para la retención del agua subsuperficial y un ciclo de agua continúo evitando la erosión del suelo.

#### **3.6.Presupuesto referencial**

Para la habilitación constructiva de los terrenos del proyecto ZEDE, se ha decidido en conjunto con el cliente, dividir los trabajos de habilitación en 3 etapas de acuerdo con su ubicación, la primera etapa de habilitación pertenece a las terrazas 4 y 5, la segunda corresponde a las terrazas 1 y 2 y la última corresponde a la habilitación de la terraza 3.

Para obtener el presupuesto referencial, se determinaron las cantidades de obra y se realizó un análisis de precios unitarios correspondientes rubros que existirán en la obra de habilitación de los terrenos del proyecto ZEDE. En las Figuras 3.17, 3.18 y 3.19, se muestra el presupuesto referencial por fases de habilitación. Los rubros detallados se encuentran en los anexos correspondientes.

Adicionalmente, se ha considerado el financiamiento del proyecto mediante la venta de material rocoso sobrante de los trabajos de movimiento de tierra. Este material, sin pasar por procesos de trituración, se puede vender a aproximadamente USD. 9/m3. Con esta venta el proyecto puede recuperar la inversión. En la figura 3.20 se muestra el resumen del financiamiento propuesto del proyecto.

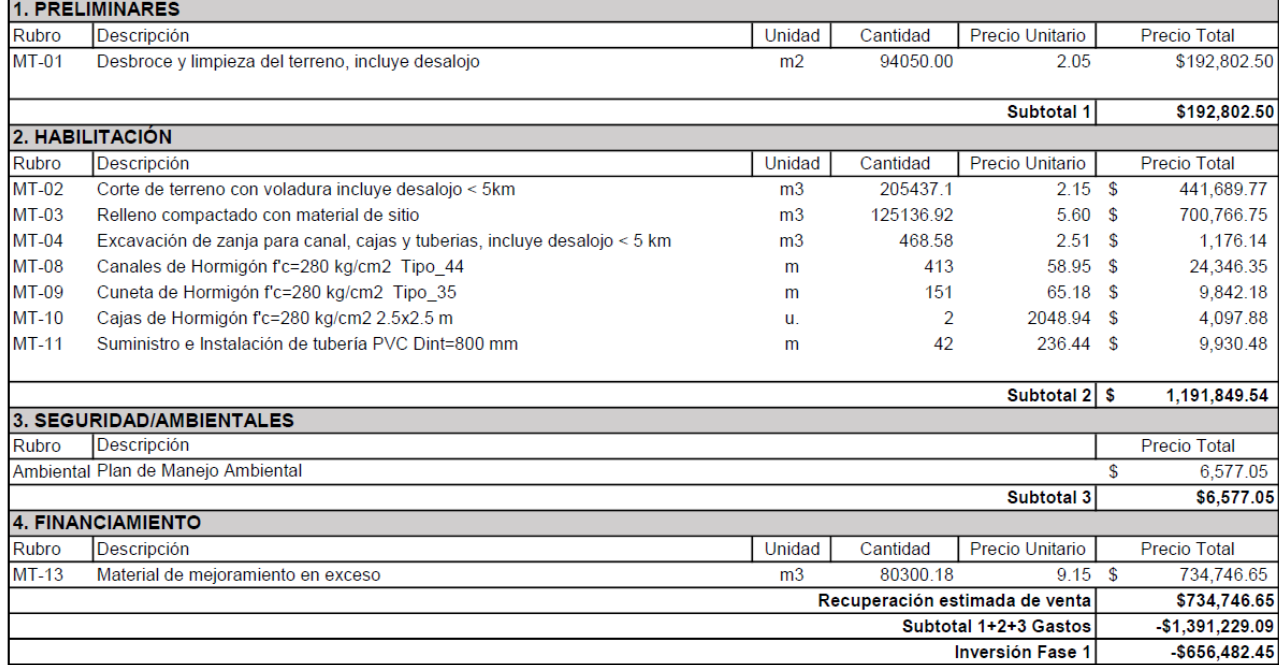

FASE 1: Terraza 4 y 5

**Figura 3.17** Presupuesto Referencial Fase 1 (Terraza 4 y 5).

FASE 2: Terraza 1 y 2

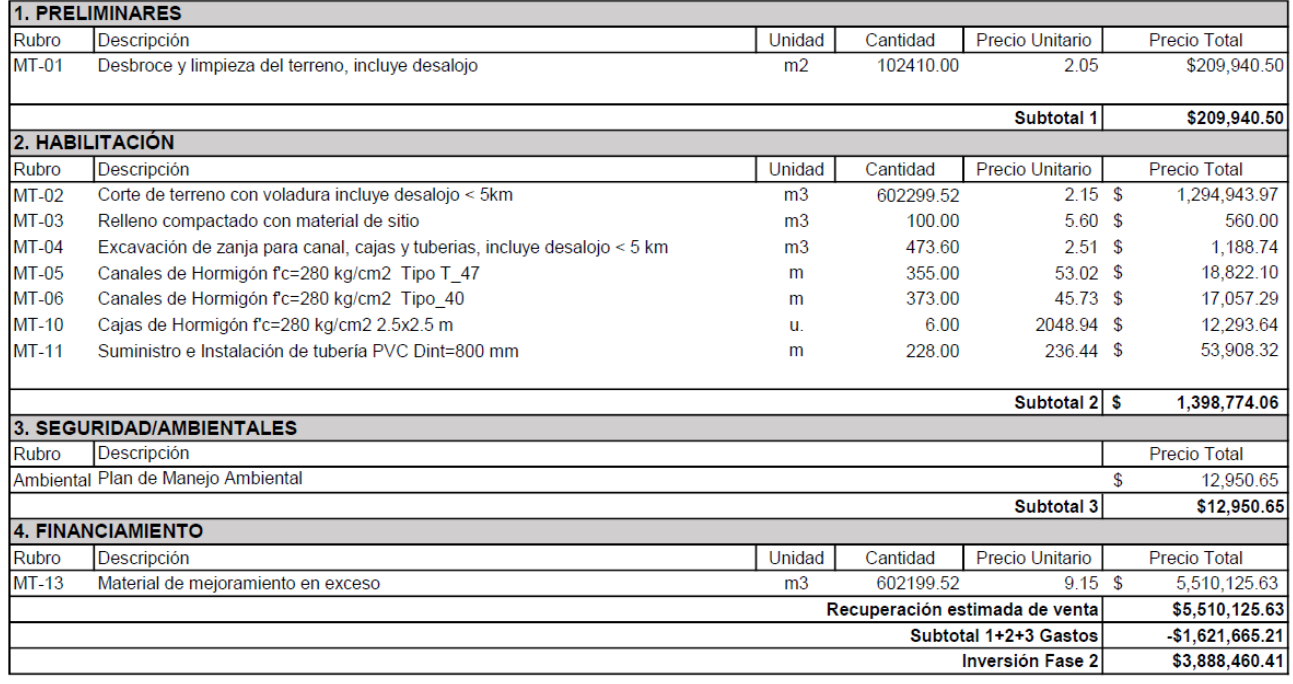

### **Figura 3.18** Presupuesto Referencial Fase 2 (Terraza 1 y 2).

FASE 3: Terraza 3

|                                | 1. PRELIMINARES                                                           |                |          |                        |    |                     |
|--------------------------------|---------------------------------------------------------------------------|----------------|----------|------------------------|----|---------------------|
| Rubro                          | Descripción                                                               | Unidad         | Cantidad | Precio Unitario        |    | Precio Total        |
| $MT-01$                        | Desbroce y limpieza del terreno, incluye desalojo                         | m <sub>2</sub> | 8250.00  | 2.05                   |    | \$16,912.50         |
|                                |                                                                           |                |          | Subtotal 1             |    | \$16,912.50         |
|                                | 2. HABILITACIÓN                                                           |                |          |                        |    |                     |
| Rubro                          | Descripción                                                               | Unidad         | Cantidad | <b>Precio Unitario</b> |    | <b>Precio Total</b> |
| <b>MT-02</b>                   | Corte de terreno con voladura incluye desalojo < 5km                      | m <sub>3</sub> | 34798.19 | $2.15$ \$              |    | 74,816.11           |
| $MT-03$                        | Relleno compactado con material de sitio                                  | m <sub>3</sub> | 1966.80  | $5.60$ \$              |    | 11,014.08           |
| $MT-04$                        | Excavación de zanja para canal, cajas y tuberias, incluye desalojo < 5 km | m <sub>3</sub> | 336.86   | $2.51$ \$              |    | 845.53              |
| <b>MT-07</b>                   | Canales de Hormigón f'c=280 kg/cm2 Tipo 41                                | m              | 319.00   | 63.09 \$               |    | 20,125.71           |
| <b>MT-10</b>                   | Cajas de Hormigón f'c=280 kg/cm2 2.5x2.5 m                                | <b>u</b> .     | 1.00     | 2048.94 \$             |    | 2,048.94            |
| $MT-12$                        | Suministro e Instalación de tubería PVC Dint=1000 mm                      | m              | 18.00    | 300.40 \$              |    | 5,407.20            |
|                                |                                                                           |                |          | Subtotal 2   \$        |    | 114,257.57          |
|                                | 3. SEGURIDAD/AMBIENTALES                                                  |                |          |                        |    |                     |
| Rubro                          | Descripción                                                               |                |          |                        |    | <b>Precio Total</b> |
|                                | Ambiental Plan de Manejo Ambiental                                        |                |          |                        | \$ | 872.29              |
|                                |                                                                           |                |          | Subtotal 3             |    | \$872.29            |
|                                | 4. FINANCIAMIENTO                                                         |                |          |                        |    |                     |
| Rubro                          | Descripción                                                               | Unidad         | Cantidad | <b>Precio Unitario</b> |    | <b>Precio Total</b> |
| $MT-13$                        | Material de mejoramiento en exceso                                        | m <sub>3</sub> | 32831.39 | $9.15$ \$              |    | 300,407.22          |
| Recuperación estimada de venta |                                                                           |                |          |                        |    |                     |
| Subtotal 1+2+3 Gastos          |                                                                           |                |          |                        |    |                     |
| <b>Inversión Fase 3</b>        |                                                                           |                |          |                        |    |                     |

**Figura 3.19** Presupuesto Referencial Fase 3 (Terraza 3).

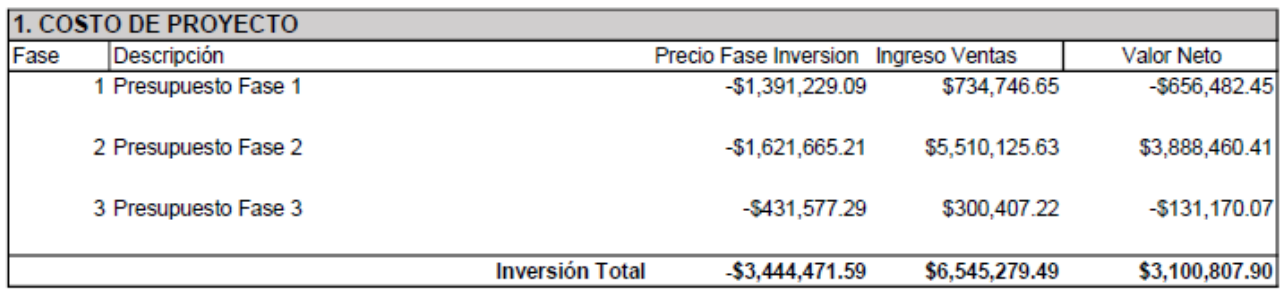

**Figura 3.20** Resumen de Costos de Habilitación.

## **CAPÍTULO 4**

### **4. CONCLUSIONES Y RECOMENDACIONES**

El presente trabajo presenta las soluciones necesarias para la habitación y desarrollo del proyecto ZEDE, considerando aspectos técnicos, ambientales y económicos importantes para su construcción.

Gracias a estos trabajos de habilitación, se prevé la atracción de inversión local y extranjera, creación de empleos, innovación, desarrollo y crecimiento económico no solo de Guayaquil o de la ESPOL, sino de toda la zona del litoral ecuatoriano.

A pesar de las limitaciones físicas del terreno, ya sean condiciones topográficas sumamente irregulares por la explotación pétrea mal llevada, o por la convergencia del drenaje hacia zona de estudio, se logró establecer áreas aptas para la construcción de las diversas instalaciones que formarían parte del proyecto.

Se ha logrado la evacuación del agua lluvia superficial mediante la implementación de canales revestidos de hormigón, tuberías de PVC y cámaras de inspección que forman parte de la red de drenaje, evitando así inundaciones, erosión en las terrazas planteadas; todo eso se realizó sin alterar las cuencas naturales de drenaje, causando así el menor impacto ambiental sobre ellas.

#### **4.1. Conclusiones**

Mediante las inspecciones de campo realizadas, y en conjunto con la información entregada por el cliente, se identificaron las zonas previamente explotadas, zonas susceptibles a inundaciones y aquellas que podrían ser aptas para la construcción.

A partir de los ensayos de suelos realizados, se logró determinar las características del suelo a diferentes profundidades, identificando en las zonas bajas suelos mayoritariamente arcillosos. Las calicatas que se realizaron cerca de las cuencas de drenaje presentaron suelos arenosos a profundidades superiores a 2 m y en las partes altas se identificó material rocoso.

Se ha determinado el área de aprovechamiento tomando en cuenta criterios técnicos que permitan el desarrollo del proyecto. Entre ellos se utilizaron taludes entre terrazas de 0.5:1 para corte, y 2:1 para relleno; garantizando así la estabilidad de ellos evitando el gasto adicional en técnicas de estabilización adicionales.

Los canales abiertos revestidos de hormigón y las tuberías de PVC cumplen con los parámetros de velocidades que estén en el intervalo de 0.6 m/s a 5 m/s y pendientes superiores a la pendiente mínima recomendada de 0.1%. Además de una fuerza tractiva mayor a 0.12 kg/m<sup>2</sup> y número de Froude menor que 1; cumpliendo con lo establecido en el Manual de Diseño de Interagua.

Se determinó que el tipo de cámara de inspección corresponde al tipo III establecido en el Manual de Diseño de Interagua, de acuerdo al diámetro nominal de tuberías que se emplearon en el diseño.

La descarga de agua lluvia es directa a las quebradas de drenaje, la cual no afecta al flujo natural del cauce, y previniendo la erosión del suelo tanto de forma natural o artificial en las zonas que lo requerían.

El proyecto ha considerado no intervenir en la zona protegida reduciendo los impactos ambientales que se producirán durante la habilitación, y compensado la intervención mediante la implementación de un área de recreación de aproximadamente 1 Ha, la cual servirá tanto como área verde y como área de esparcimiento para las personas que integrarían este proyecto.

Por medio de la habilitación del terreno, se generarán empleos directos o indirectos que beneficien a zonas aledañas como Socio Vivienda o la población académica de la ESPOL ya que podrá ser participe de proyecto de investigación de las empresas que se posicionaran en el lugar.

Para la factibilidad del proyecto se establecieron 3 fases de habilitación amortiguando la inversión con su construcción y concesión a medida de su avance. Adicionalmente, se ha considerado el financiamiento del proyecto mediante la venta de material rocoso sobrante de los trabajos de movimiento de tierra. Este material, sin pasar por procesos de trituración, se puede vender a aproximadamente USD. 9/m3. Con esta venta el proyecto puede recuperar USD 6,545,279.5, generando una ganancia neta del USD 3,100,807.9 la cual puede ser empleada para otras obras civiles.

52

#### **4.2.Recomendaciones**

Previo a cualquier construcción, es necesario un estudio de constructividad donde se indique las zonas hábiles para su construcción y aquellas que no pueden ser intervenidas. Con la correcta planificación, se evitan los asentamientos poblacionales y la construcción de una mayor infraestructura de servicios básicos, ahorrando así lo que costaría si las redes se construyen antes de dichos asentamientos.

Realizar sondeos geotécnicos para obtener más información de la estratigrafía a cotas más profundas en lugares en los que no se puede acceder con la retroexcavadora proporcionada. Asimismo, efectuar ensayos del material rocoso entre ellos compresión simple (Qu) y RQD (Rock Quality Designation).

Debido a que en la zona existe una red de cuencas y la presa PARCON, se recomienda mantener las zonas bajas con vegetación asegurando un ciclo continuo de agua evitando la erosión del suelo. Además, se sugiere limpiar y dar mantenimiento a los canales naturales de drenaje para evitar acumulación de sedimentos y residuos que arrojan las tuberías, asegurando así un flujo adecuado en el cauce natural.

Cuando se realicen los trabajos de corte, es necesario que los operarios y demás equipos utilicen equipos de protección personal para prevenir enfermedades respiratorias ocasionadas por la inhalación de residuos del material explosivo y el alto contenido de material particulado en el aire producto del corte por voladura.

Utilizar el material sobrante de la explotación realizada siempre que cumplan con las especificaciones técnicas para su venta, financiando de tal manera el proyecto.

Debido a que los presupuestos presentados corresponden al año 2020, estos deberían actualizarse cuando se realice la habilitación.

Para no afectar a la recarga natural de las cuencas y de la presa PARCON, se recomienda que las zonas bajas permanezcan con la vegetación nativa y evitar alguna obra civil para que no se afecte el flujo natural de la cuenca.

## **BIBLIOGRAFÍA**

- Aparicio, F. J., & Llmusa, M. ~. (1992). *FUNDAMENTOS I DE HIDROLOGÍA DE SUPERFICIE*.
- ASTM International 2004, files indexed by mero 2006. (2002). *D 2487 – 00*. *04*, 1–12. Retrieved from papers3://publication/uuid/52D89D50-2A9C-469B-8395- CDEC69328E1D
- Charria, W. G. (2002). *EL SISTEMA COMPLEJO DE LA CUENCA HIDROGRÁFICA*.
- Chow, V. Te. (1985). Hidráulica de Canales abiertos. In M. E. Suárez R (Ed.), *Editorial Mc. Graw Hill*. https://doi.org/9586002284
- Das, B. M. (2012). *Fundamentos de ingeniería de cimentaciones* (7ma ed.).
- Escuela Superior Politécnica del Litoral. (2019a). ESPOL EMPRESAS PIONERAS. Retrieved January 1, 2020, from http://www.espol.edu.ec/es/empresas-pioneras
- Escuela Superior Politécnica del Litoral. (2019b). ESPOL Ventajas. Retrieved January 1, 2020, from http://www.espol.edu.ec/es/ventajas
- Escuela Superior Politécnica del Litoral. (2019c). ESPOL ZEDE, Zona Especial de Desarrollo Económico del Litoral. Retrieved January 1, 2020, from http://www.espol.edu.ec/es/zede-zona-especial-de-desarrollo-económico-del-litoral
- Ing Wilmer Guachamín Ing Fernando García Ing Miguel Arteaga Blgo Jorge Cadena, E., & Guachamín Ing Fernando García, W. (2015). *DETERMINACIÓN DE ECUACIONES PARA EL CÁLCULO DE INTENSIDADES MÁXIMAS DE PRECIPITACIÓN INSTITUTO NACIONAL DE METEOROLOGIA E HIDROLOGIA EQUIPO TÉCNICO 2015 DETERMINACIÓN DE ECUACIONES PARA EL CÁLCULO DE INTENSIDADES MÁXIMAS DE PRECIPITACIÓN Contenido*.
- Peña, E. J. (2008). CALICATA | Ciencias de la tierra y de la vida | Geografía física. Retrieved January 1, 2020, from SRIBD website: https://es.scribd.com/doc/100709365/CALICATA
- Roberto Pizarro Ing Juan Pablo Flores V Ing Claudia Sangüesa P Ing Enzo Martínez A, I. T. (n.d.). *MÓDULO 2 CURVAS INTENSIDAD DURACIÓN FRECUENCIA*.

Torres Nieto, A., & Villate Bonilla, E. (2001). *Topografía*. Pearson Educación.

# **ANEXO 1 TRABAJOS DE CAMPO**

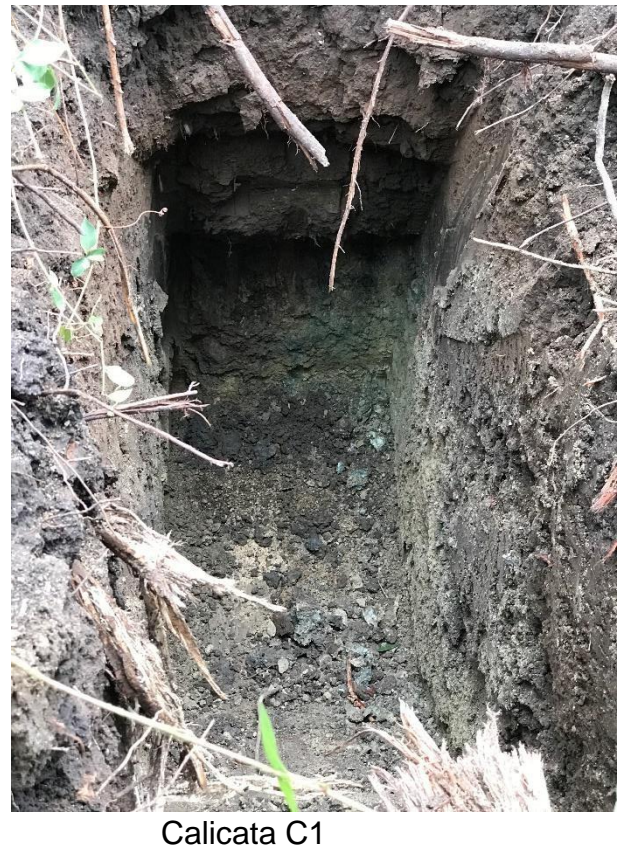

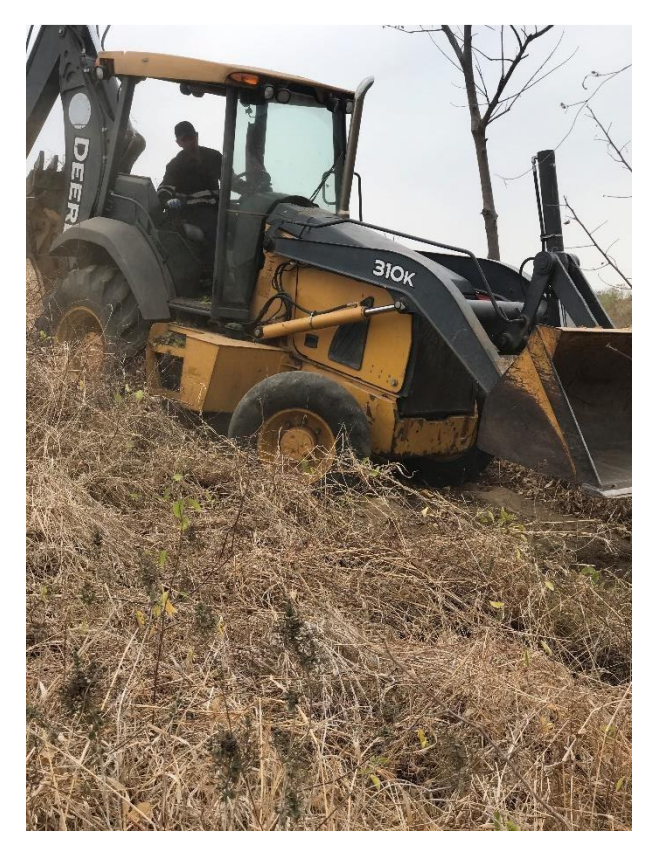

Desbroce de la retroexcavadora

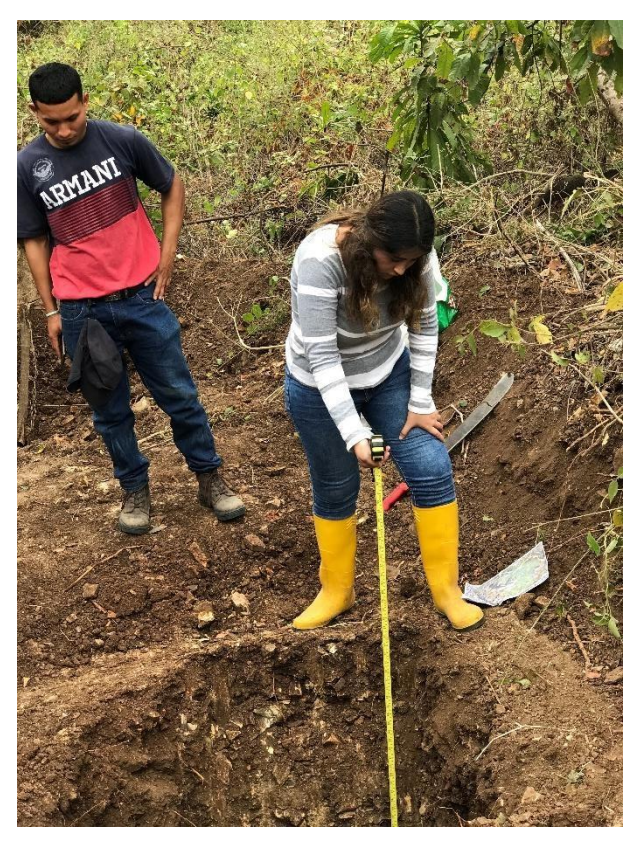

Medición de profundidad de calicata

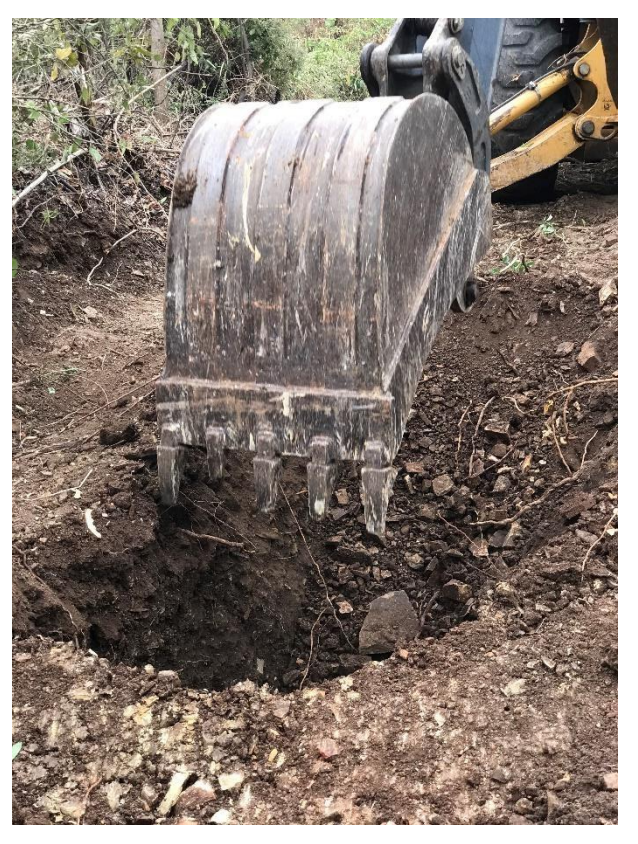

Calicata C4

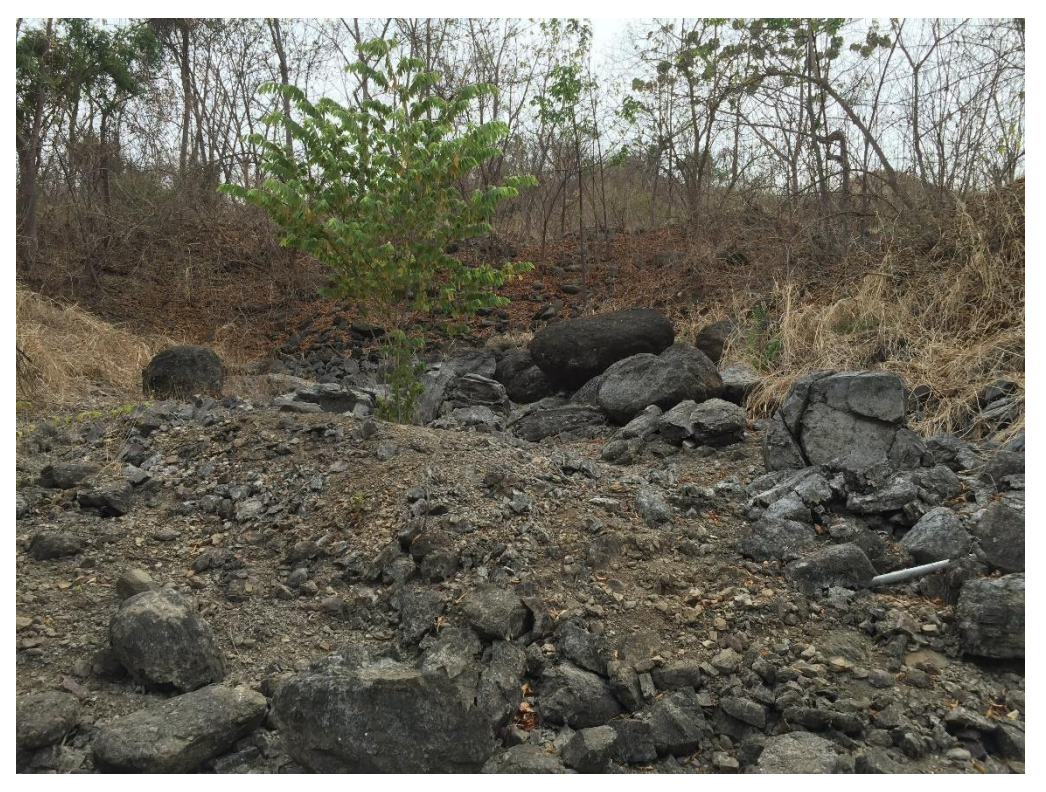

Inspección de campo: 18/12/2019

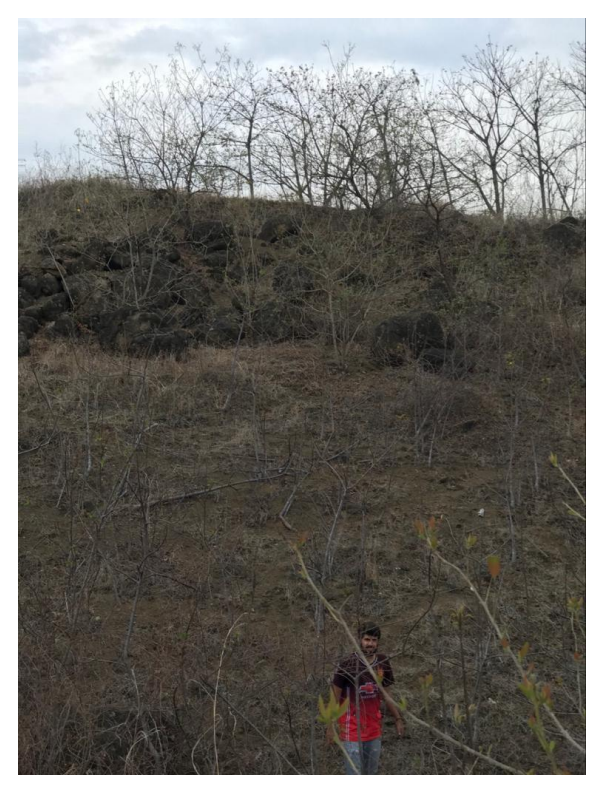

Inspección de campo: 21/01/2020
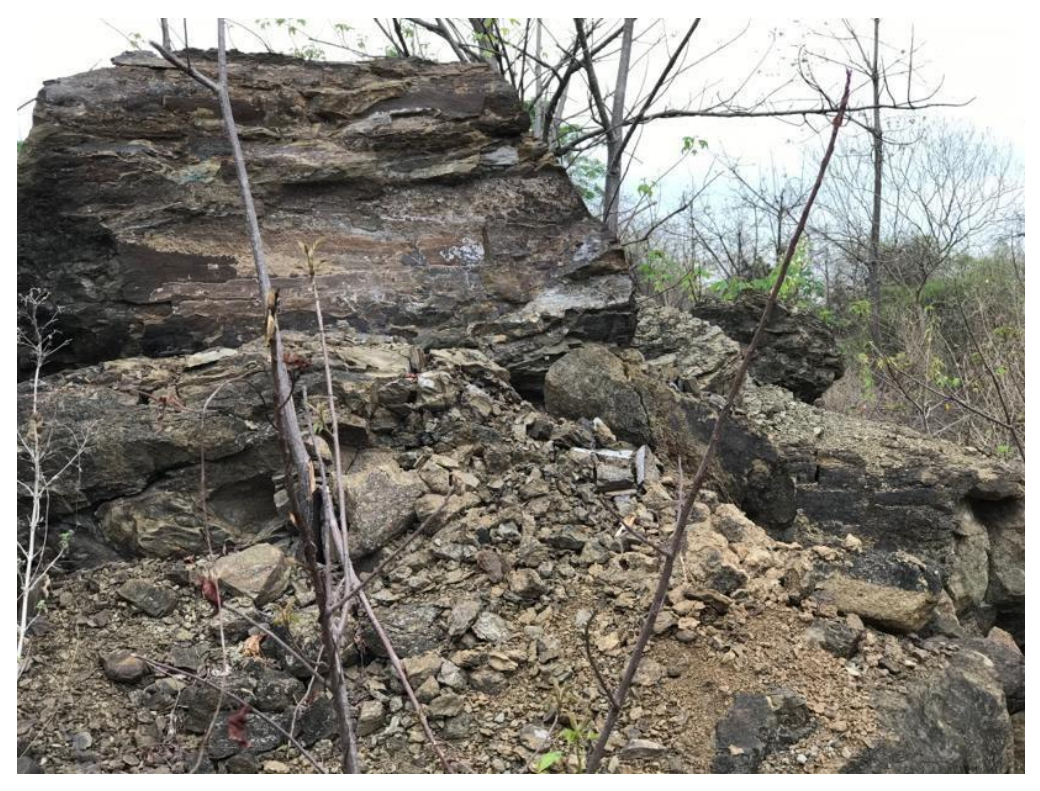

Inspección de campo: 02/01/2020

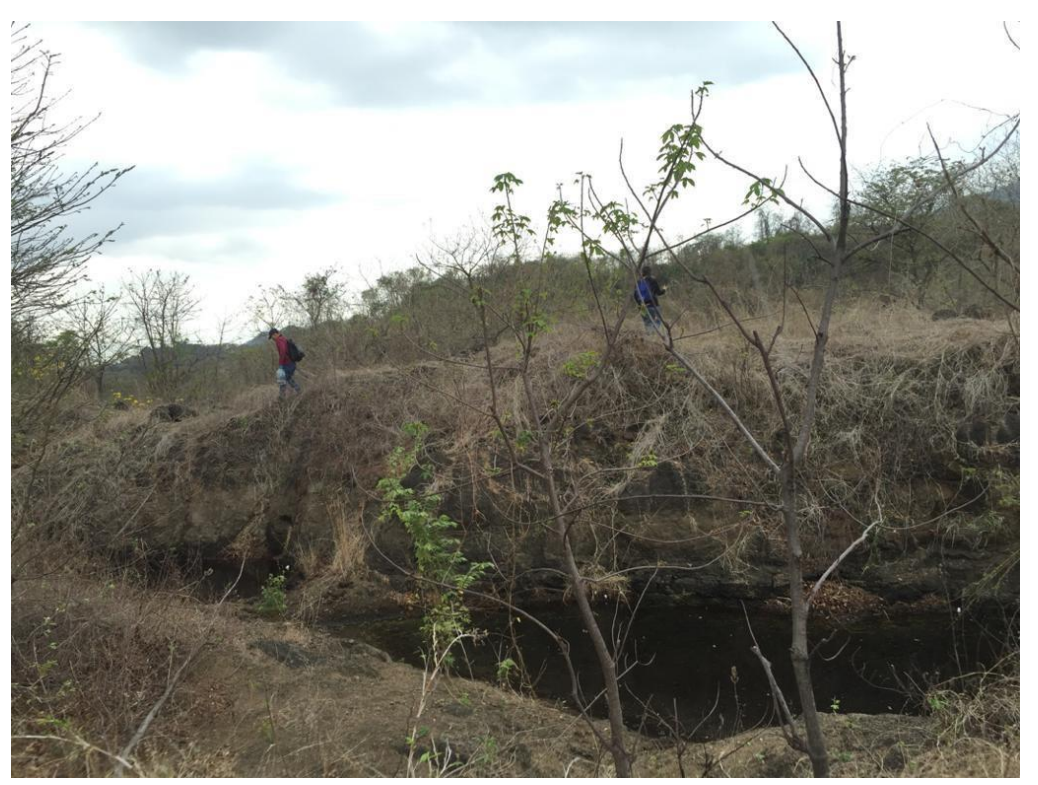

Inspección de campo: 02/01/2020

# **ANEXO 2 ESTUDIOS DE SUELOS**

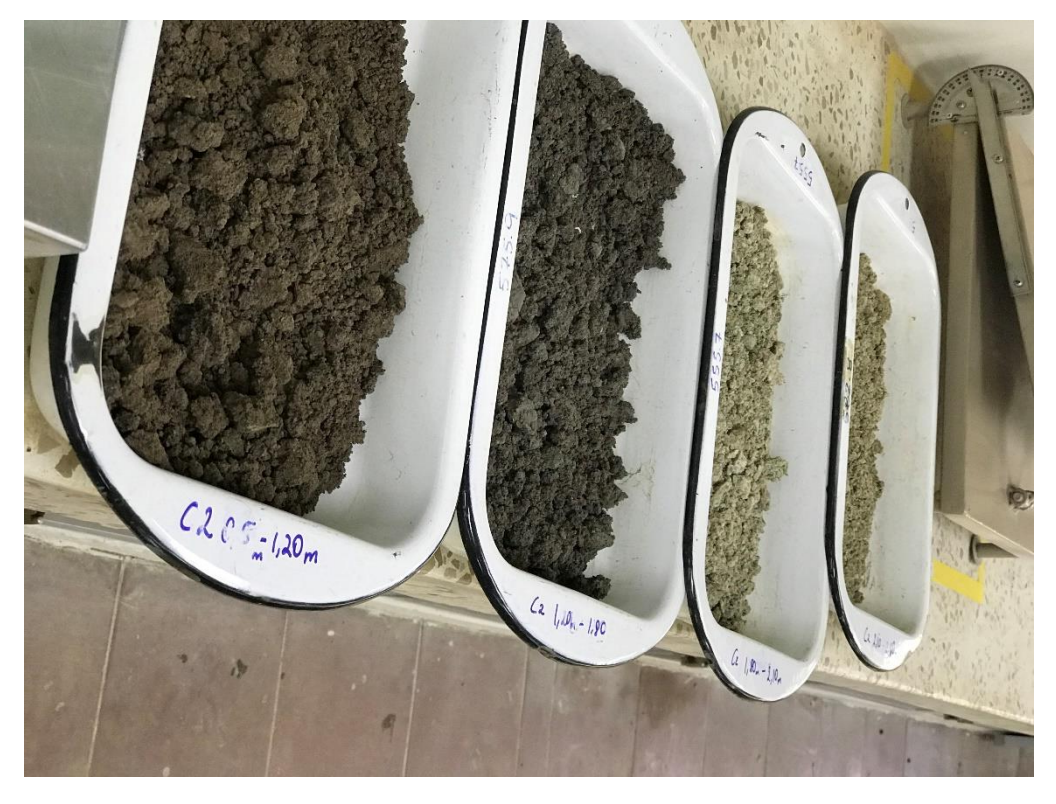

Muestras de la calicata C2 a diferentes profundidades

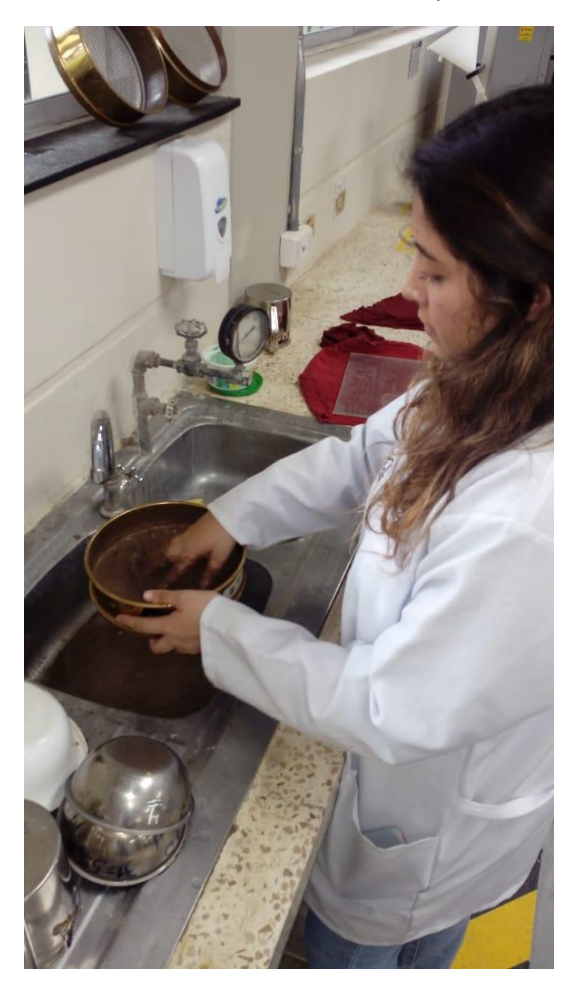

Lavado de la muestra con el tamiz No. 200

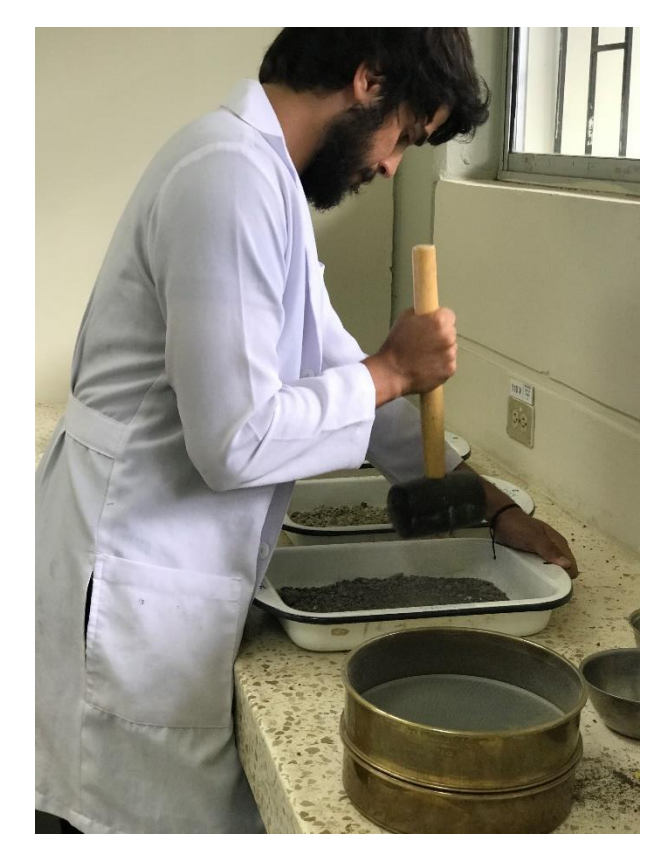

Trituración de la muestra para realizar los límites de Atterberg

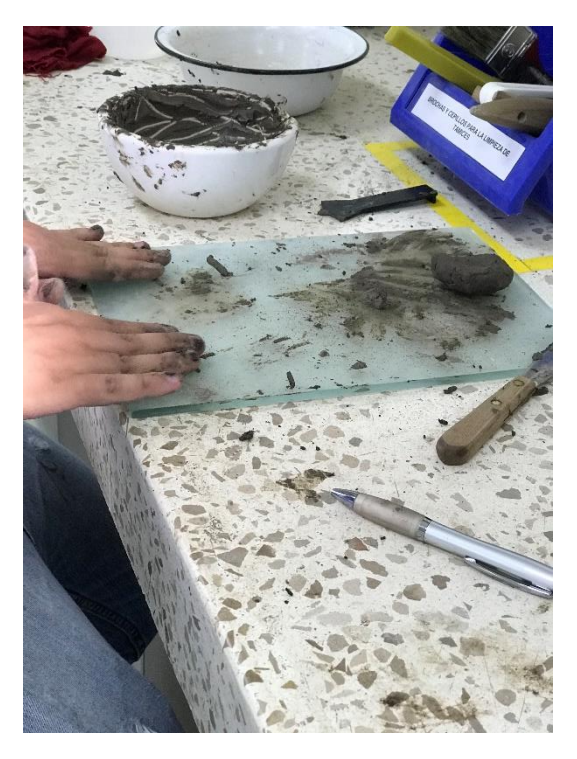

Procedimiento para realizar límite plástico

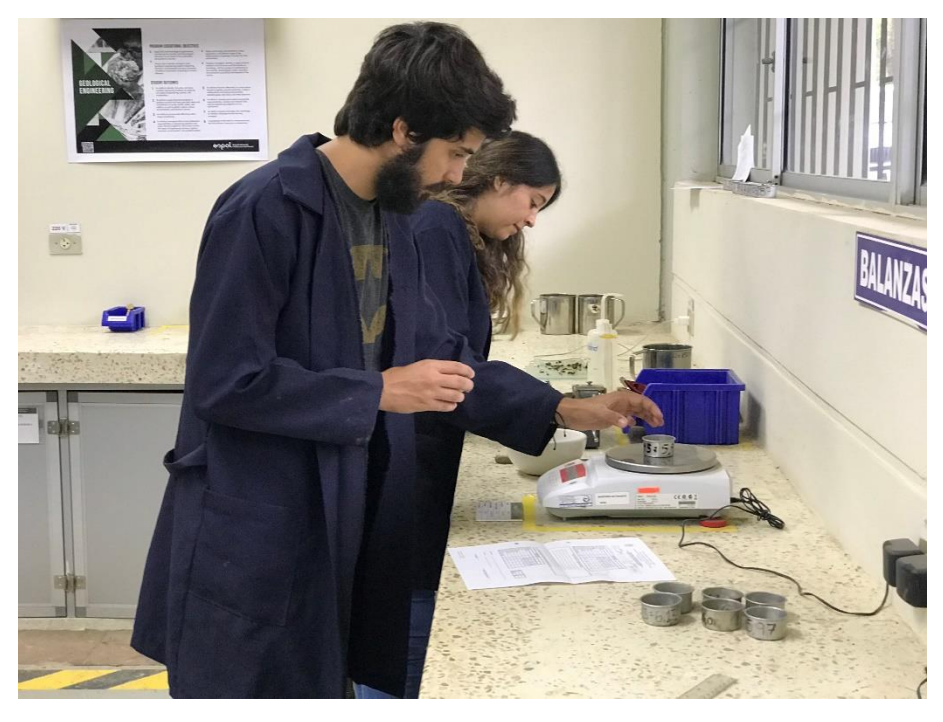

Peso de las muestras

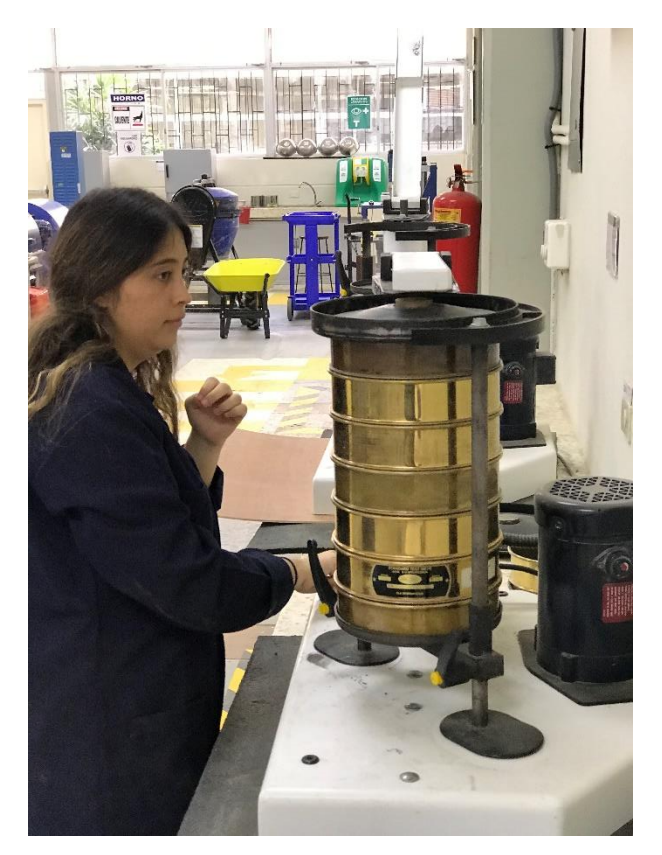

Tamizado de la muestra

Código de Muestra: C1 Profundidad: 0.5m – 1.2m Fecha: 07/11/2019

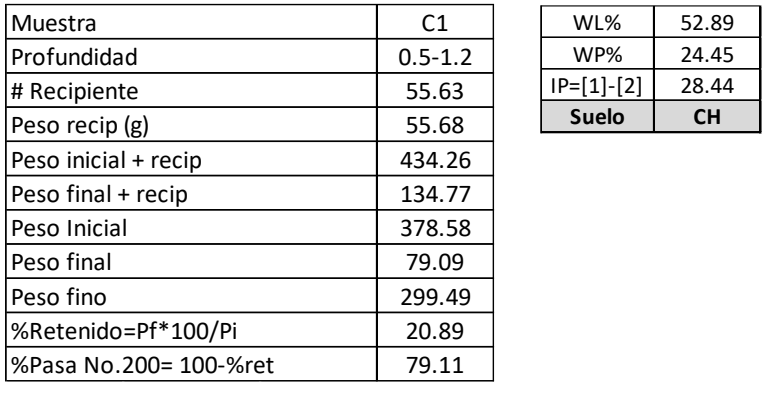

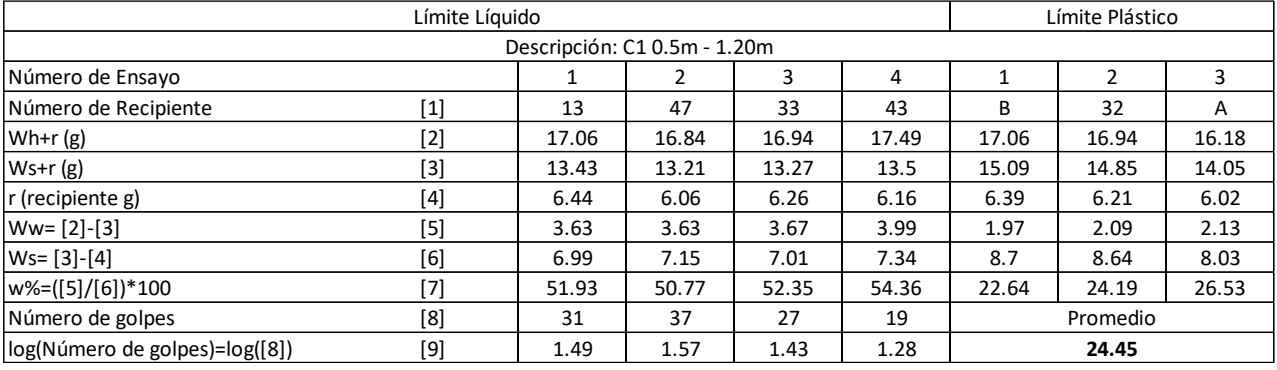

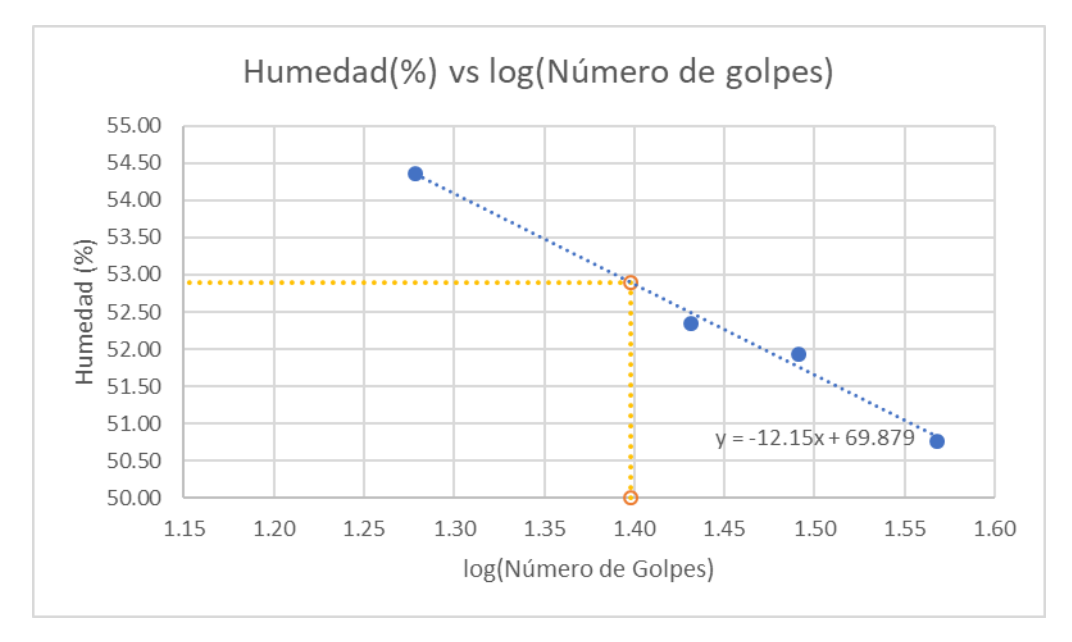

Código de Muestra: C1 Profundidad: 1.2m – 1.8m Fecha: 07/11/2019

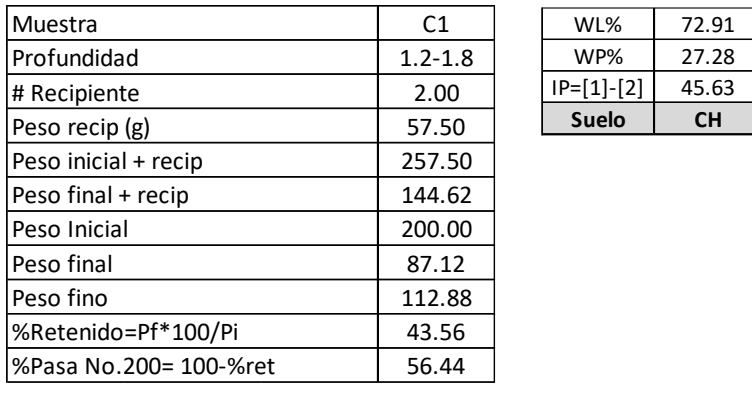

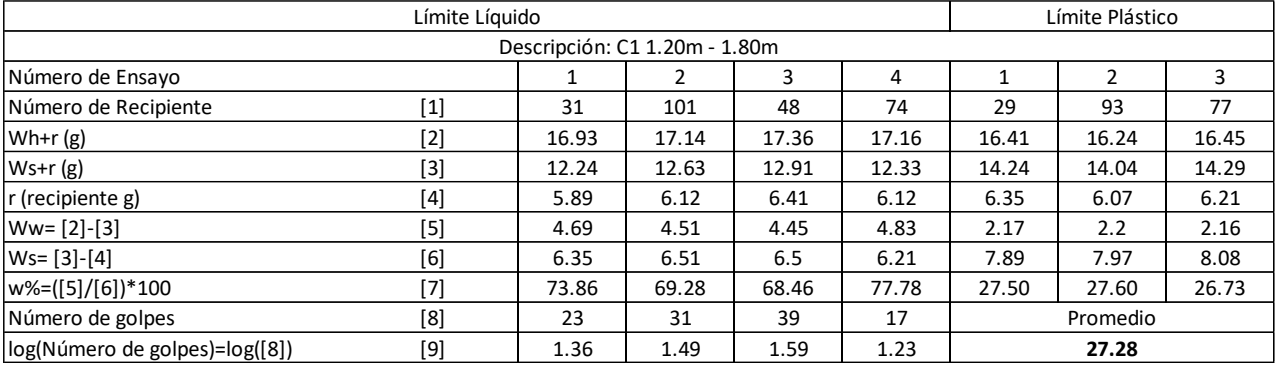

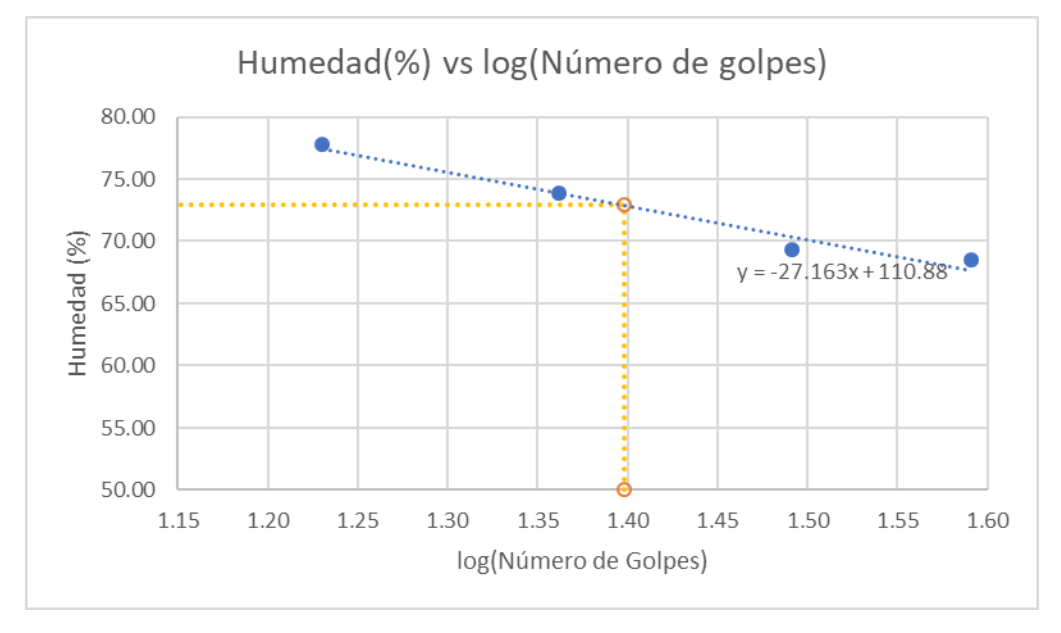

#### Código de Muestra: C1 Profundidad: 1.8m – 2.1m Fecha: 07/11/2019

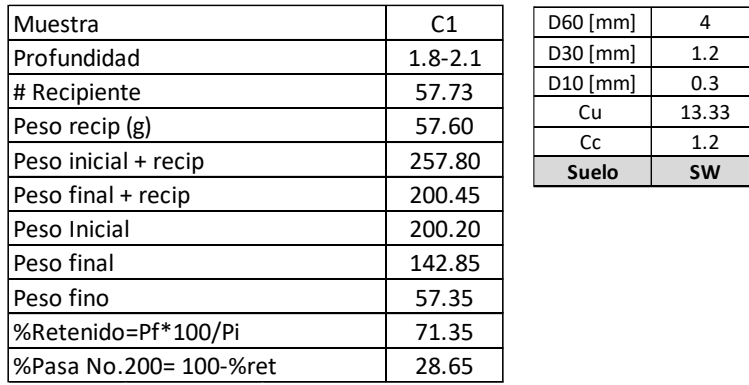

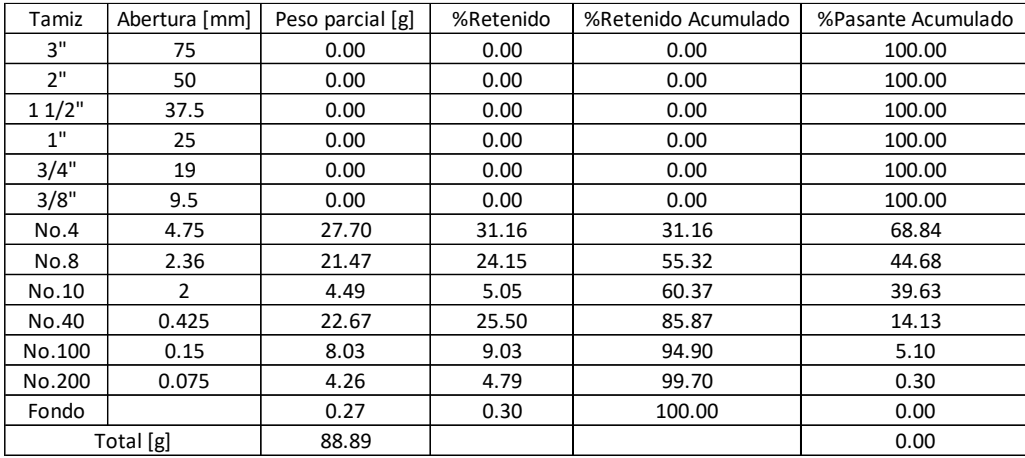

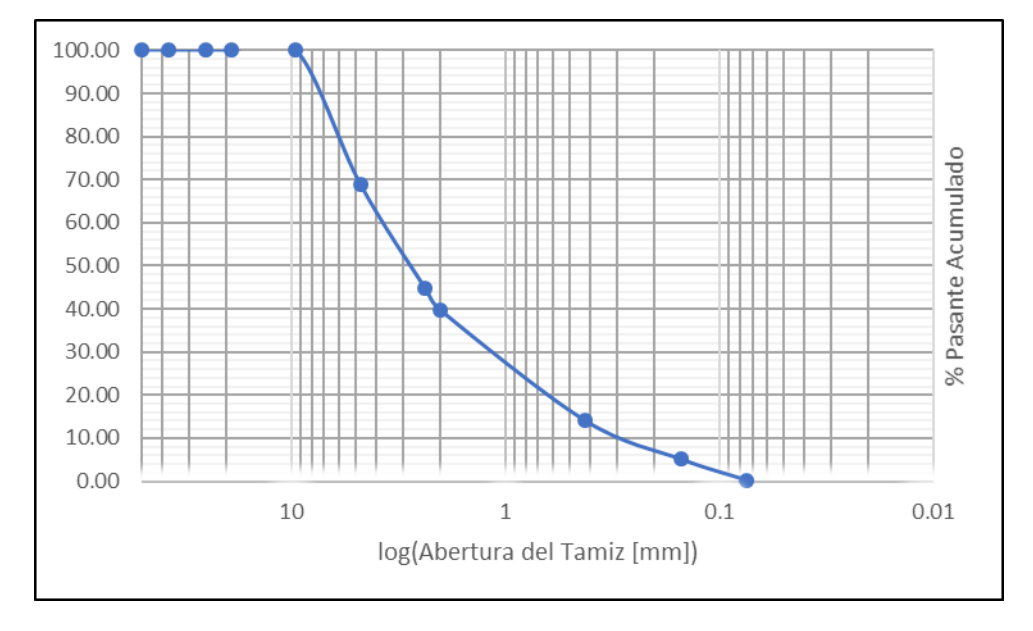

#### Código de Muestra: C1 Profundidad: 2.1m – 2.8m Fecha: 07/11/2019

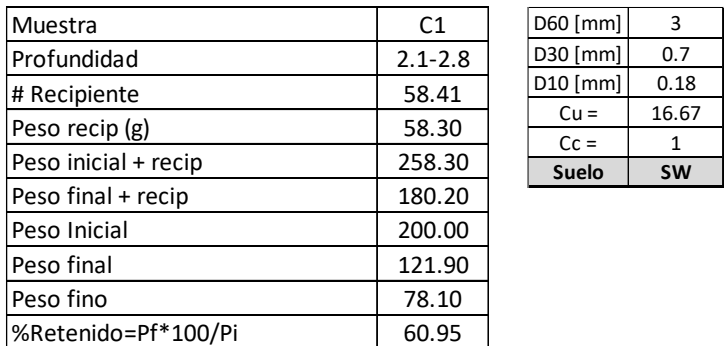

%Pasa No.200= 100-%ret 39.05

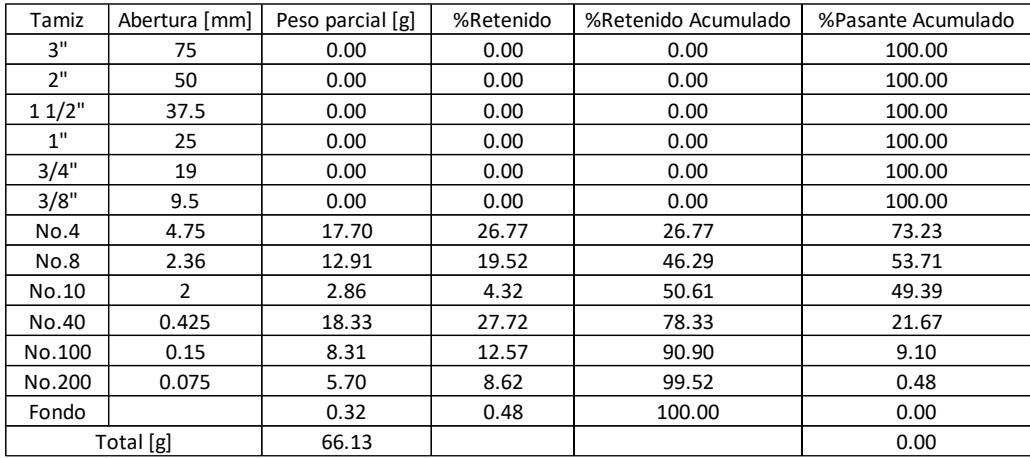

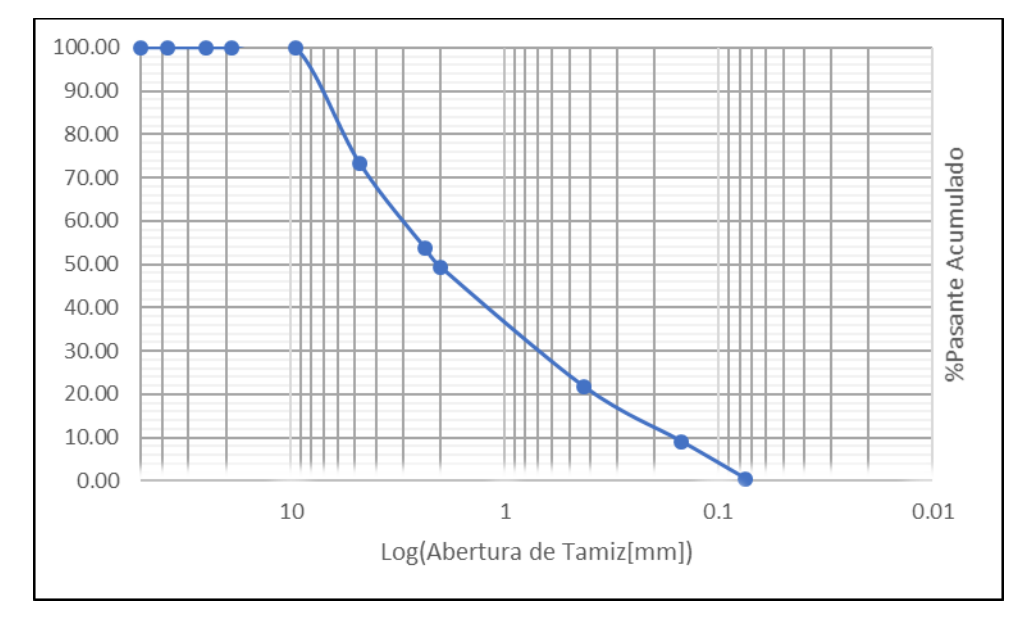

#### Código de Muestra: C2 Profundidad: 0.5m – 1.4m Fecha: 15/11/2019

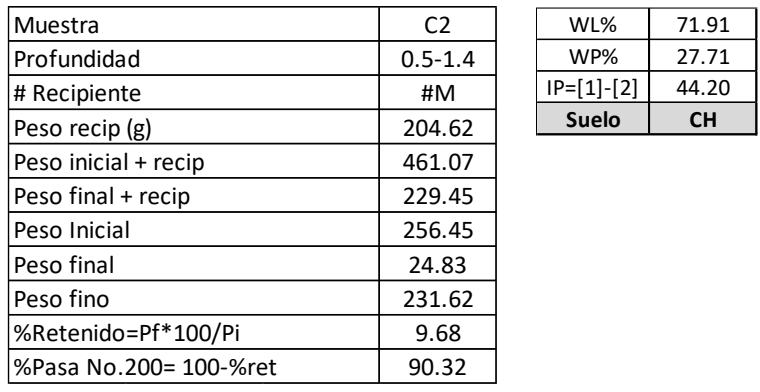

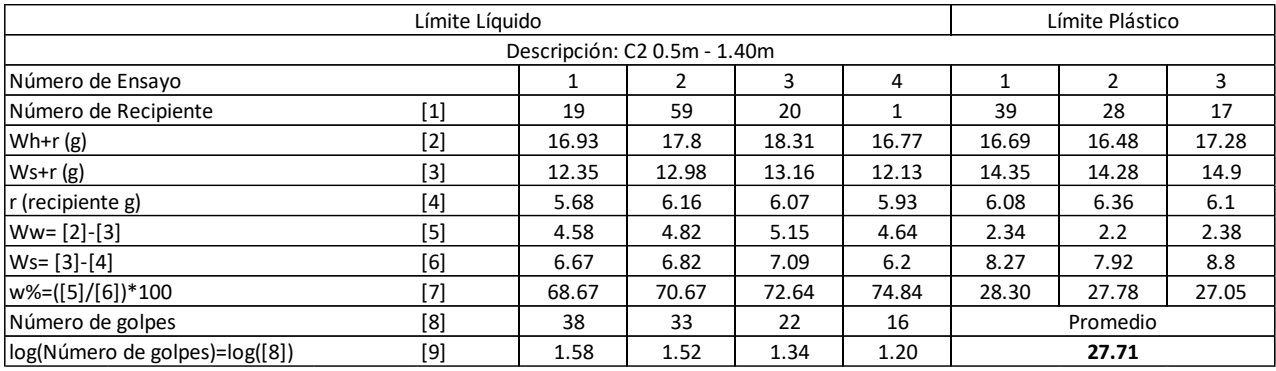

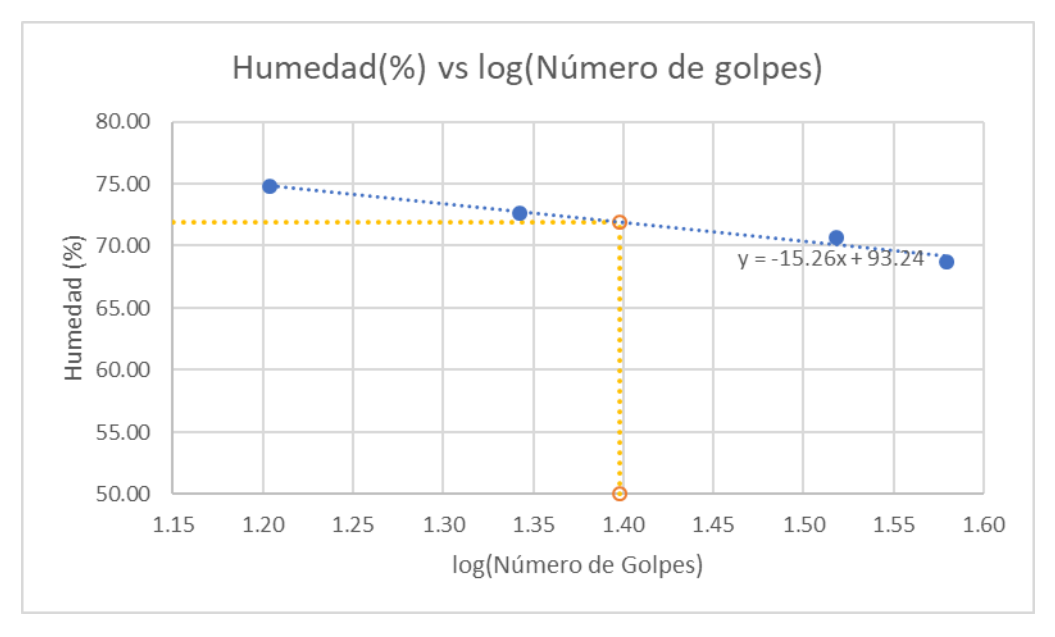

#### Código de Muestra: C2 Profundidad: 1.4m – 2.6m Fecha: 15/11/2019

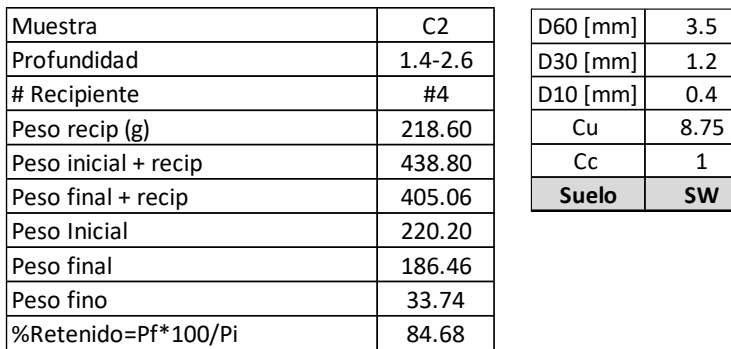

%Pasa No.200= 100-%ret 15.32

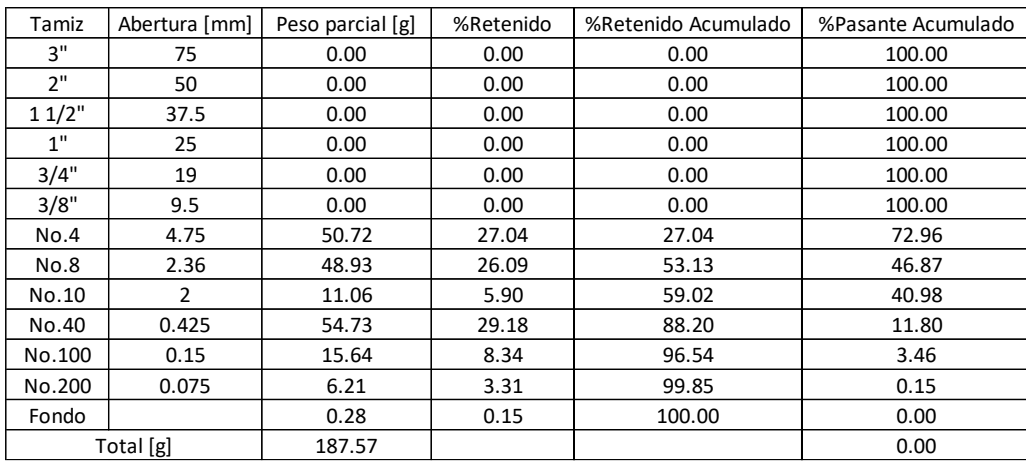

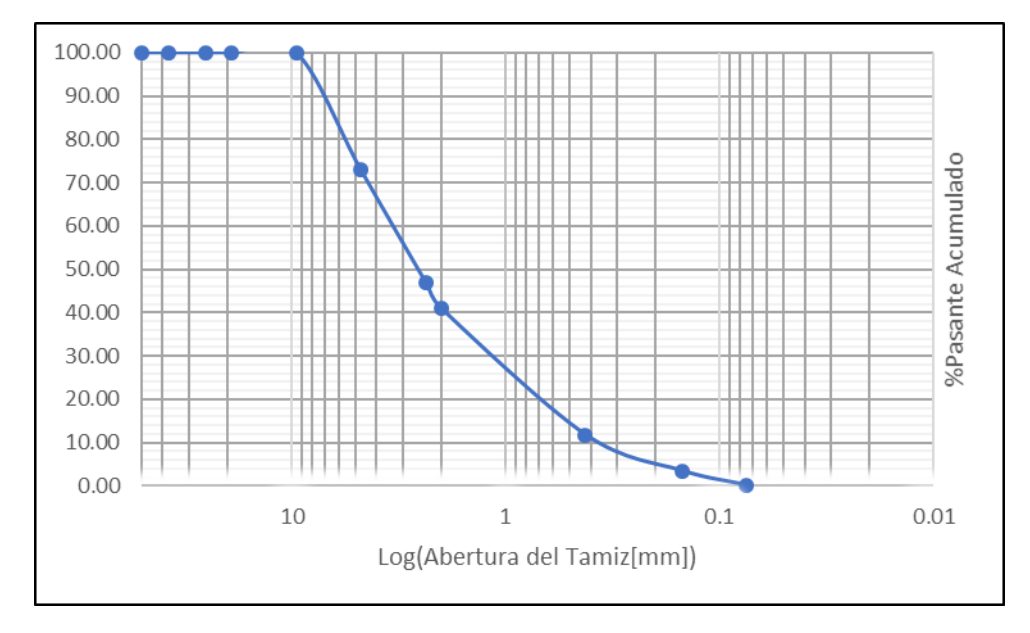

#### Código de Muestra: C3 Profundidad: 0.5m – 2.2m Fecha: 15/11/2019

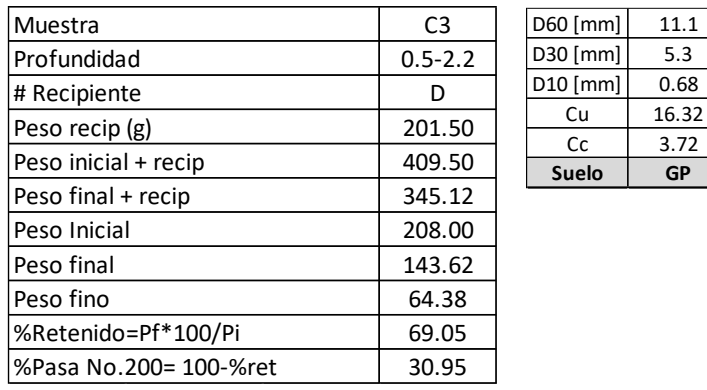

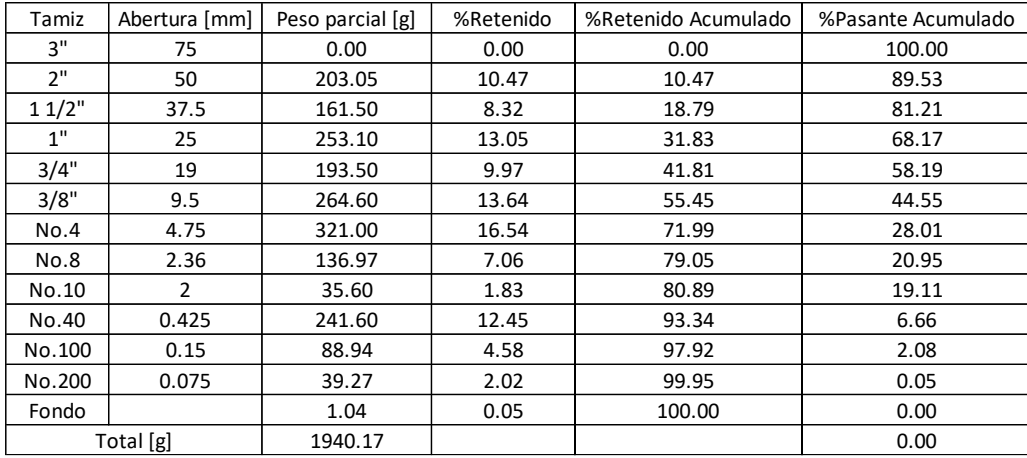

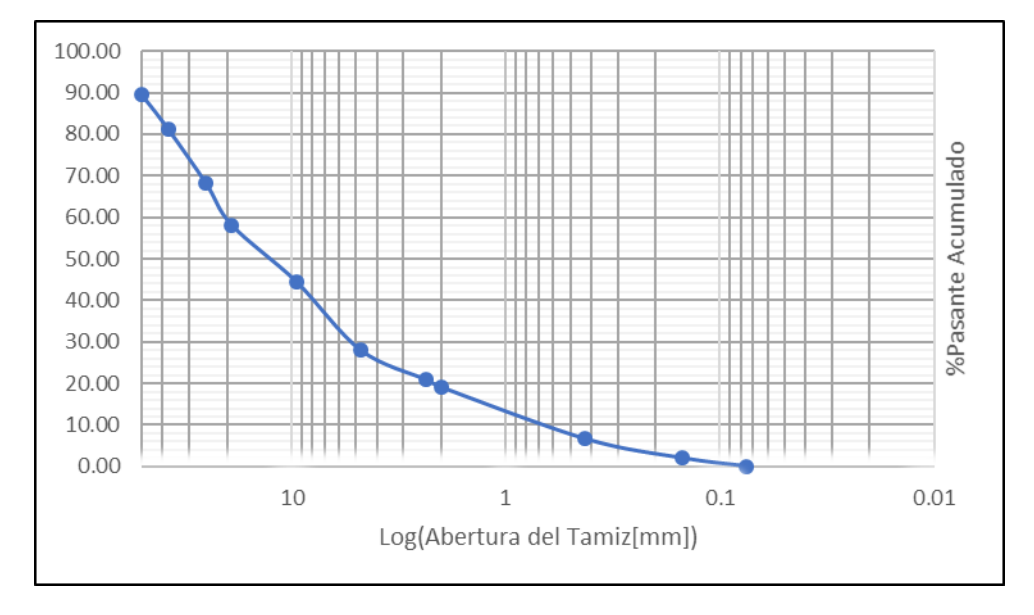

#### Código de Muestra: C3 Profundidad: 2.2m – 2.7m Fecha: 15/11/2019

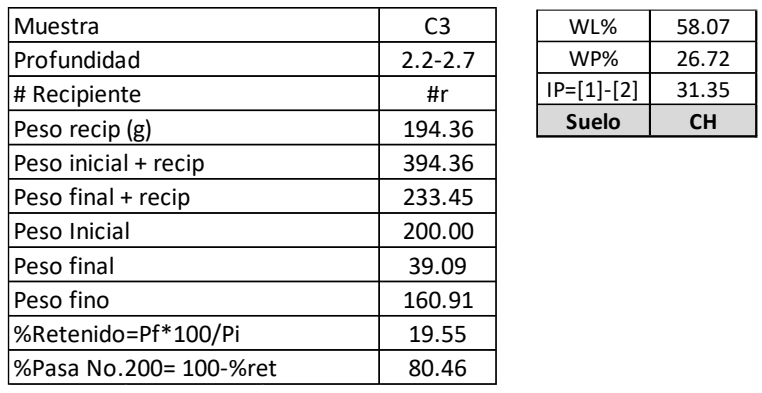

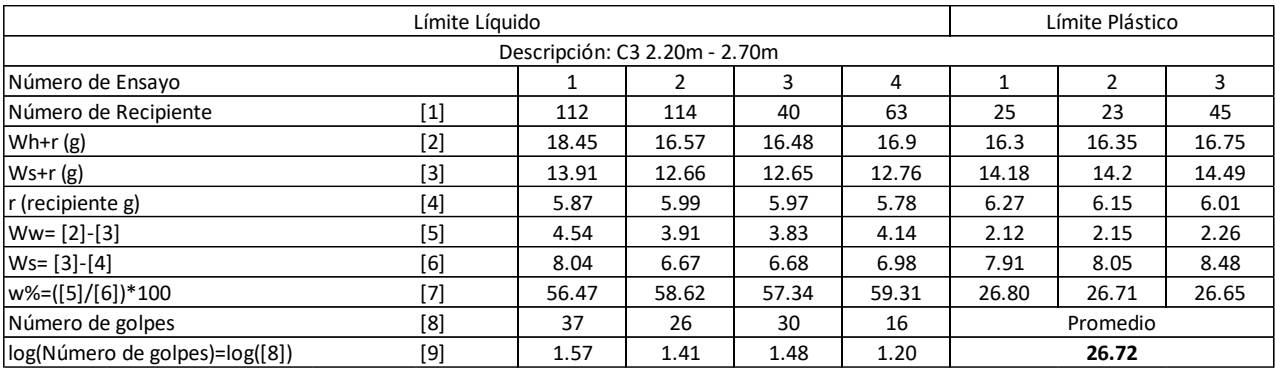

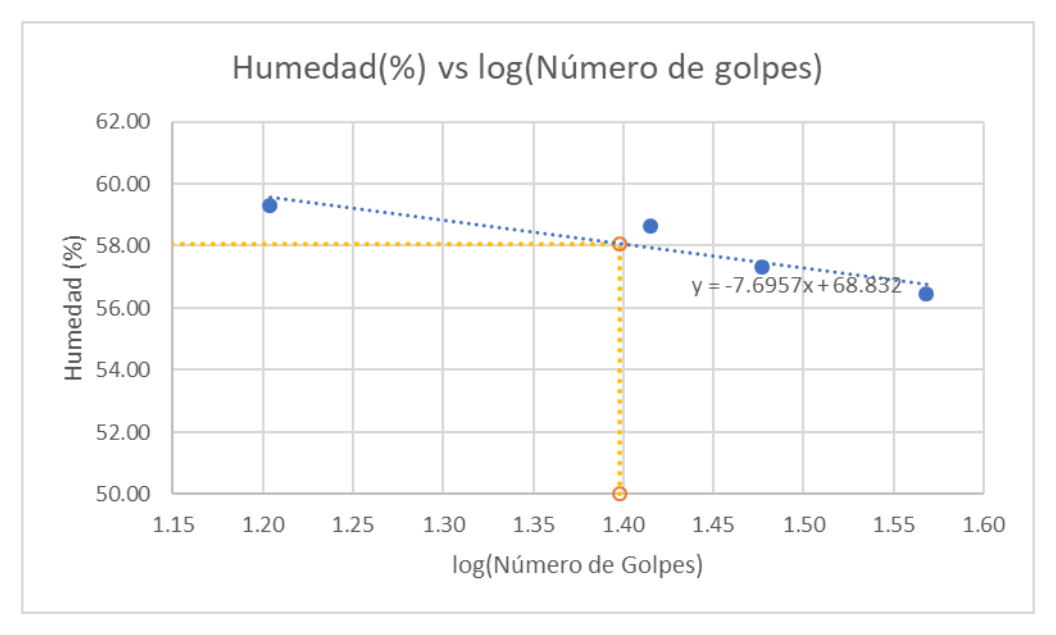

Código de Muestra: C4 Profundidad: 0.5m – 1.4m Fecha: 23/12/2019

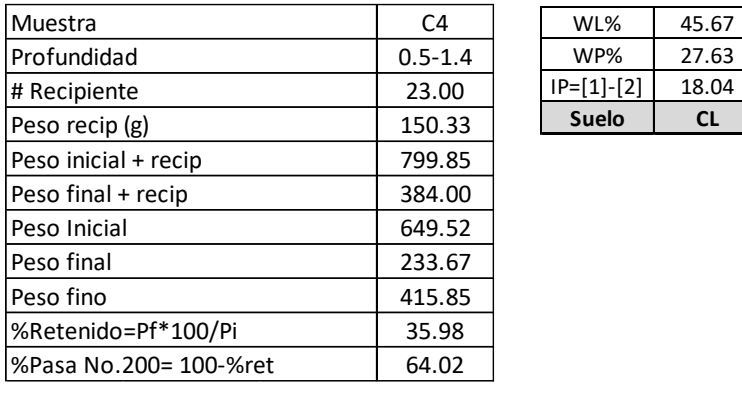

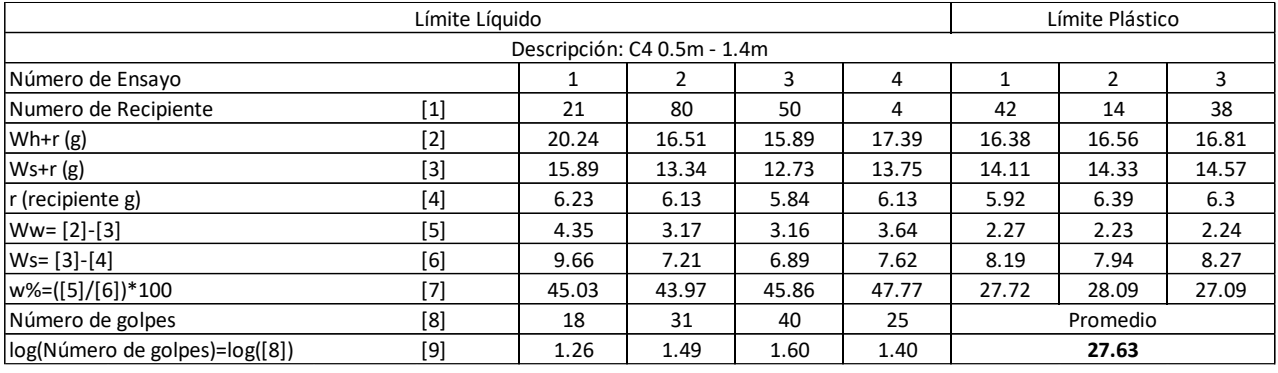

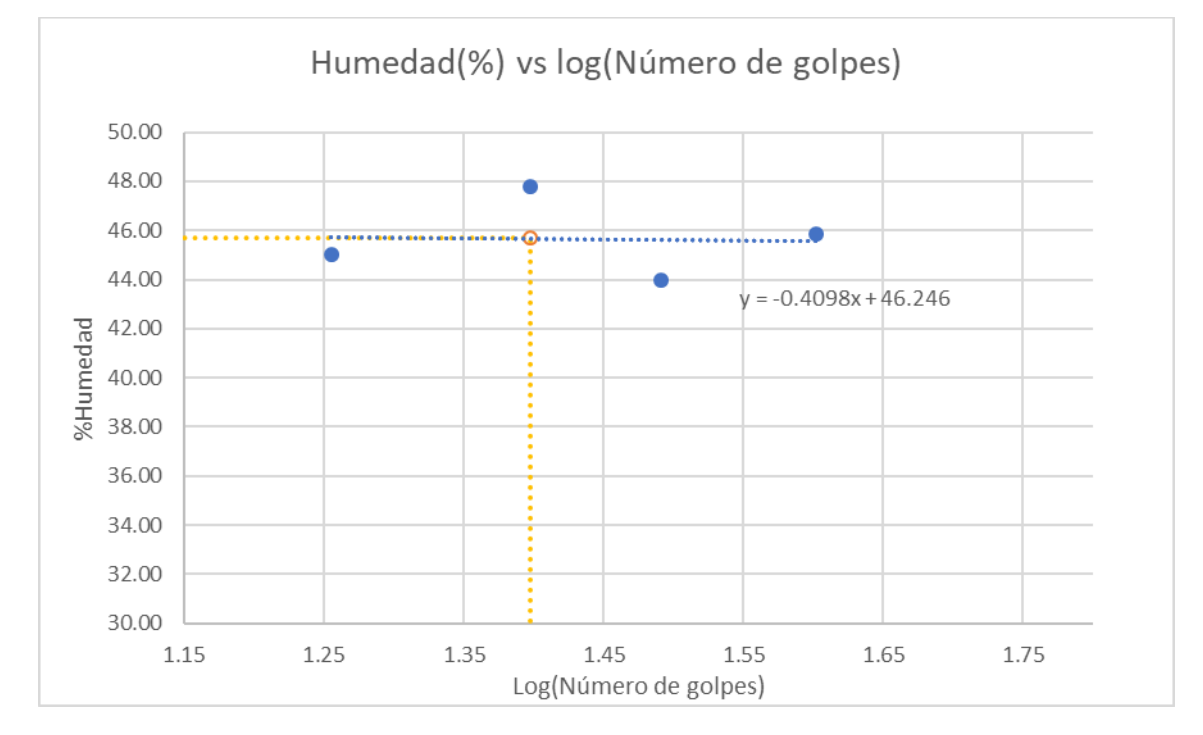

Código de Muestra: C4 Profundidad: 1.4m – 2.3m Fecha: 23/12/2019

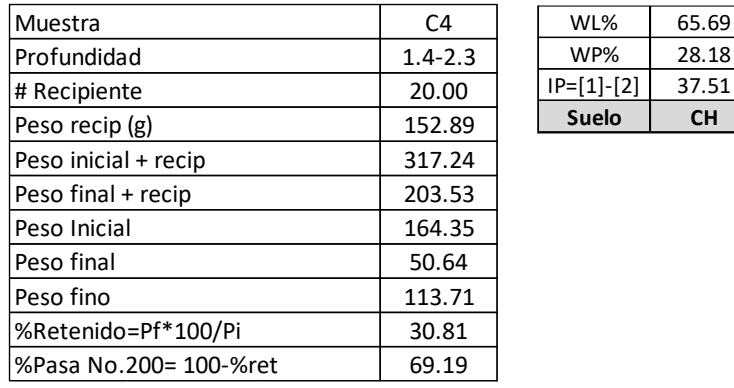

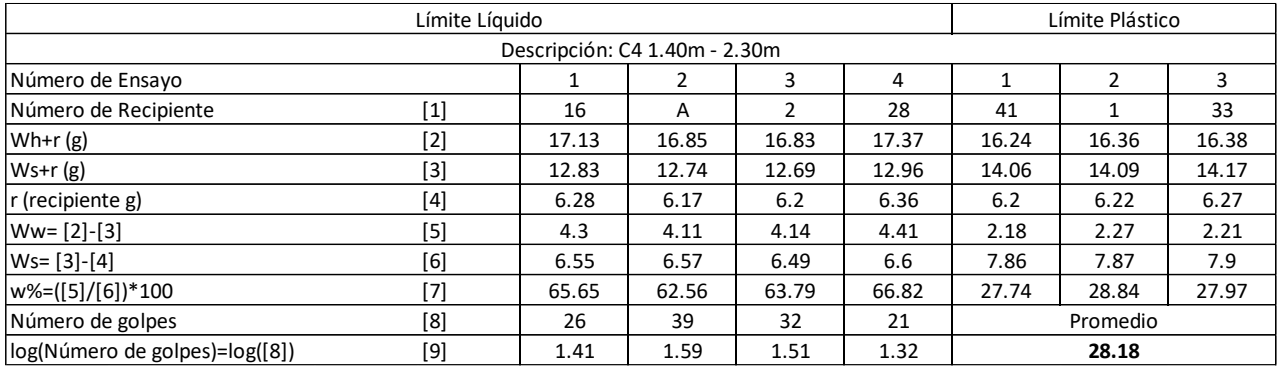

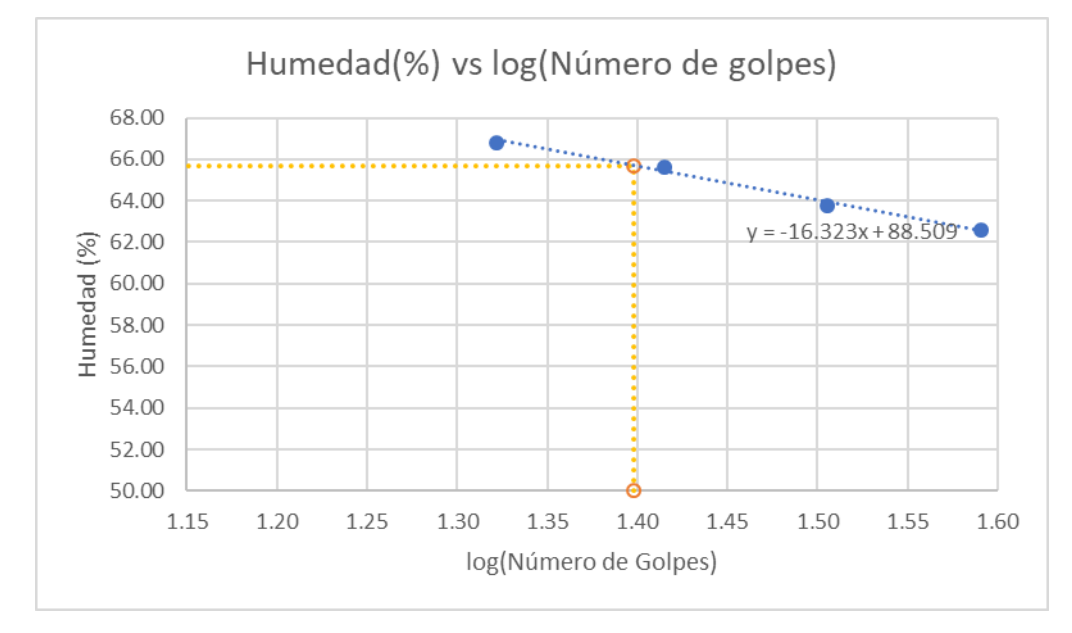

#### Código de Muestra: C5 Profundidad: 0.5m – 1.0m Fecha: 23/12/2019

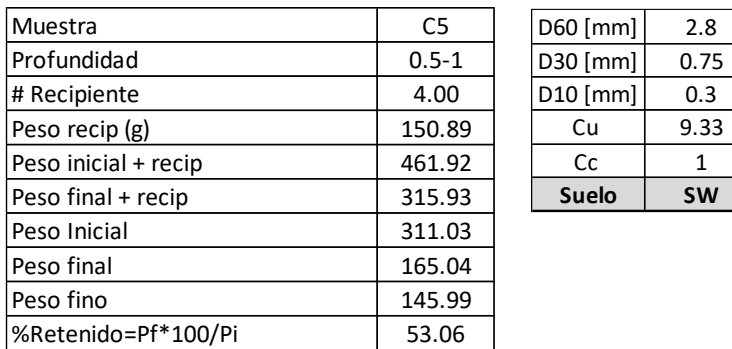

|%Pasa No.200= 100-%ret | 46.94

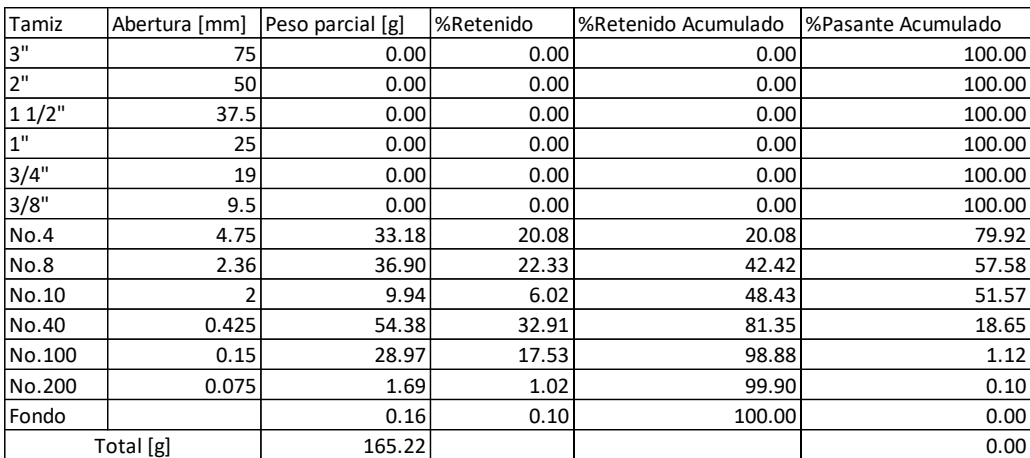

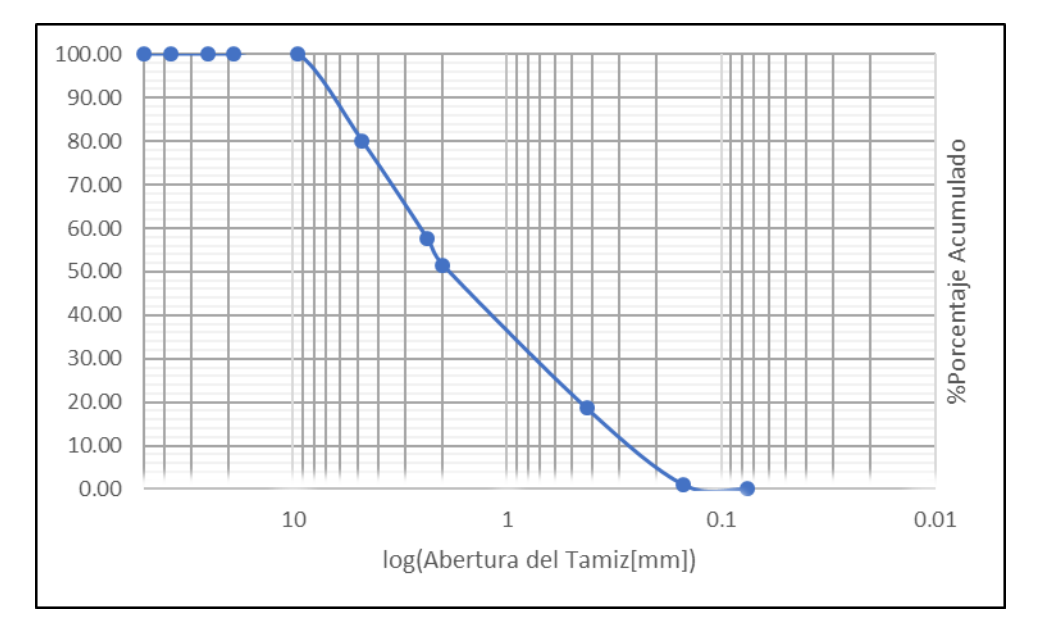

# **ANEXO 3 CANALES Y TUBERÍAS**

# **Canal T\_47**

#### **Caudal de diseño**

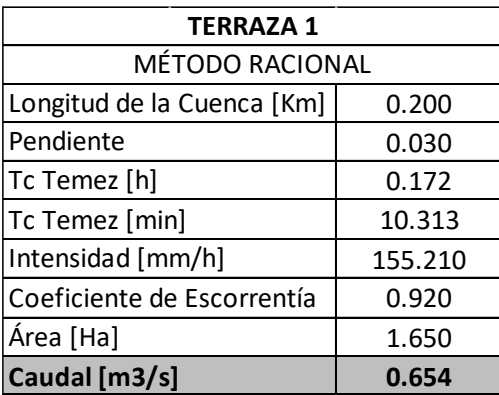

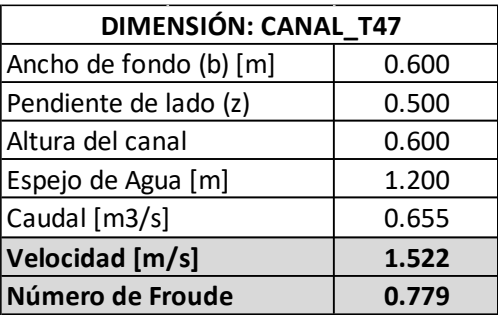

CANAL T\_47

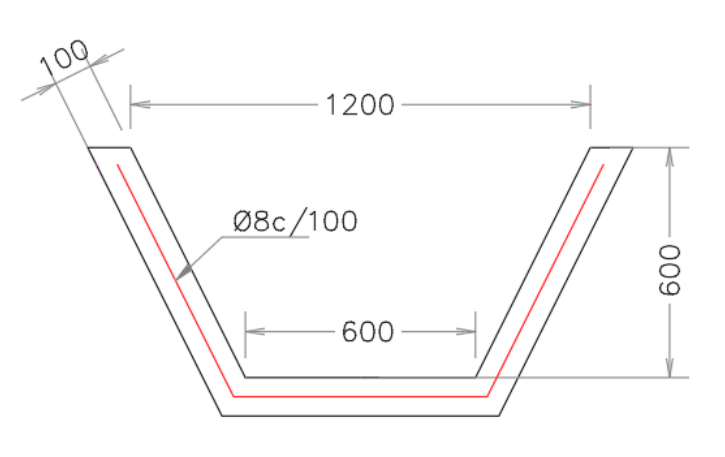

# **Canal T\_40**

#### **Caudal de diseño**

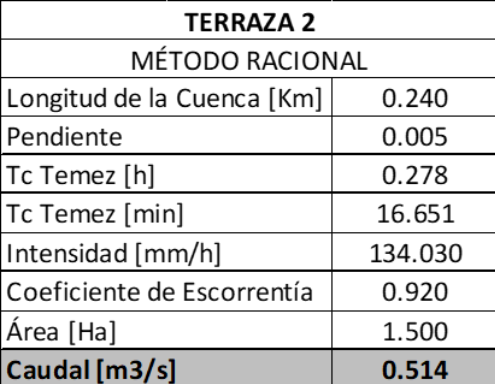

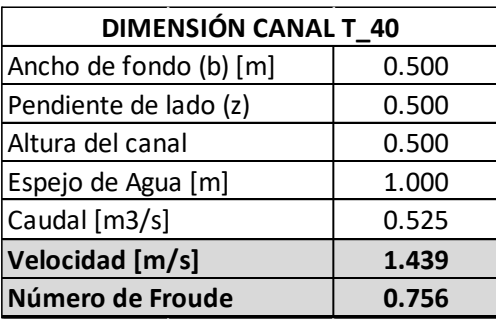

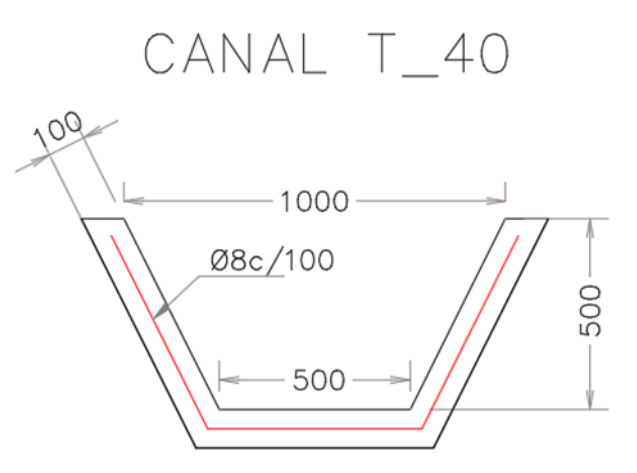

### **Canal T\_41**

#### **Caudal de diseño**

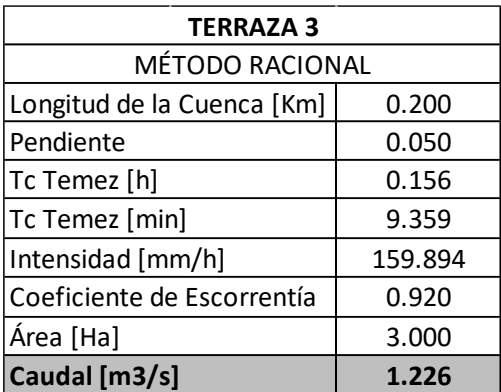

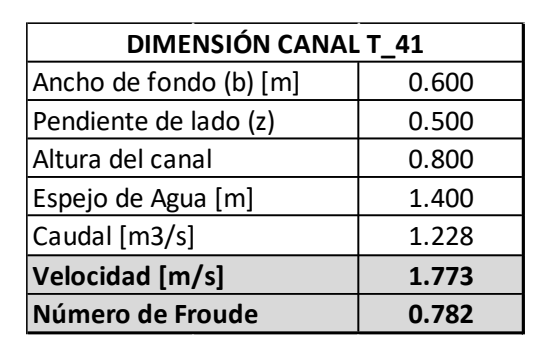

# CANAL T\_41  $109$ 1400 Ø8c/100 800 600

#### **Canal T\_44**

#### **Caudal de diseño**

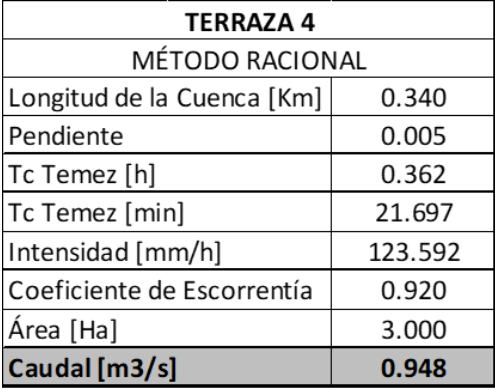

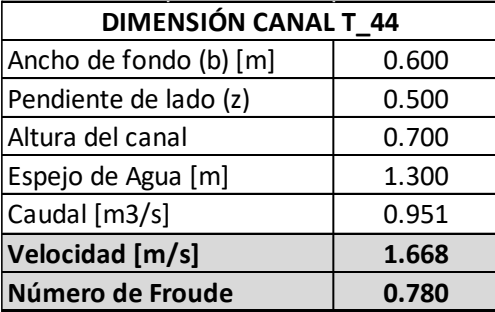

CANAL T\_44

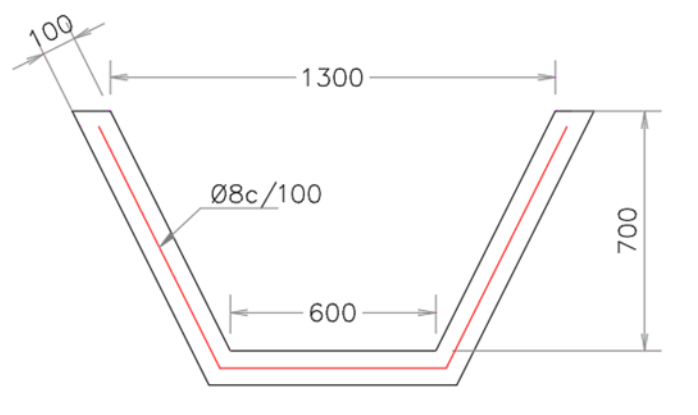

# **Cuneta T\_35**

# **Caudal de diseño**

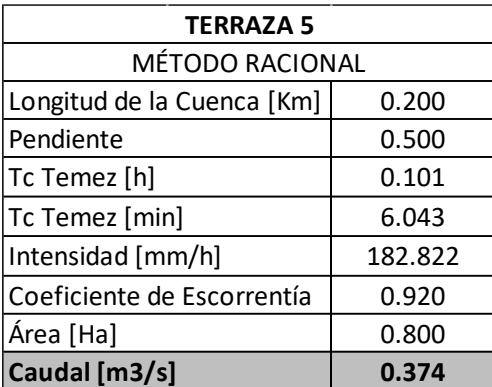

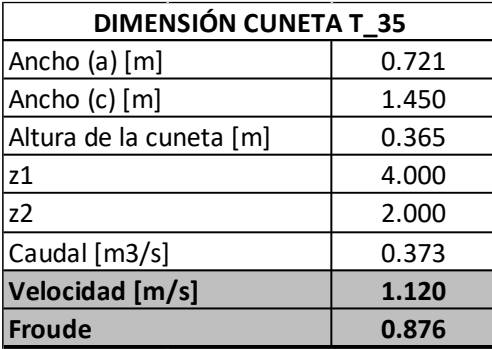

CUNETA T\_35

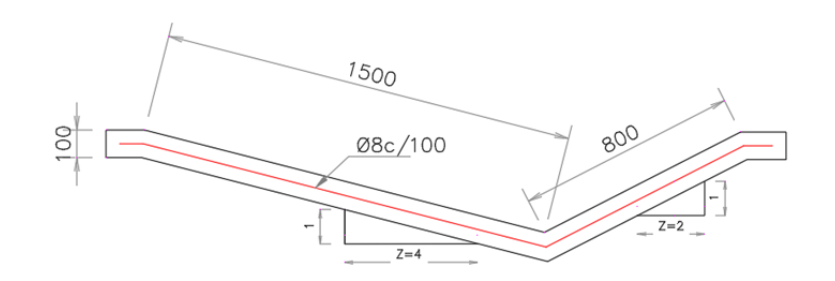

# **Diseño de tuberías**

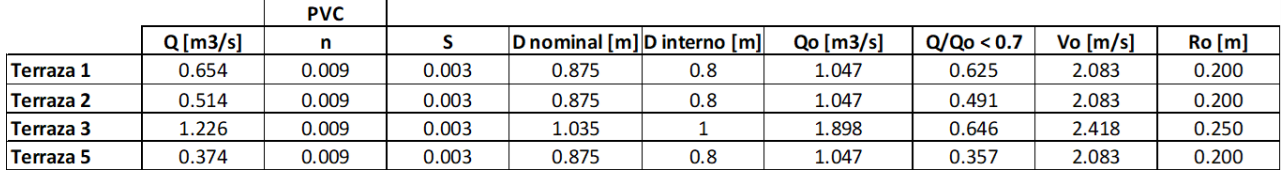

#### Tubería de 1000 mm Tubería de 800 mm

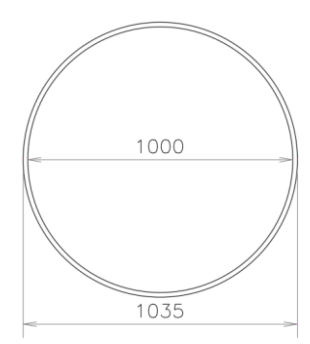

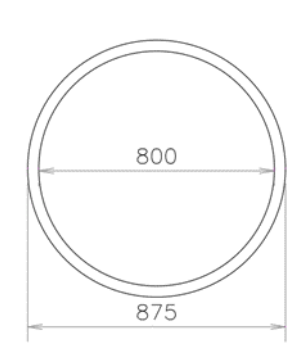

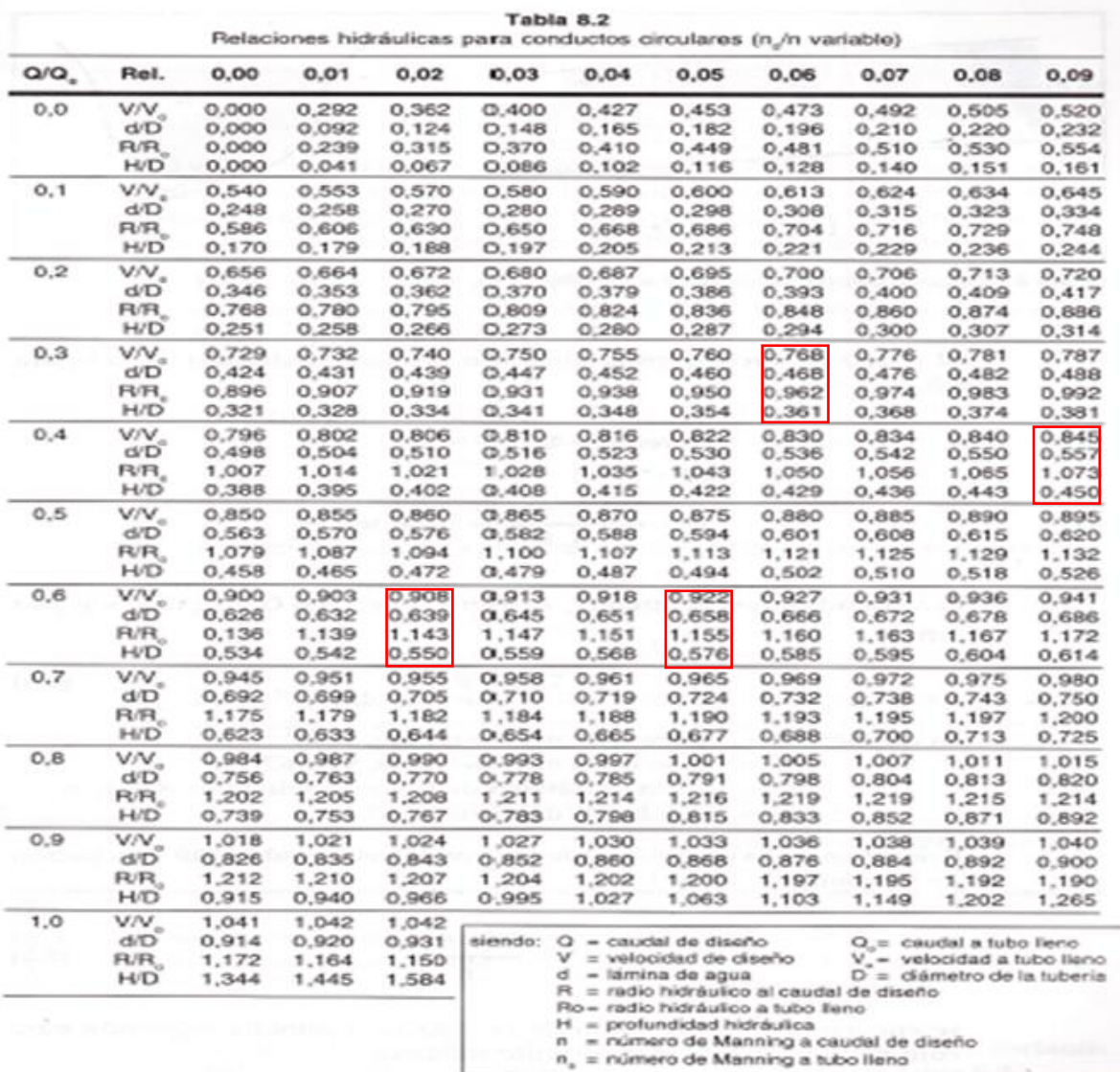

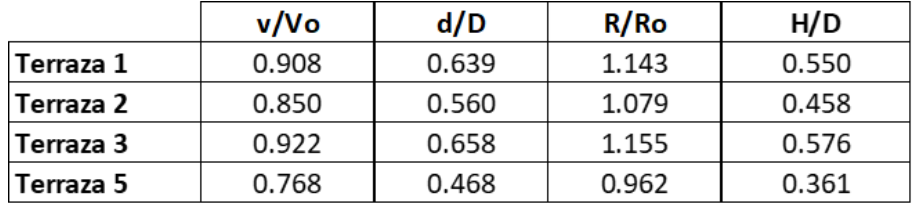

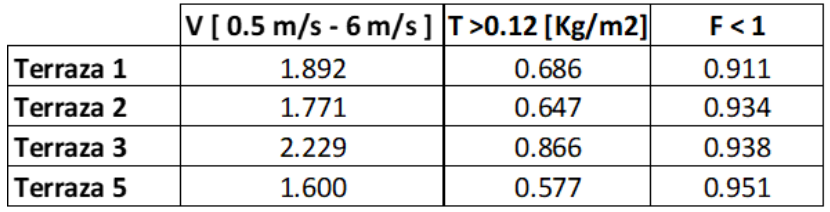

# **ANEXO 4 EVALUACIÓN DE IMPACTO AMBIENTAL**

# **EVALUACIÓN DE IMPACTO AMBIENTAL PARA LA HABILITACIÓN CONSTRUCTIVA DE LOS TERRENOS DEL PROYECTO ZEDE**

#### **1. OBJETIVO**

#### **1.1.Objetivo General**

Elaborar los estudios y diseños para la habilitación constructiva de los terrenos de la ZEDE.

#### **1.2.Objetivos Específicos**

- Describir las condiciones actuales de la zona del proyecto, considerando los factores ambientales existentes.
- Identificar los posibles impactos positivos y negativos que se pudieran generar por la habilitación constructiva de la superficie del proyecto.
- Desarrollar el Plan de Manejo Ambiental para la futura habilitación constructiva del proyecto.

#### **2. NOMBRE DEL PROYECTO:**

"Estudios y Diseños para la habilitación de los terrenos del proyecto ZEDE"

Los estudios y diseños para la habilitación constructiva contribuyen a una planificación ordenada para el futuro desarrollo de la ZEDE junto con las empresas que ahí se establezcan. El estudio delimita las áreas para construcción, que, para ser ocupadas, es necesario implementar obras civiles como terraplenes, canales de drenaje y vías de acceso.

#### **3. TIPO DE ESTUDIO:**

|                                                                                                    |                    | MINISTERIO DEL <b>AMBIENTE</b>                                                                                                    |                 |               | <b>GORFRNO</b> |                    |
|----------------------------------------------------------------------------------------------------|--------------------|----------------------------------------------------------------------------------------------------|-----------------|---------------|----------------|--------------------|
| <b>SUIA</b><br>Inicio<br>Servicios en línea                                                                                                    | <b>Noticias</b>    | <b>Documentos</b>                                                                                                    | Gestión Interna | Mesa de Ayuda | Buscar         |                    |
|                                                                                                    |                    |                                                                                                    |                 |               |                |                    |
| Para conocer la Actividad Ambiental a la que pertenece su proyecto, el proceso que corresponde (Registro Ambiental o Licencia Ambiental),<br>el tiempo de emisión y los costos que genera, haga clic en buscar. |                    | Consulta de Actividades Ambientales                                                                                                    |                 |               |                | $\Omega$<br>Buscar |
| Descripción de la actividad                                                                                                    |                    | CONSTRUCCIÓN DE INFRAESTRUCTURA CIVIL                                                                                                    |                 |               |                |                    |
| Su trámite corresponde a un(a)                                                                                                    | LICENCIA AMBIENTAL |                                                                                                    |                 |               |                |                    |
| <b>Tiempo de emisión</b>                                                                                                    |                    | Se ajusta al proceso de análisis de revisión de la información ingresada dentro de los parámetros de la normativa ambiental<br>vigente, que incluye una socialización o difusión pública del proyecto. |                 |               |                |                    |

**Figura 1.** Actividad Económica

# **4. UBICACIÓN GEOGRÁFICA:**

La Zona Especial de Desarrollo Económico del Litoral está ubicada en la parroquia la Prosperina, cantón Guayaquil, provincia del Guayas. Tiene como limites el bosque protector, la carretera de acceso a socio vivienda, el Grupo de Operaciones Especiales (GOE) y el lago artificial ubicado frente al Centro Tecnológico de Innovación (CTI)

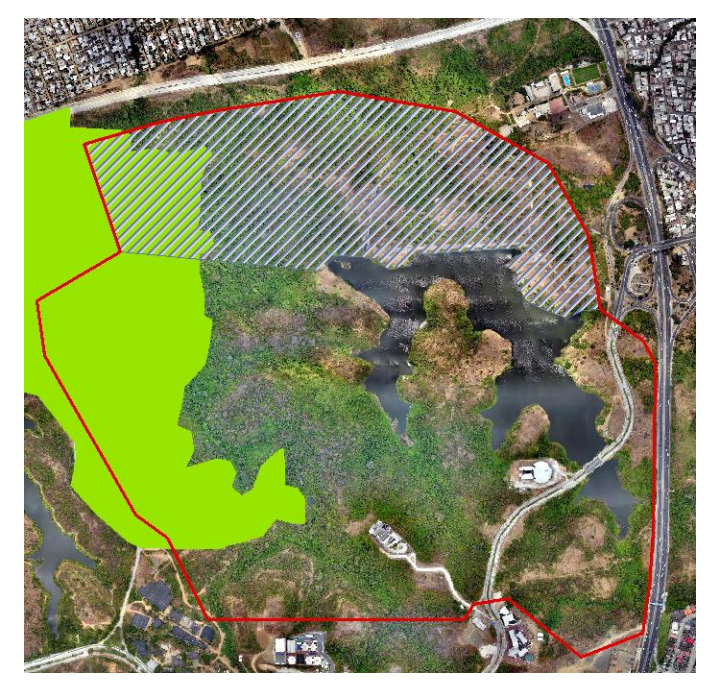

**Figura 2.** Ubicación Geográfica

### **5. ANTECEDENTES**

La ZEDE cuenta con una superficie de 200 hectáreas las cuales forman parte de la resolución Nro. CSP-2017-02EX-03 donde queda establecida la ZEDE dentro de los limites descritos en la sección 8. De acuerdo con el Informe de Labores del año 2011, se inauguraron varias obras del proyecto conocido como PARCON (Parque del Conocimiento). Entre la infraestructura construida se encuentra la vía de ingreso a la ESPOL con la Av. Juan Tanca Marengo, el edificio CTI (Centro de Tecnología de Información) y la presa del PARCON. En la Figura 3 se puede observar el desarrollo de esta infraestructura mediante imágenes satelitales.

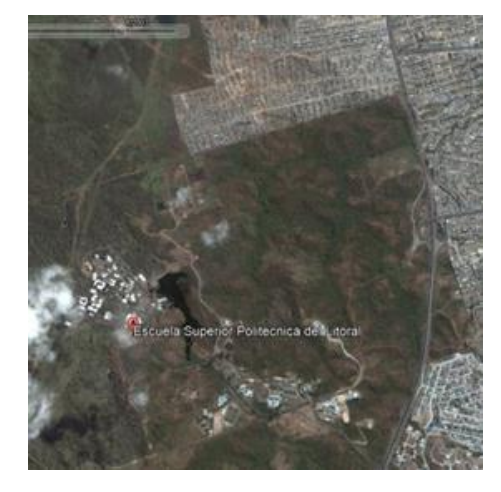

*a) Terrenos ZEDE Noviembre 2007 b) Terrenos ZEDE Junio 2010*

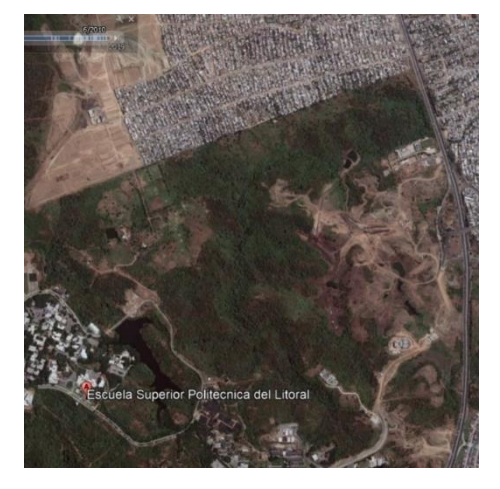

**Figura 3.** Desarrollo de Infraestructura en Área de Estudio

# **6. DESCRIPCIÓN DE ÁREAS DEL PROYECTO**

### **6.1. Medio Físico**

#### **a) Clima**

El proyecto está ubicado en la cuidad de Guayaquil, la información climatológica se obtuvo de la estación meteorológica ubicada en el aeropuerto de Guayaquil en la dirección de aviación civil.

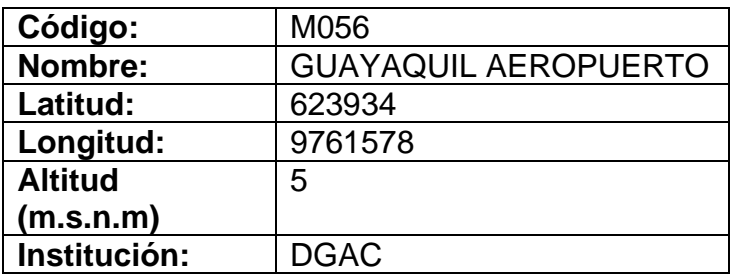

El clima es de guayaquil es un clima seco, mesotérmico templado cálido de acuerdo a INAMHI, ningún mes se registran temperaturas medias inferiores a 18°, es cálido todo el año con una estación seca.

La temperatura media anual es de 25.7°C, y con el máximo registrado de 35.8°C y mínimo de 22 °C, como se muestra la Figura 4. La precipitación media en el mes de diciembre fue de 45.5 mm con una lluvia máxima en 24h de 42 mm registrada el 28 de diciembre del 2019. La precipitación acumulada según el boletín diario debe ser de aproximadamente 200. 7 mm y se encuentra a 0.7 mm el 13 de enero del 2020.

La humedad relativa media es en el orden de 55%. La evaporación se encontró en el orden de 1601.5 mm en el año 2013.Las horas de exposición al año, heliofanía, fue de aproximadamente 1265.4 horas en el año 2013.

|                                                                                                    |                                  | DIRECCION DE ESTUDIOS, INVESTIGACIÓN Y DESARROLLO HIDROMETEOROLÓGICO |  |       |                      |     |             |       |            |     |               |                 |                 |
|----------------------------------------------------------------------------------------------------|----------------------------------|----------------------------------------------------------------------|--|-------|----------------------|-----|-------------|-------|------------|-----|---------------|-----------------|-----------------|
| INAMHI                                                                                                    | <b>ESTADISTICA CLIMATOLOGICA</b> |                                                                      |  |       |                      |     |             |       |            |     |               |                 |                 |
| DICIEMBRE 2019                                                                                                |                                  |                                                                      |  |       |                      |     |             |       |            |     |               |                 |                 |
|                                                                                                    | <b>PRECIPITACION</b><br>(mm)     |                                                                      |  |       | (°C)<br><b>ATURA</b> |     |             |       |            |     |               |                 |                 |
| <b>ESTACION</b>                                                                                               | NORM.                            | <b>MES</b>                                                           |  | ℁     | <b>MAX. 24h.</b>     |     | <b>DIAS</b> | NORM. | <b>MES</b> |     | <b>MAXIMA</b> |                 | <b>MINIMA</b>   |
|                                                                                                    |                                  |                                                                      |  |       | <b>FECHA</b>         | RR. |             |       |            |     |               | <b>ABSOLUTA</b> | <b>ABSOLUTA</b> |
| <b>GUAYAQUIL AER.</b>                                                                                         | 61.5                             | 45.5                                                                 |  | $-26$ | 42.0                 | 28  |             |       | 27.2 27.5  | 0.3 | 35.81         | 28              | 15<br>22.0      |
| $\sim$ $\sim$<br>$\blacksquare$<br>.<br>$\sim$ $\sim$<br>. .<br>$\blacksquare$<br>$\sim$ $\sim$ $\sim$ $\sim$ |                                  |                                                                      |  |       |                      |     |             |       |            |     |               |                 |                 |

**Figura 4.** Estadísticas climatológicas (Diciembre 2019)

De acuerdo al boletín Nro 010-2020, los parámetros meteorológicos para Guayaquil son:

- Temperatura máxima= 35.8°C
- Temperatura mínima= 22°C
- Temperatura media= 25.7°C
- Evaporación= 0.7
- Humedad relativa=55%
- Heliofanía=1265.4 horas (2013)
- Nubosidad= Parcial nublado.

#### **b) Geomorfología**

De acuerdo a (S. Benítez, 2005), en la cuidad de Guayaquil se encuentran 3 macrodominios los cuales son:

- Llanura aluvial de los ríos Daule-Babahoyo
- Completo deltaico-estuario del Río Guayas
- Colinas de la Cordillera Chongón-Colonche

El área de estudio se caracteriza por una topografía irregular, con colinas cuya cota máxima es de 65 msnm, estos perfiles, en su mayoría han sido intervenidos, aumentando las pendientes que existían originalmente. En la Figura 5 se puede apreciar un poco de la explotación realizada anteriormente.

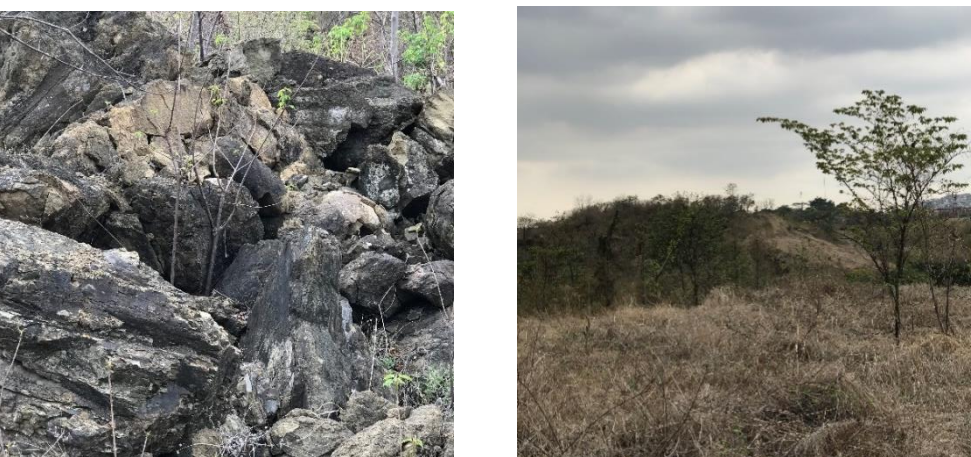

 **Figura 5.** Deposito de materiales y áreas intervenidas.

### **c) Altitud**

Altitud: 65 m.s.n.m

#### **d) Hidrología**

El área del proyecto cuenta con zonas bajas, las cuales forman una cuenca hidrográfica. Además, el proyecto cuenta con la presa PARCON en la parte sur del área de estudio, la cual cuenta con un aliviadero el cual desemboca en una de las ramas de la cuenca.

#### **6.2. Medio Biótico**

El área del proyecto es un bosque seco tropical, en el cual existe el bosque "La Prosperina que es un área protegida y debe ser considerada para la planificación y protección de esta.

#### **a) Flora**

La vegetación característica de la zona está compuesta principalmente por matorrales y arbustos secos, sin embargo, se pueden encontrar las siguientes especies de árboles:

- 
- 
- Guazimu (Guazuma ulmifolia lam) Árbol de pirámide (Lagunaria)
- Polo polo (Cochoispermun vitifolium)
- Ceibo (Ceiba trischistandra) Muyuyo de montaña (Cordia lutea)
- Palo santo (Bursera graveolens) Petrino (Cavanillesia plantanifolia)
	-

#### **b) Fauna**

De acuerdo con (Bosque Protector "La Prosperina"-web, 2019) y a la inspección de campo realizada, las especies observadas en el área del proyecto son:

- 
- 
- Venado de cola Blanca (Odocoileus peuvianus)
- Conejo (Sylvilalgus sp.) Ardillas (Scriarus sp.)
- Serpiente mata caballo (Boa constrictor)
- Pato de agua (Aninga) Tortolita Ecuatoriana (Columbina buckleyi)
- Garceta grande blanca (Ardea alba) Mosquero Pechigris (Lathrotriccus griseipectus)
	- Murcielago longirostro (Lonchophylla hesperia)
	-
	- Serpiente X (Bothrops atrox)

#### **6.3. Medio Socio-Cultural**

#### **a) Limites**

El área de estudio tiene como límites al norte, el sector popular de "Socio Vivienda", al Sur el lago "Parcon", al este se encuentra la Vía Perimetral y al Oeste el Bosque Protector.

#### **b) Población**

La ESPOL tiene una población de aproximadamente 11137 personas. Las zonas aledañas cuentan con servicios básicos de electricidad y agua potable. Debido a que el proyecto tiene como límite al sector de Socio Vivienda, su habilitación los beneficiarían directamente, pues se genera gran cantidad de empleos directos e indirectos. Otra población beneficiada, es la población académica de la universidad dentro de las diferentes proyectos y empresas que se posicionaran.

#### **7. CONCLUSIONES Y RECOMENDACIONES**

#### **Con lo expuesto anteriormente, se concluye que:**

El proyecto ha considerado no intervenir en la zona protegida para minimizar los impactos ambientales, sin embargo, se recomienda realizar un inventario ambiental antes de iniciar la habilitación constructiva y reubicar especies de árboles endémicas de la zona.

Para la habitación constructiva, en trabajos de movimientos de tierra, se recomienda utilizar el mismo material explotado para rellenos siempre que cumplan con los requisitos mínimos del material a emplearse.

En la zona existe una red de cuencas y la presa PARCON. Se recomienda mantener las zonas bajas con vegetación para la retención del agua subsuperficial y un ciclo de agua continúo evitando la erosión del suelo.

#### **7. BIBLIOGRAFÍA**

- 1. SUIA, 2019
- 2. Geology of Guayaquil, Ecuador. Am. J. Sci. (ser 5) 7, Art. 39. SINCLAIR, J.H. y BERKEY. C.P. 1924.
- 3. Informe de Labores 2011, ESPOL, 2011
- 4. Boletín Nro 010-2020 "Condiciones meteorológicas Guayaquil-Duran", INAMHI 2020
- 5. Reporte geológico para proyecto planta Holcim de Guayaquil, S. BENITEZ 2009.
- 6. Bosque Protector La Properina, ESPOL 2019

#### **FICHA AMBIENTAL FORMULARIO DE REGISTRO AMBIENTAL**

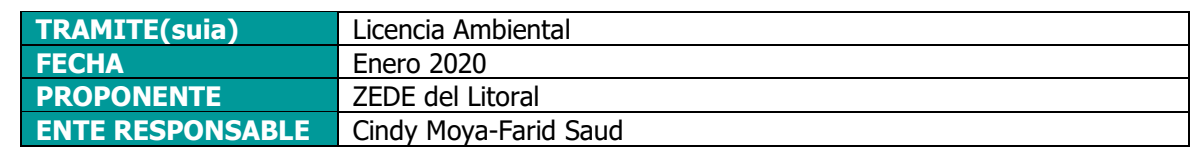

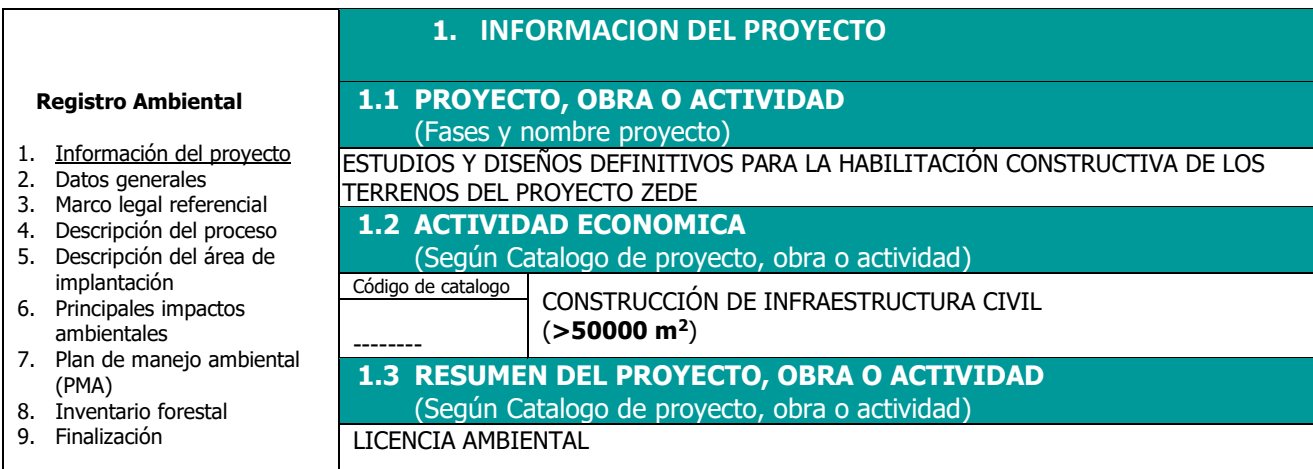

#### **2. DATOS GENERALES**

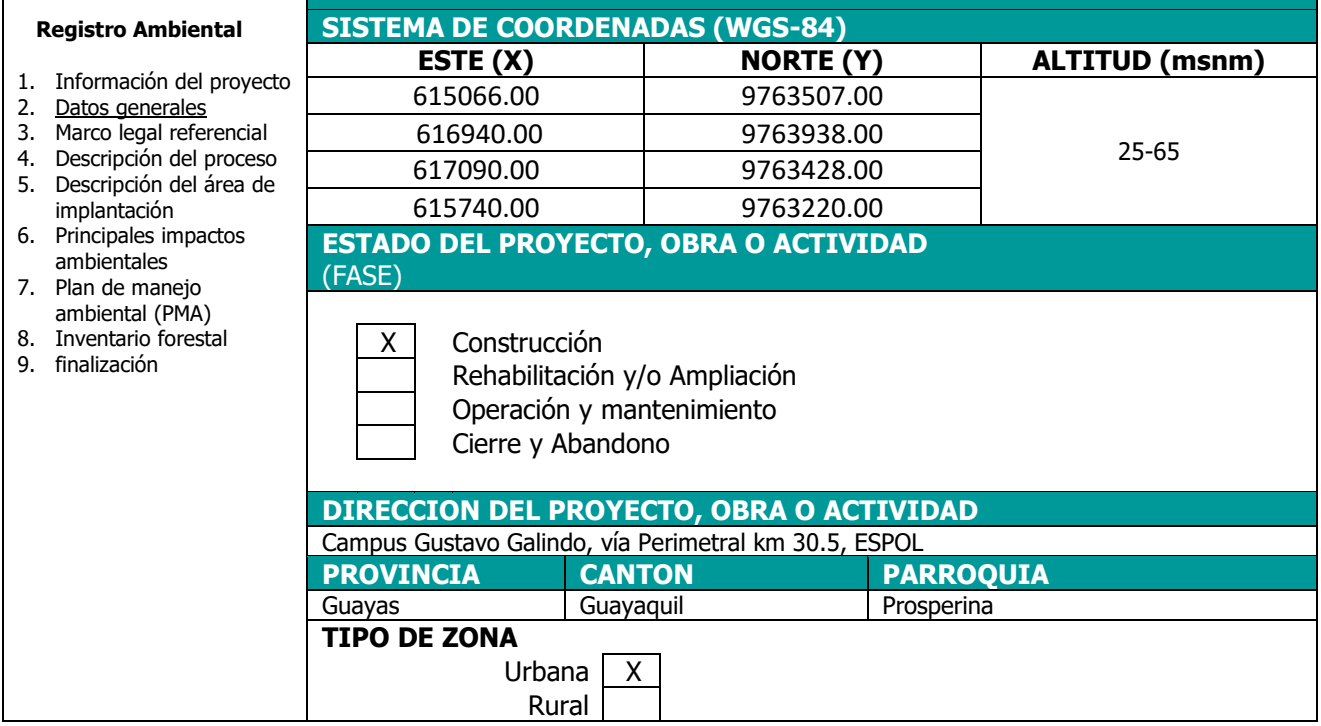

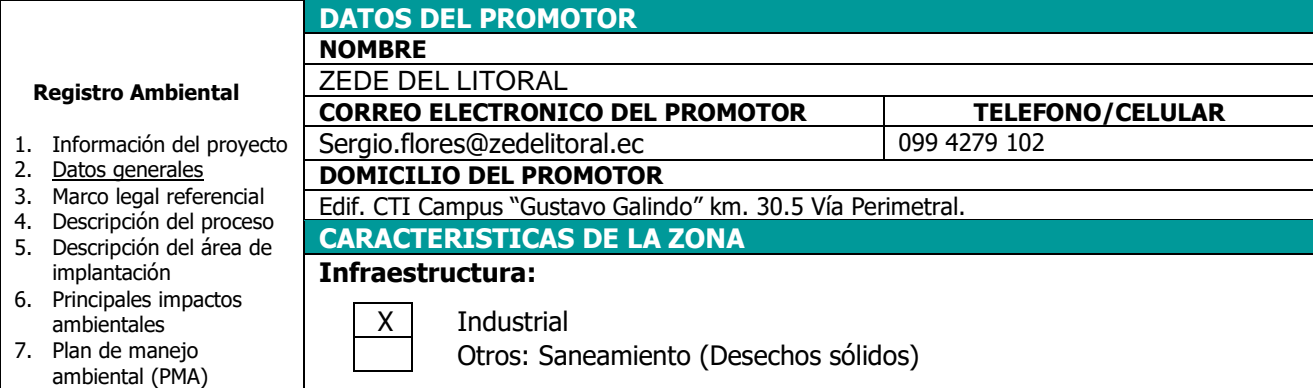

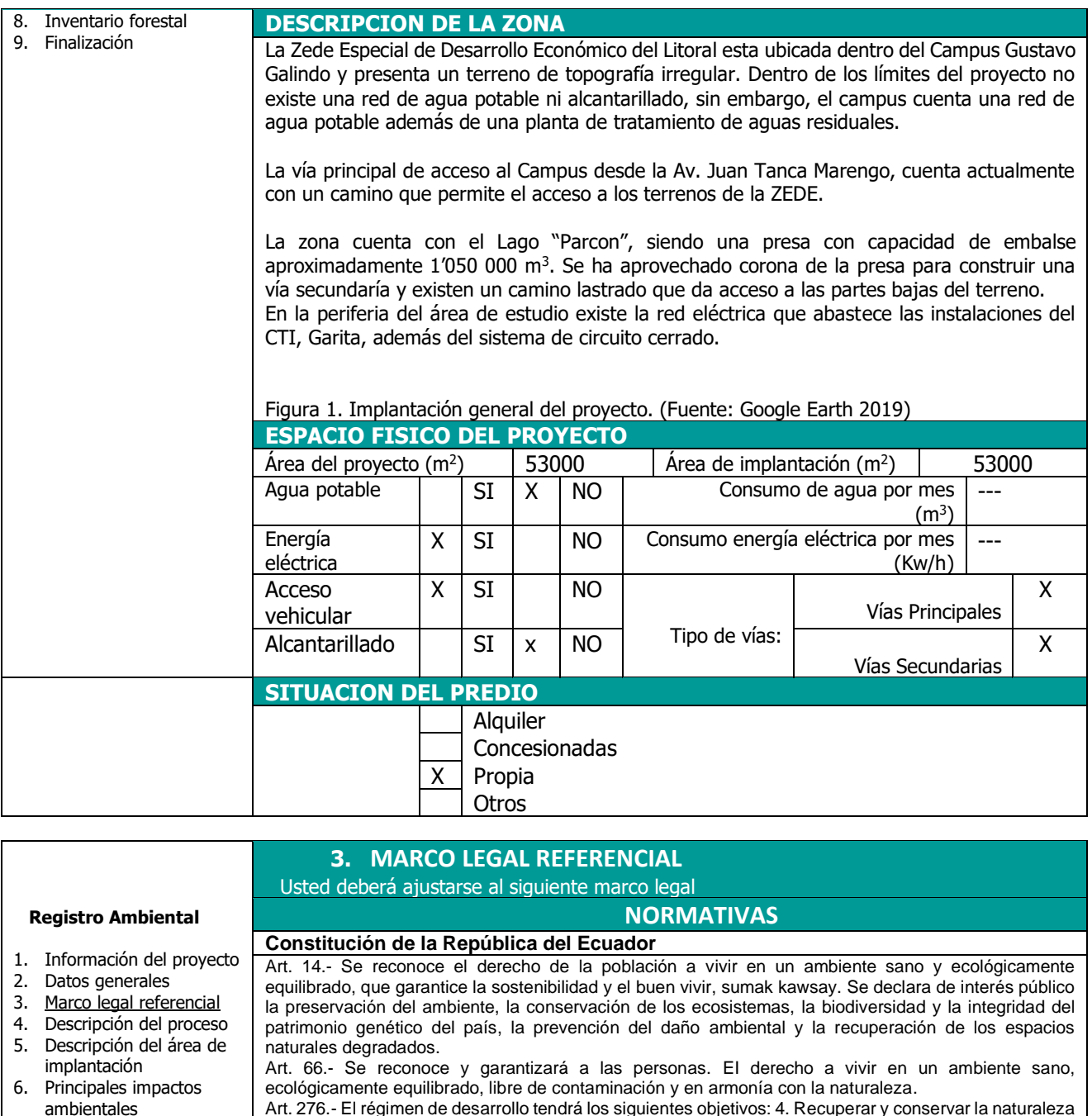

Art. 276.- El régimen de desarrollo tendrá los siguientes objetivos: 4. Recuperar y conservar la naturaleza y mantener un ambiente sano y sustentable que garantice a las personas y colectividades el acceso equitativo, permanente y de calidad al agua, aire y suelo, y a los beneficios de los recursos del subsuelo y del patrimonio natural

#### **Ley de Gestión Ambiental**

7. Plan de manejo ambiental (PMA) 8. Inventario forestal 9. Finalización

Art. 19.- Las obras públicas, privadas o mixtas, y los proyectos de inversión públicos o privados que puedan causar impactos ambientales, serán calificados previamente a su ejecución, por los organismos descentralizados de control, conforme el Sistema Único de Manejo Ambiental, cuyo principio rector será el precautelatorio.

Art. 20.- Para el inicio de toda actividad que suponga riesgo ambiental se deberá contar con la licencia respectiva, otorgada por el Ministerio del ramo

#### **Ley de Fomento y Desarrollo Agropecuario**

**Art. ...-** Los centros agrícolas, cámaras de agricultura y organizaciones campesinas sujetas de crédito del Banco Nacional de Fomento y las empresas importadoras de maquinaria, equipos, herramientas e implementos de uso agropecuario, nuevos de fábrica, podrán también importar dichos bienes reconstruidos o repotenciados, que no se fabriquen en el país, dotados de los elementos necesarios para prevenir la contaminación del medio ambiente, previa autorización del Ministerio de Agricultura y Ganadería, con la obligación de mantener una adecuada provisión y existencia de repuestos para estos equipos, así como del suministro de servicios técnicos de mantenimiento y reparación durante todo el período de vida útil de estos bienes, reconociéndose como máximo para el efecto, el período de diez años desde la fecha de la importación. El Ministerio de Agricultura y Ganadería sancionará a las empresas importadoras de equipos reconstruidos o repotenciados, que no suministren inmediatamente los repuestos o servicios, con una multa de mil a cinco mil dólares de los Estados Unidos de Norteamérica y, dichas empresas quedarán obligadas a indemnizar al comprador tanto por daño emergente como por lucro cesante, por todo el tiempo que la maquinaria o equipos estuvieren paralizados por falta de repuestos o servicios de reparación **Acuerdo Ministerial 134**

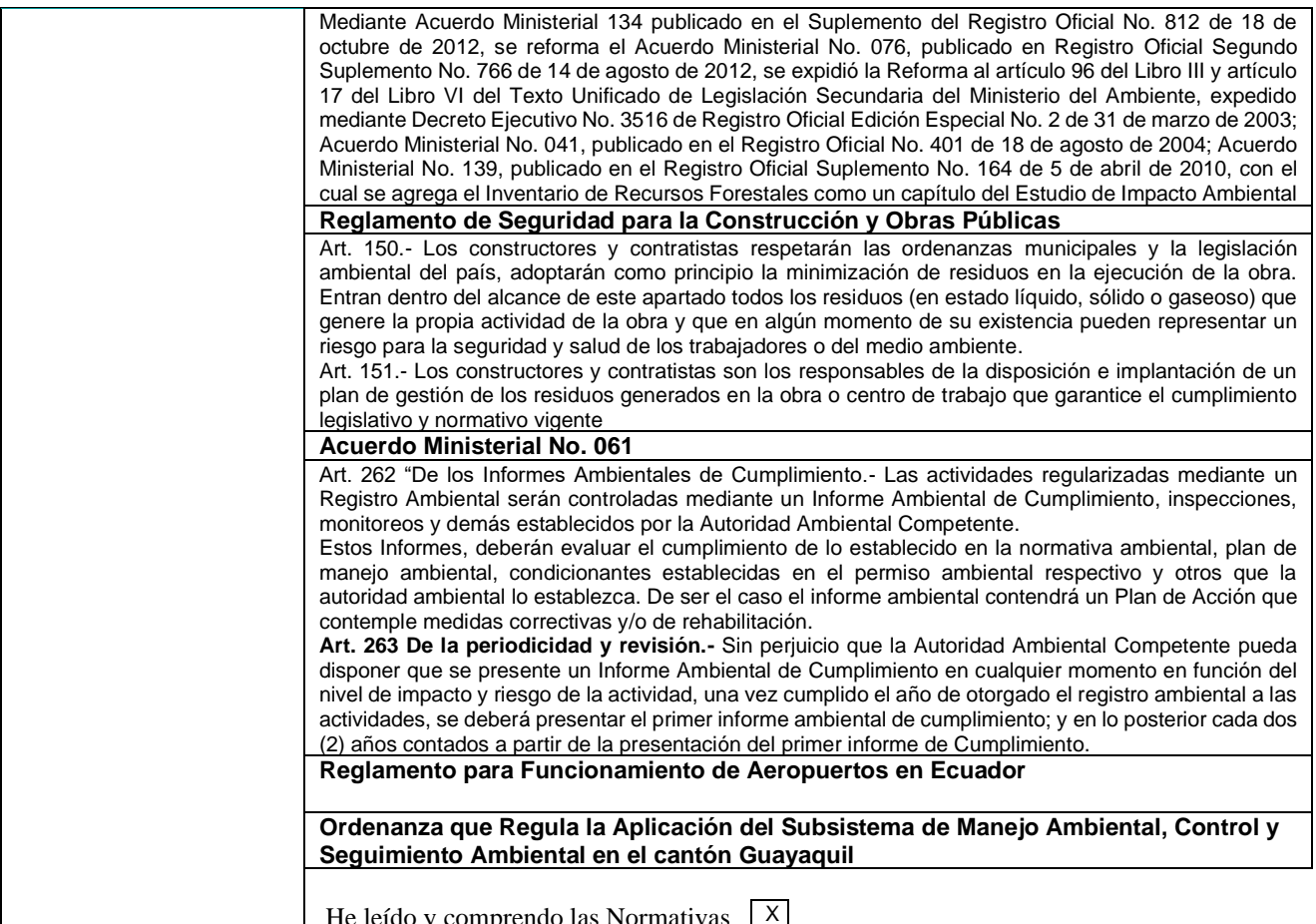

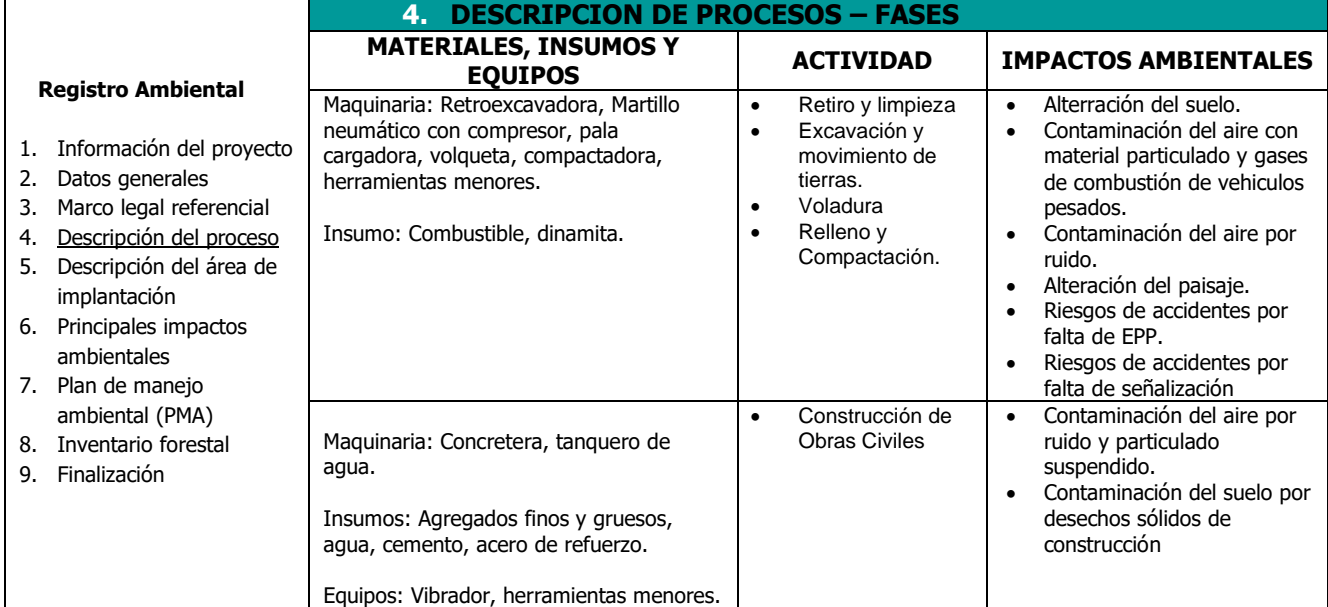

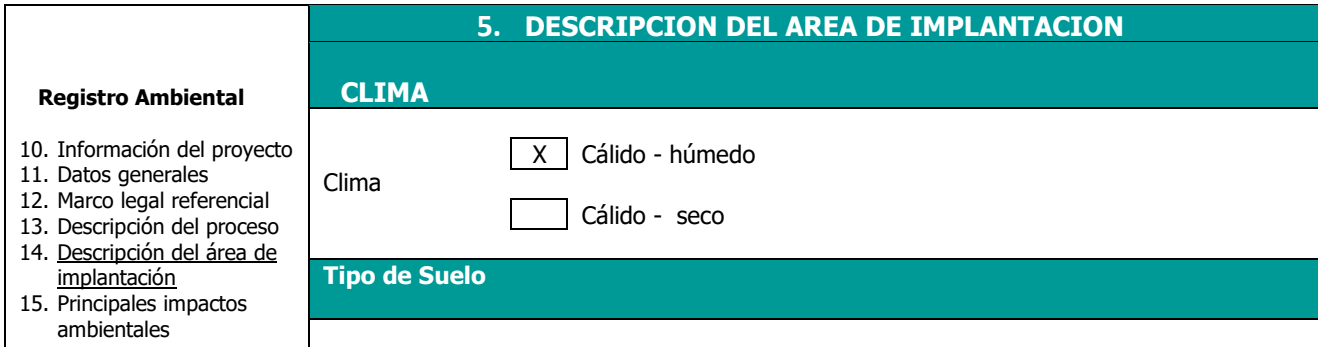

 $\blacksquare$  He leído y comprendo las Normativas  $\blacksquare$ 

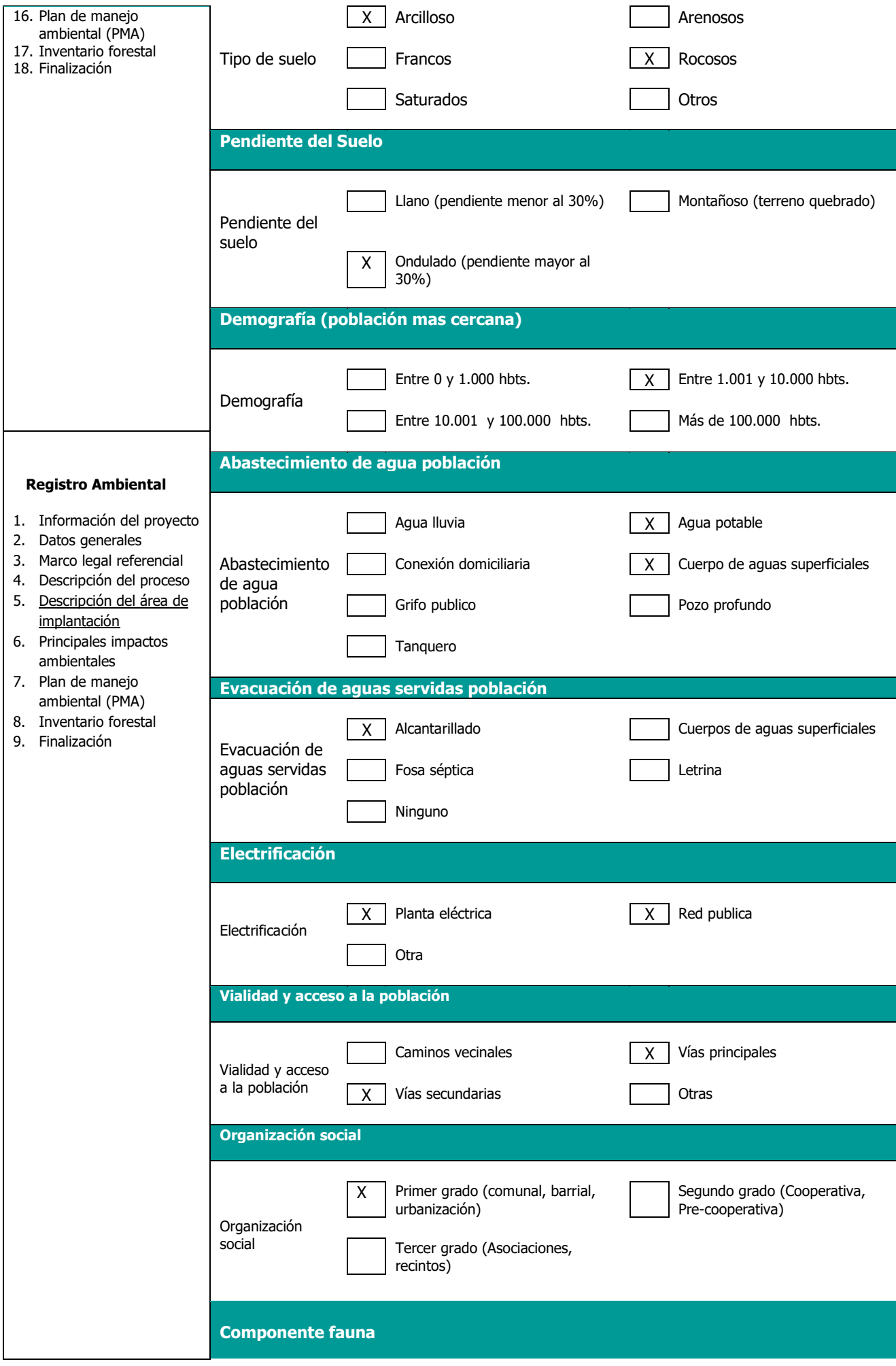

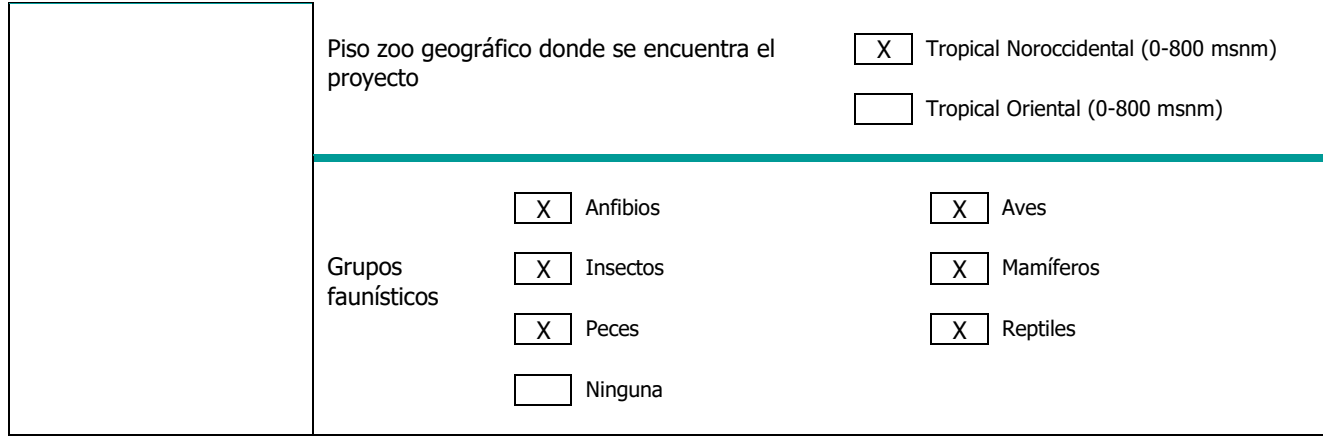

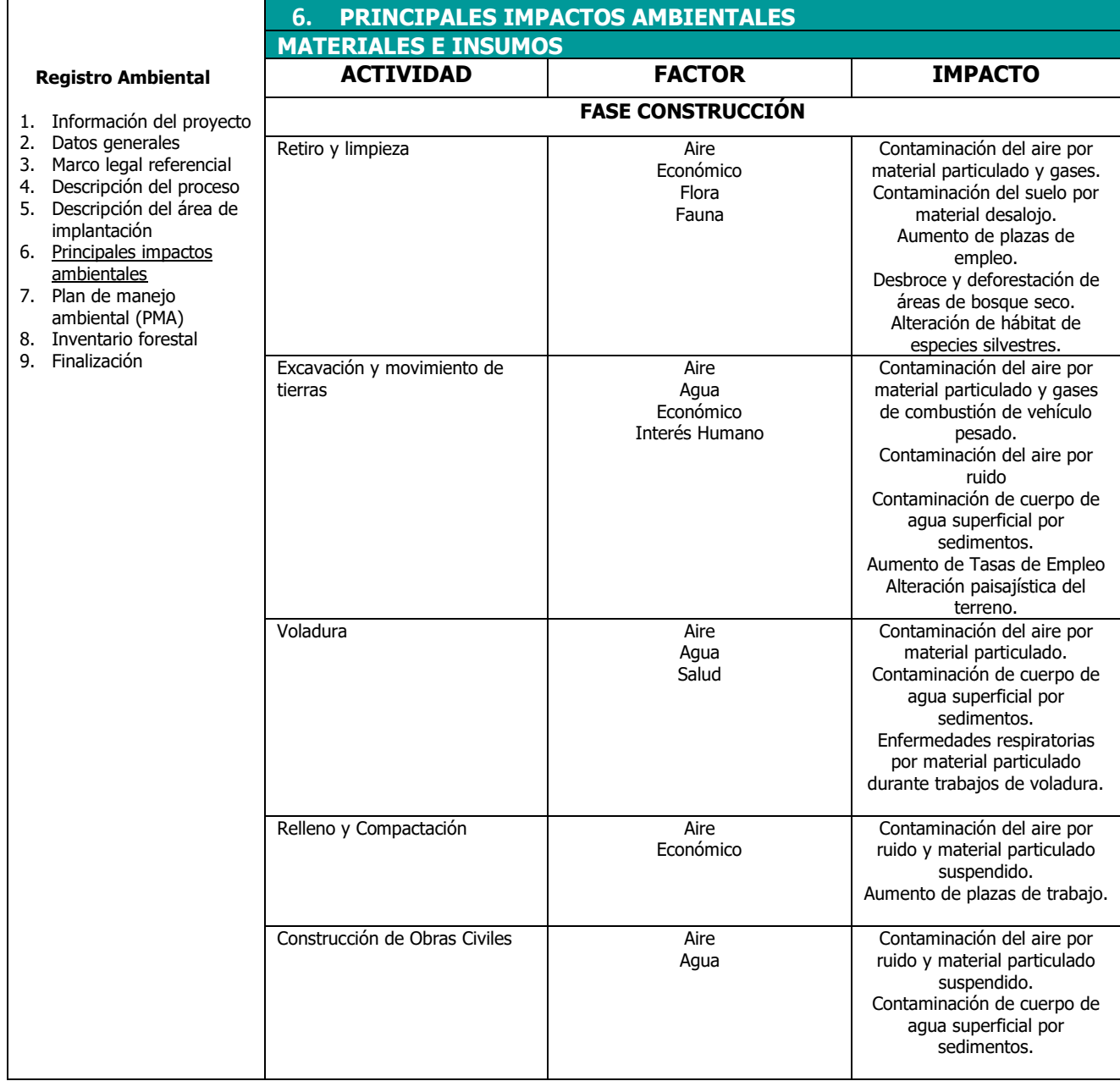

### **ETAPA DE CONSTRUCCIÓN**

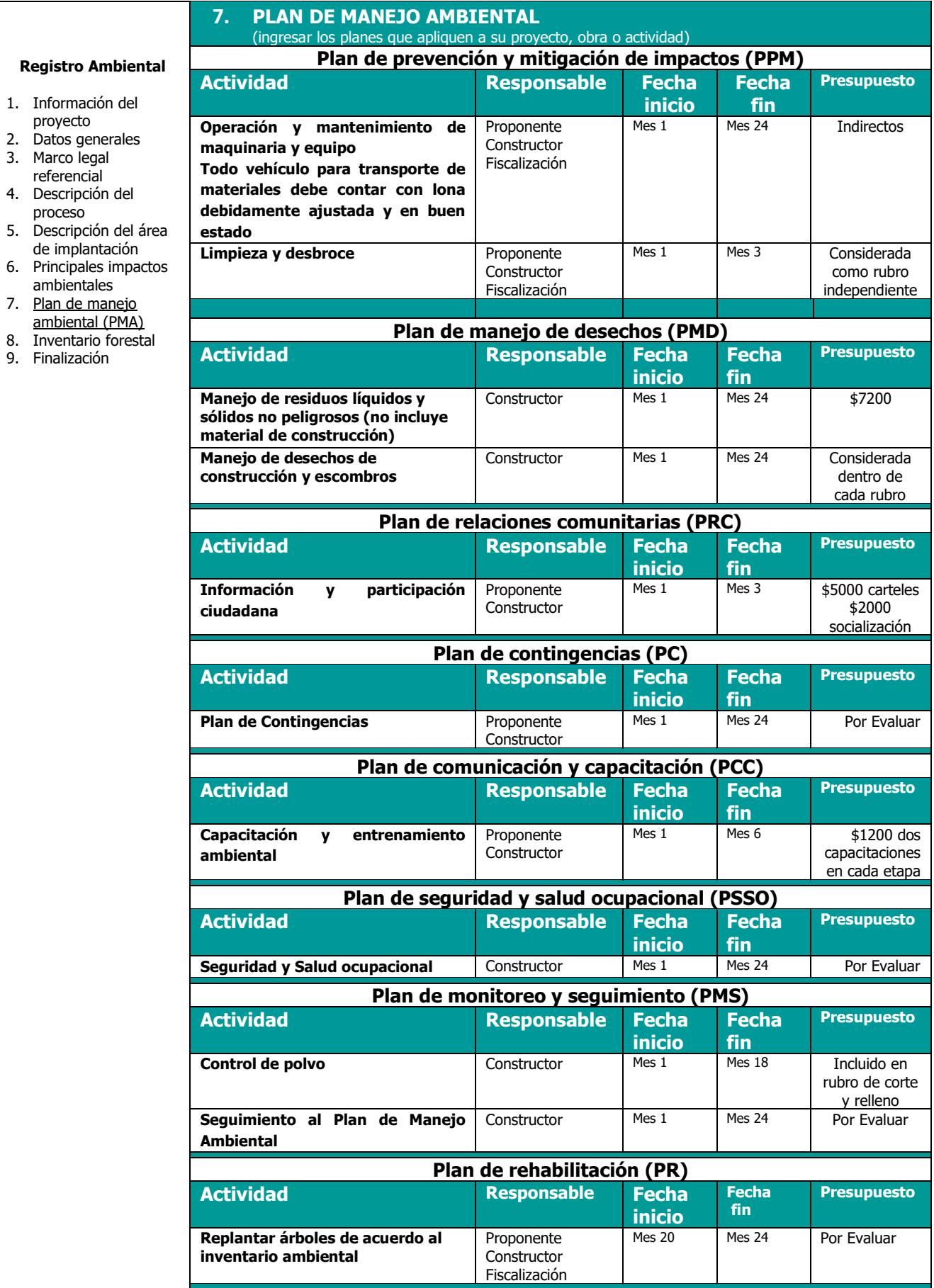

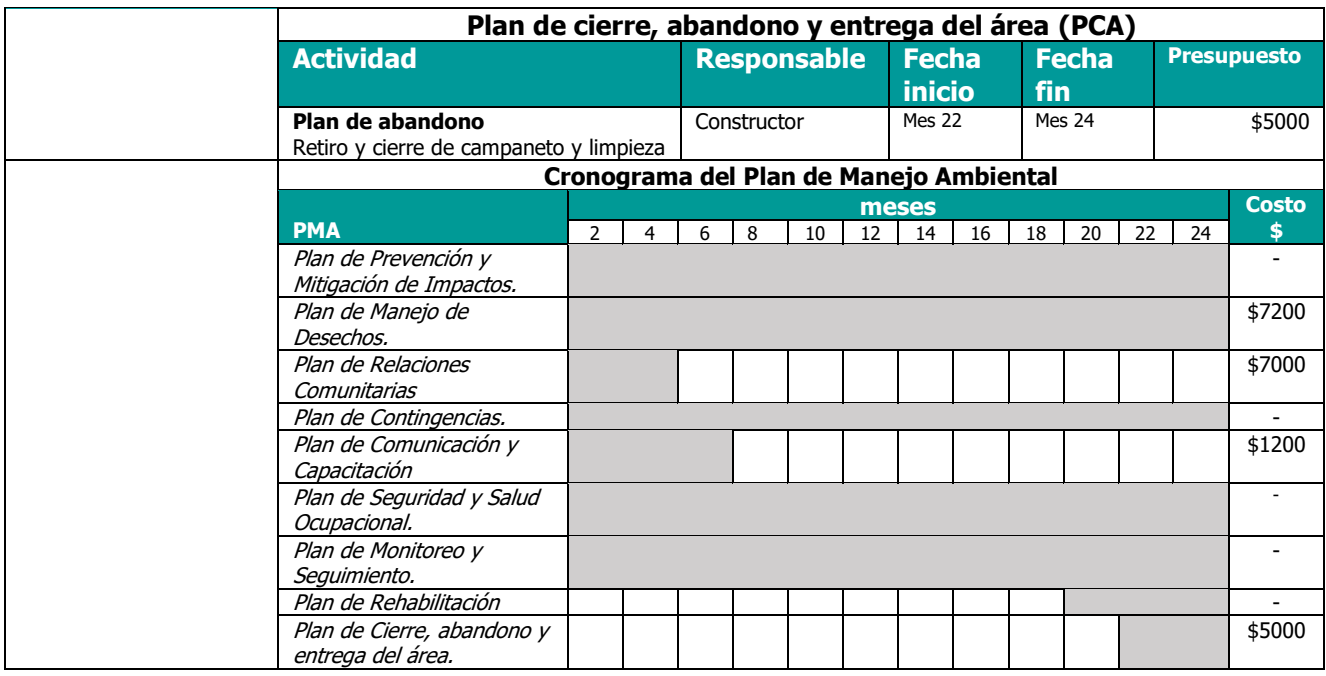

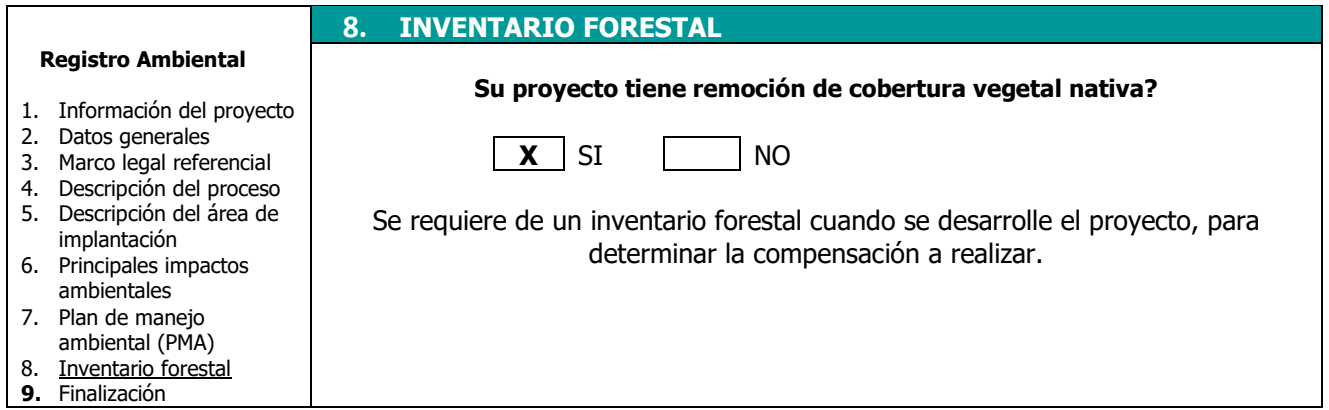

# **ANEXO 5 PRESUPUESTO**
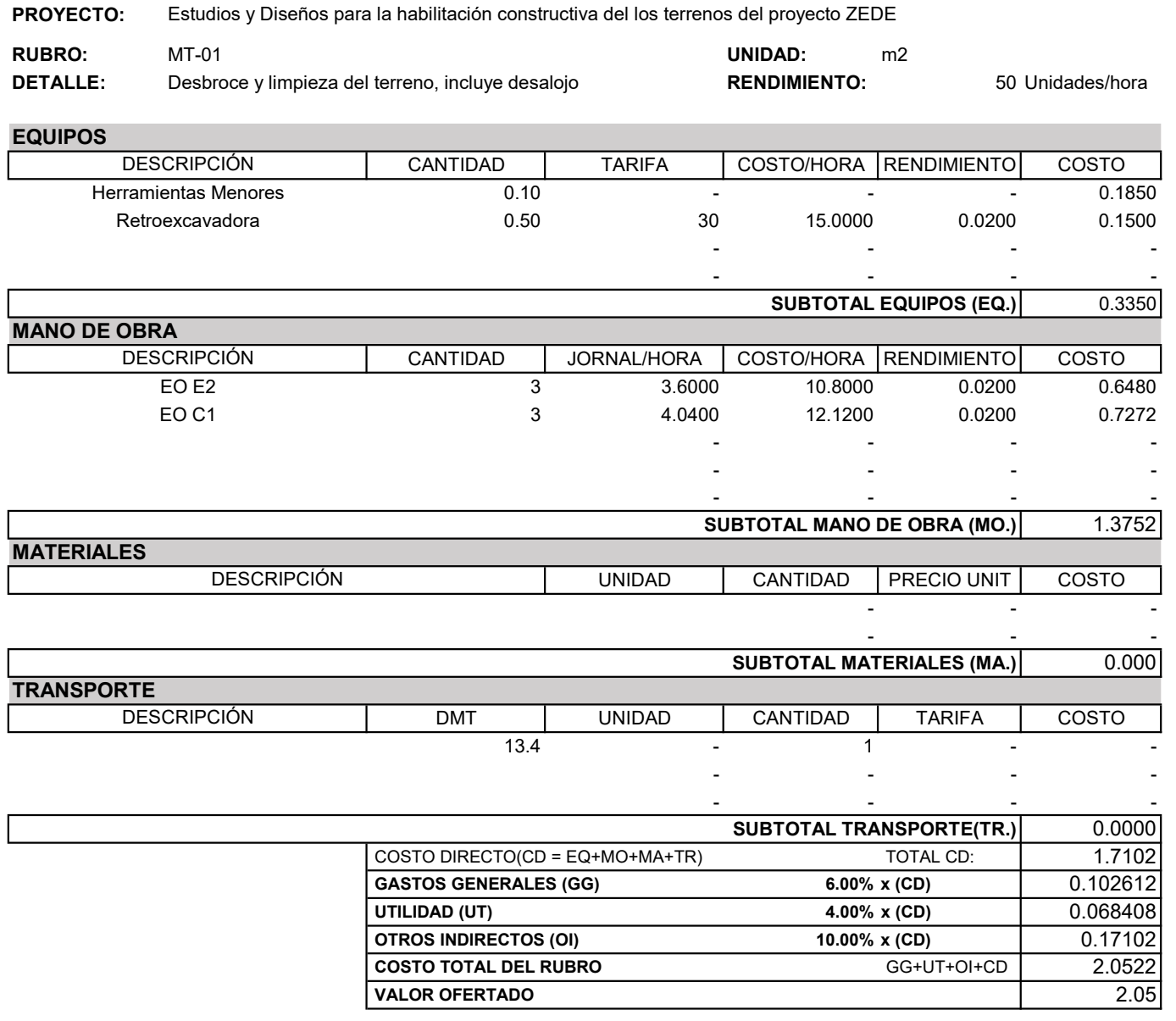

#### \*VALOR OFERTADO NO INCLUYE IVA

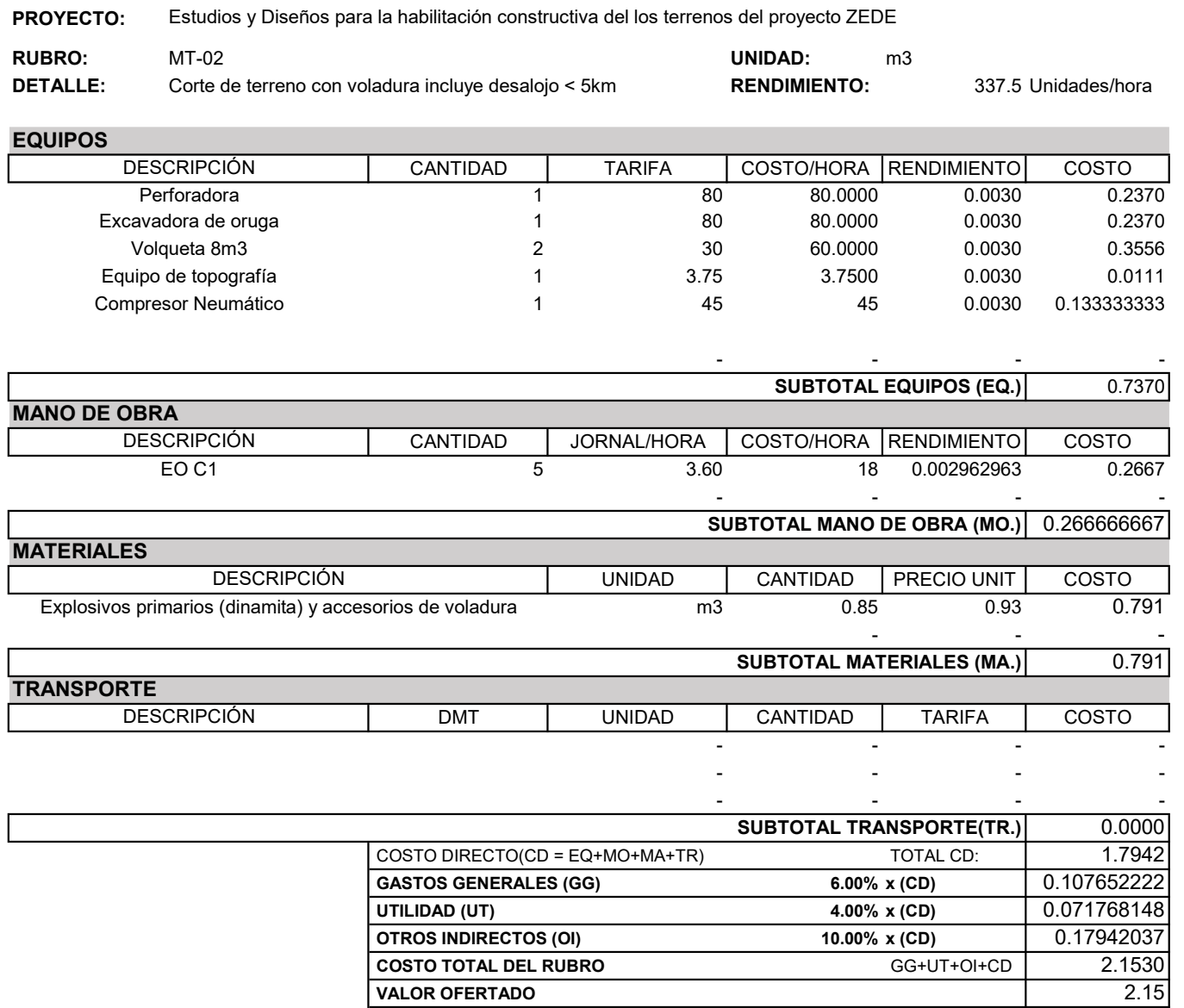

#### \*VALOR OFERTADO NO INCLUYE IVA

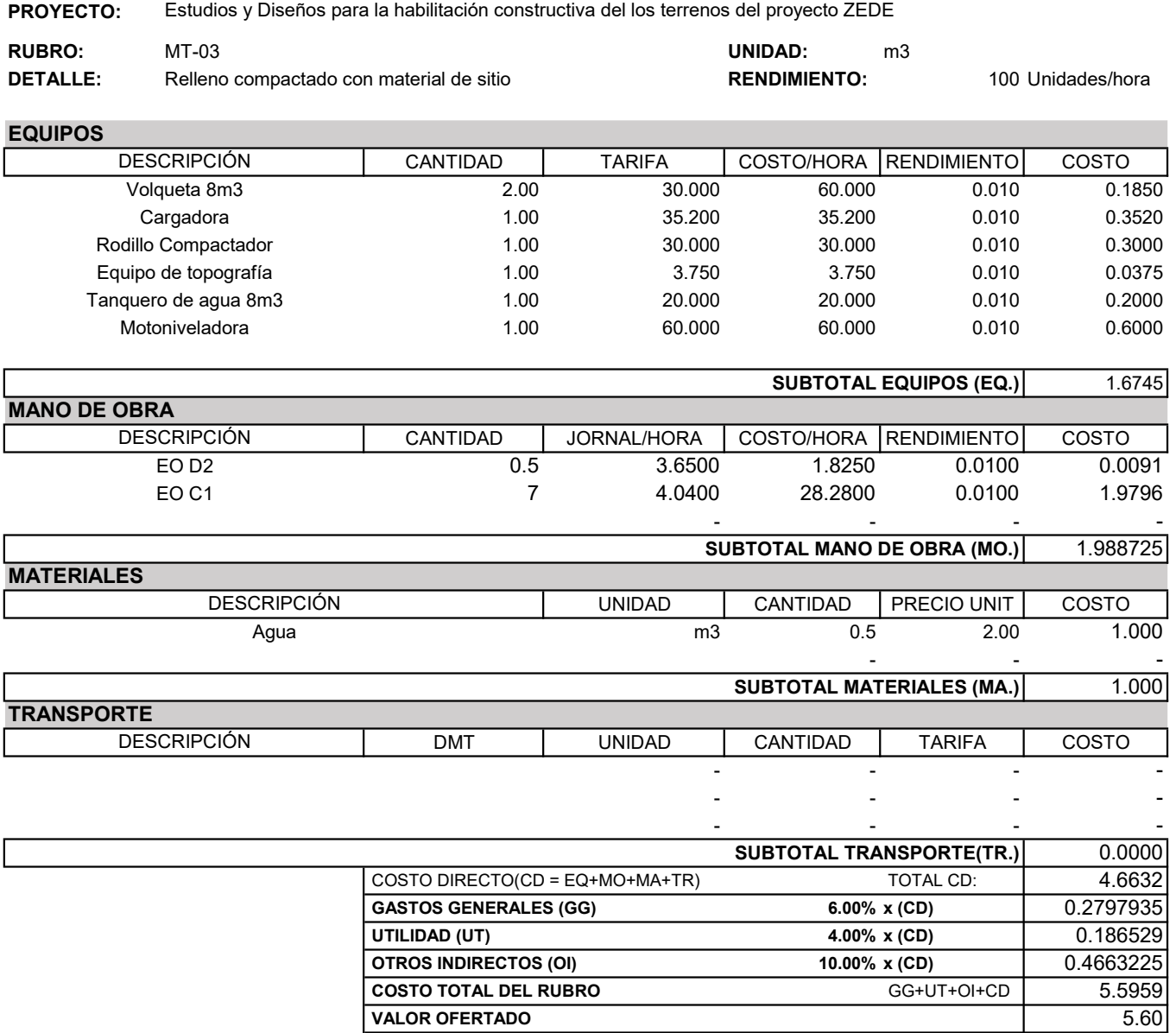

#### \*VALOR OFERTADO NO INCLUYE IVA

PROYECTO: Estudios y Diseños para la habilitación constructiva del los terrenos del proyecto ZEDE

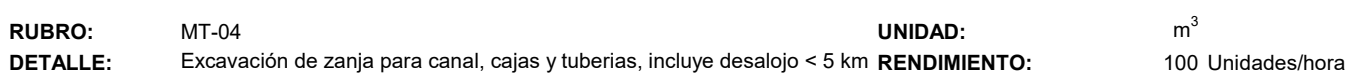

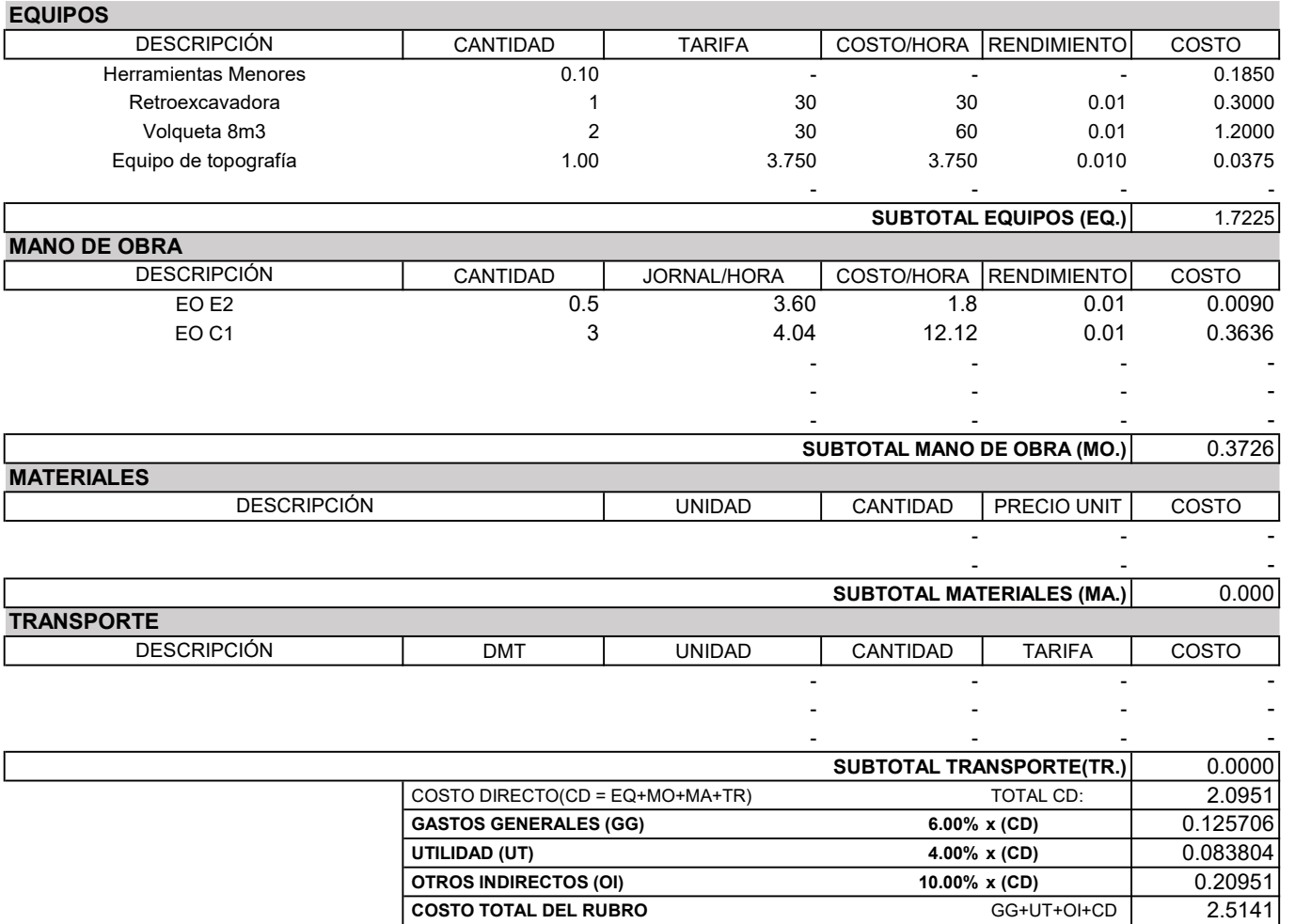

\*VALOR OFERTADO NO INCLUYE IVA

Preparado por: Cindy Moya/Farid Saud Fecha: Febrero 2020

**VALOR OFERTADO** 2.51

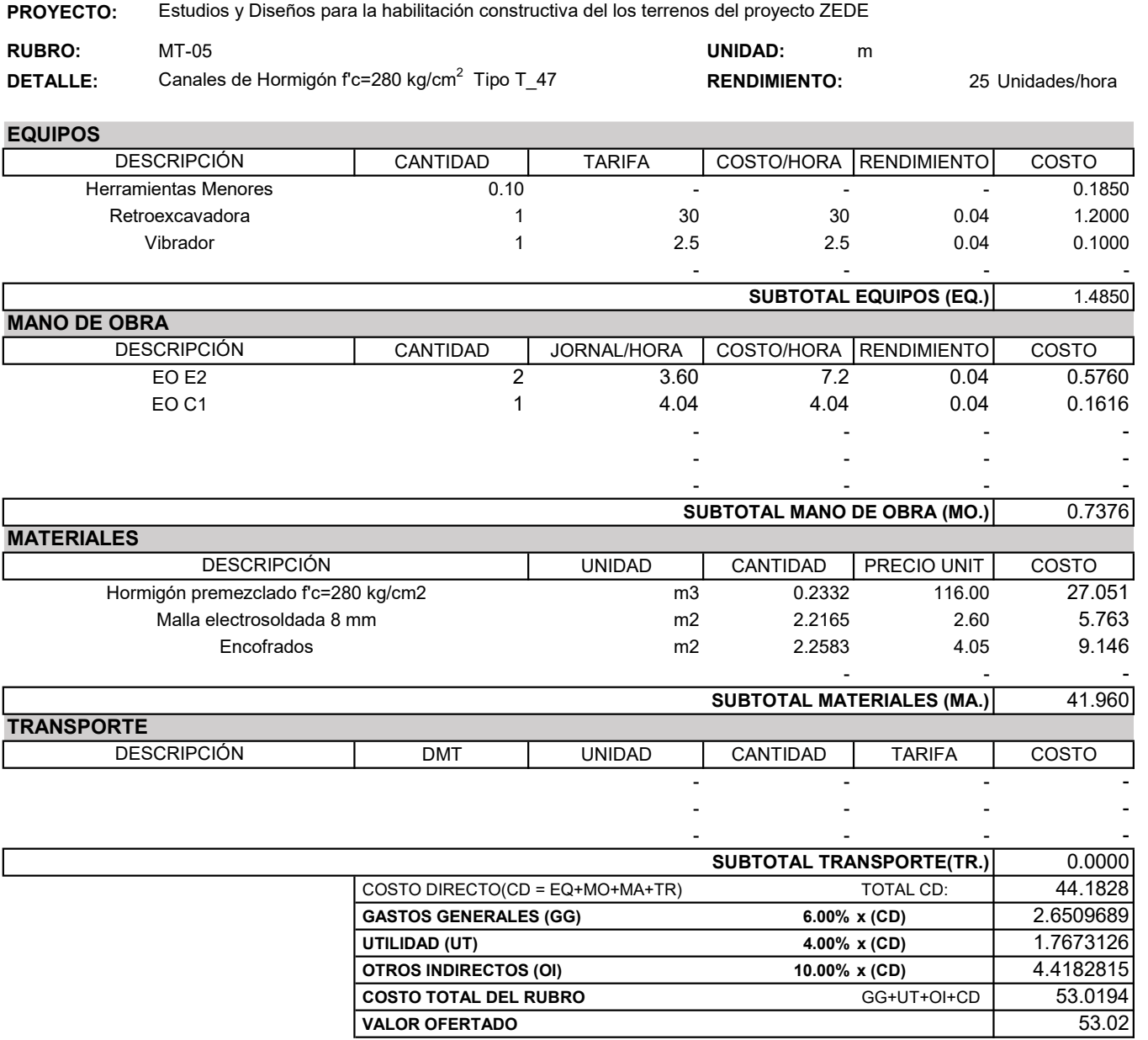

#### \*VALOR OFERTADO NO INCLUYE IVA

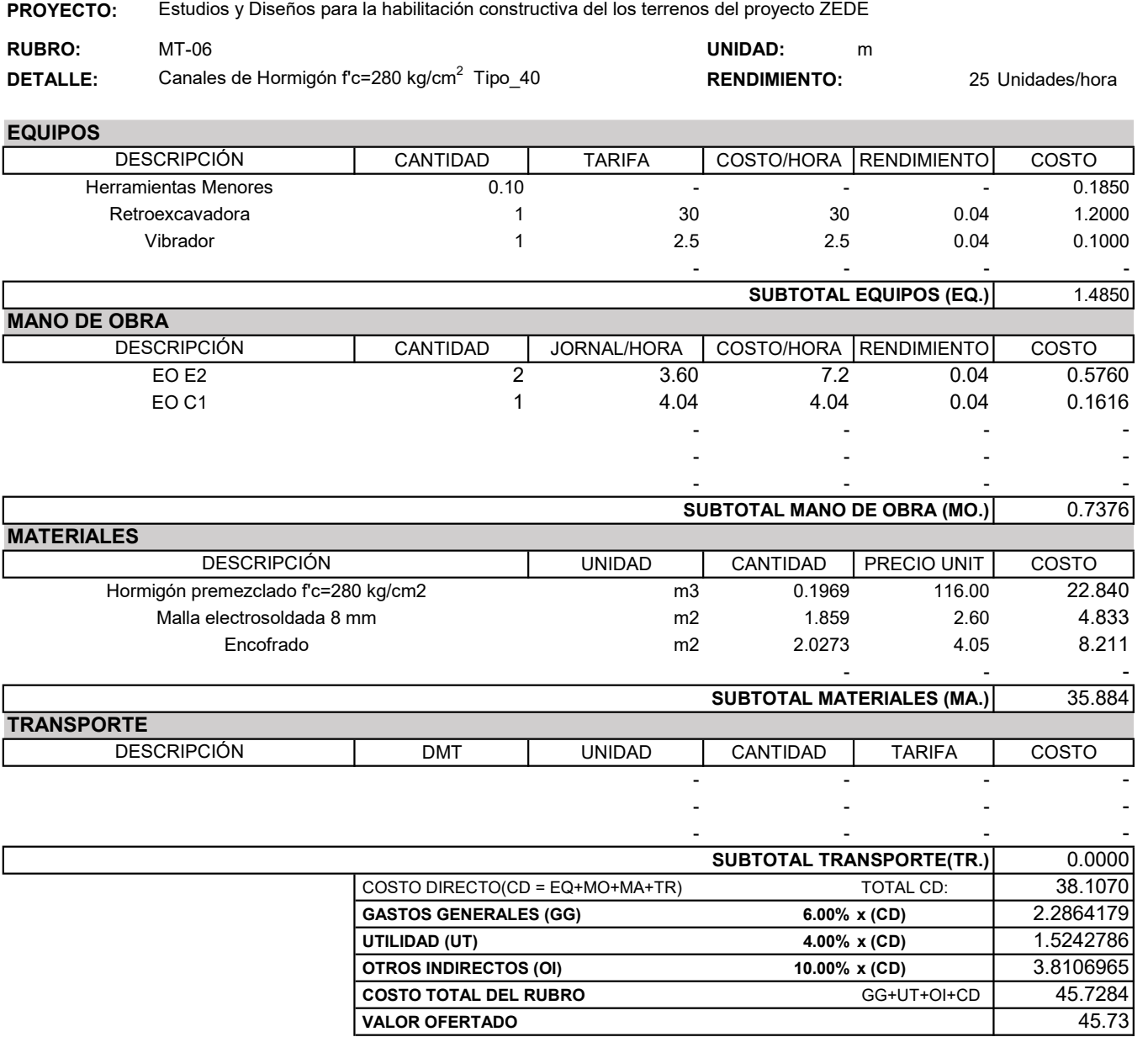

#### \*VALOR OFERTADO NO INCLUYE IVA

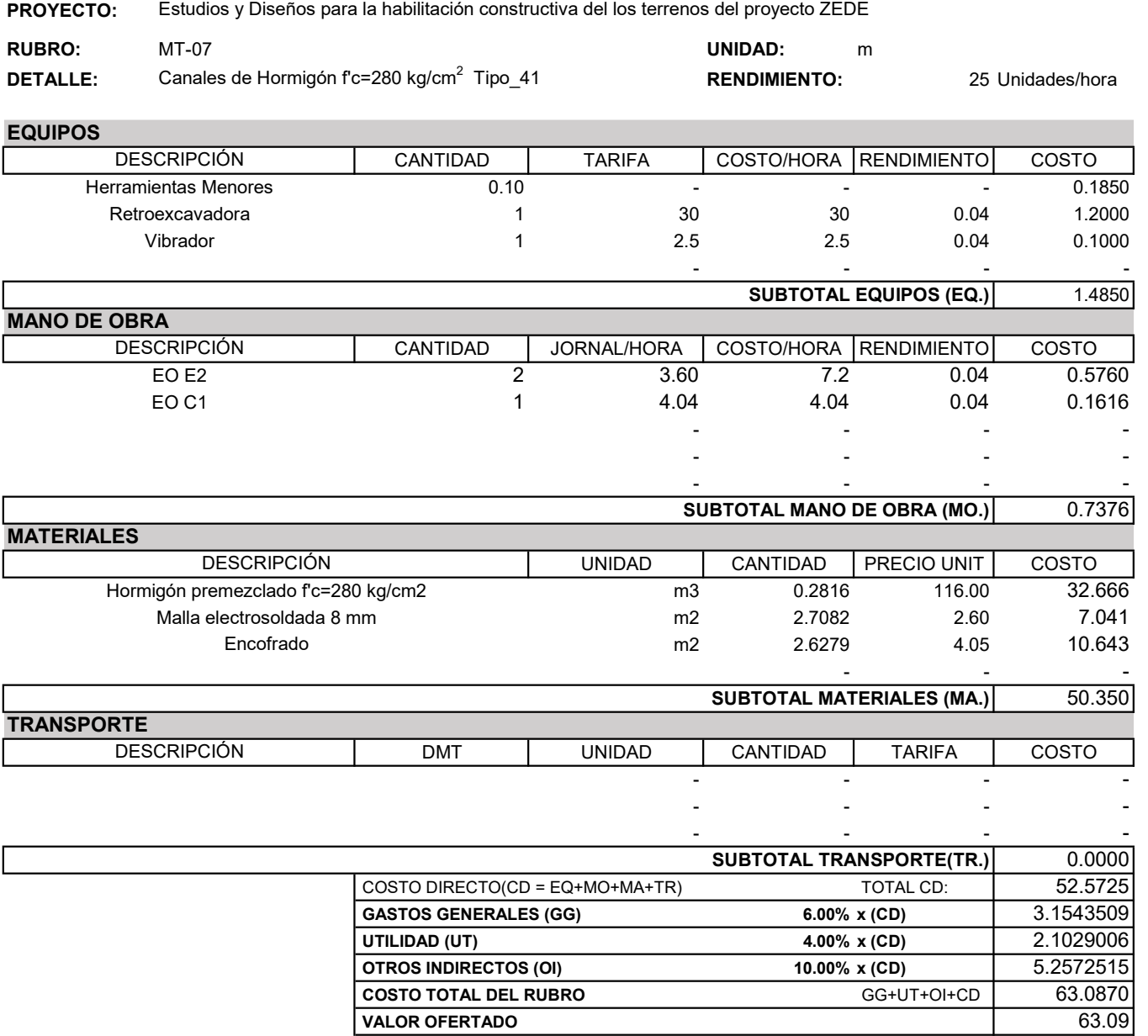

#### \*VALOR OFERTADO NO INCLUYE IVA

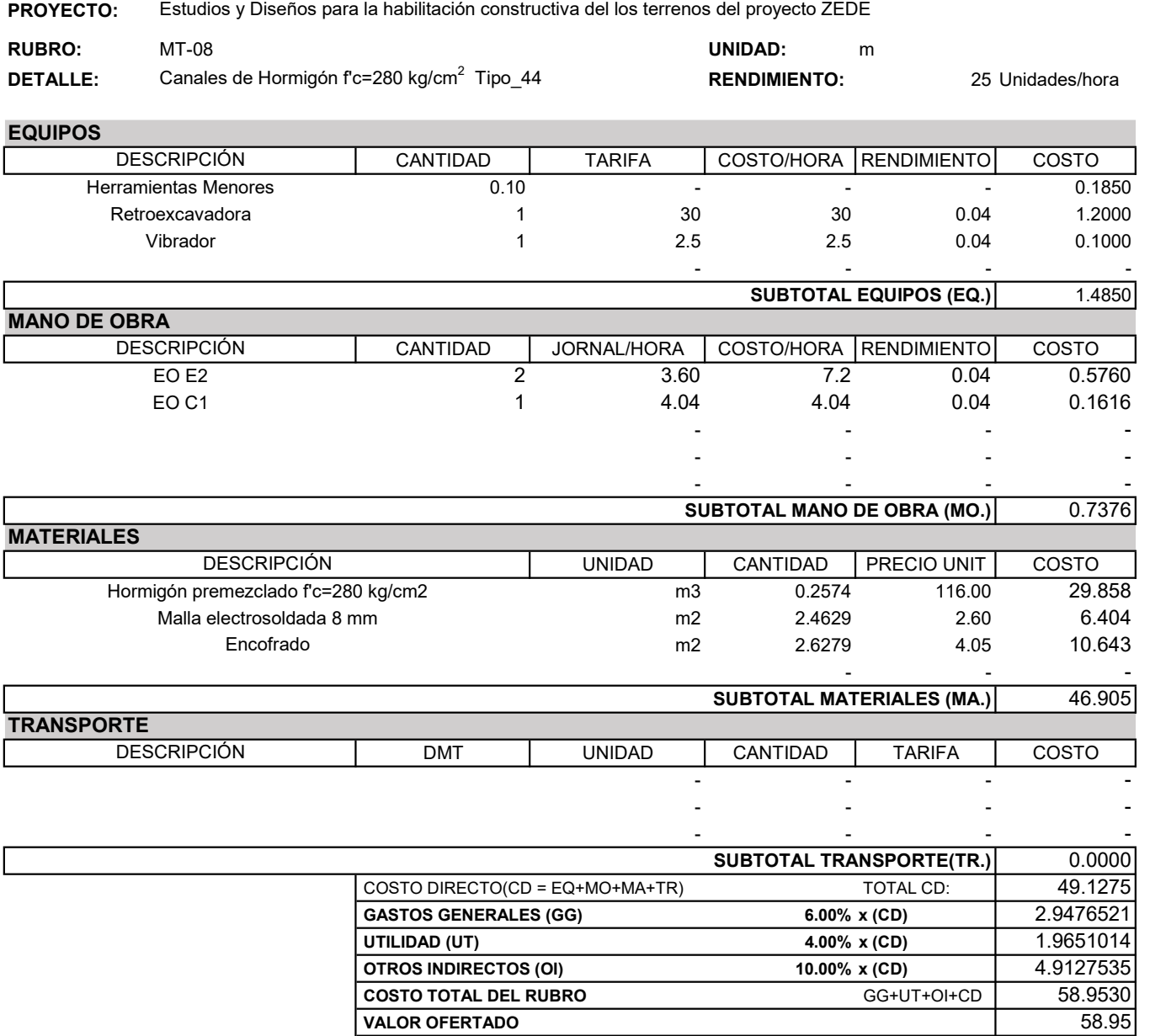

#### \*VALOR OFERTADO NO INCLUYE IVA

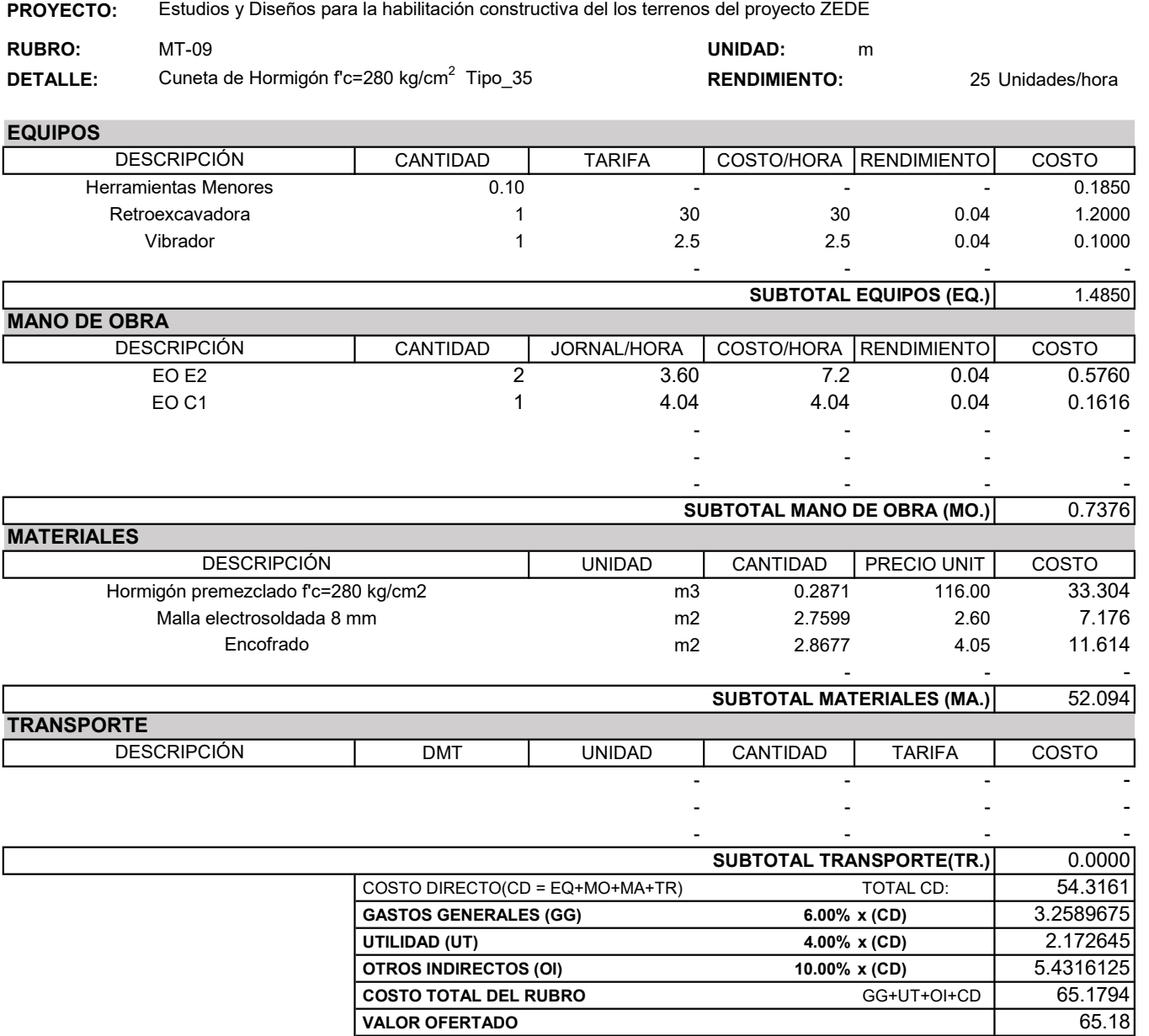

#### \*VALOR OFERTADO NO INCLUYE IVA

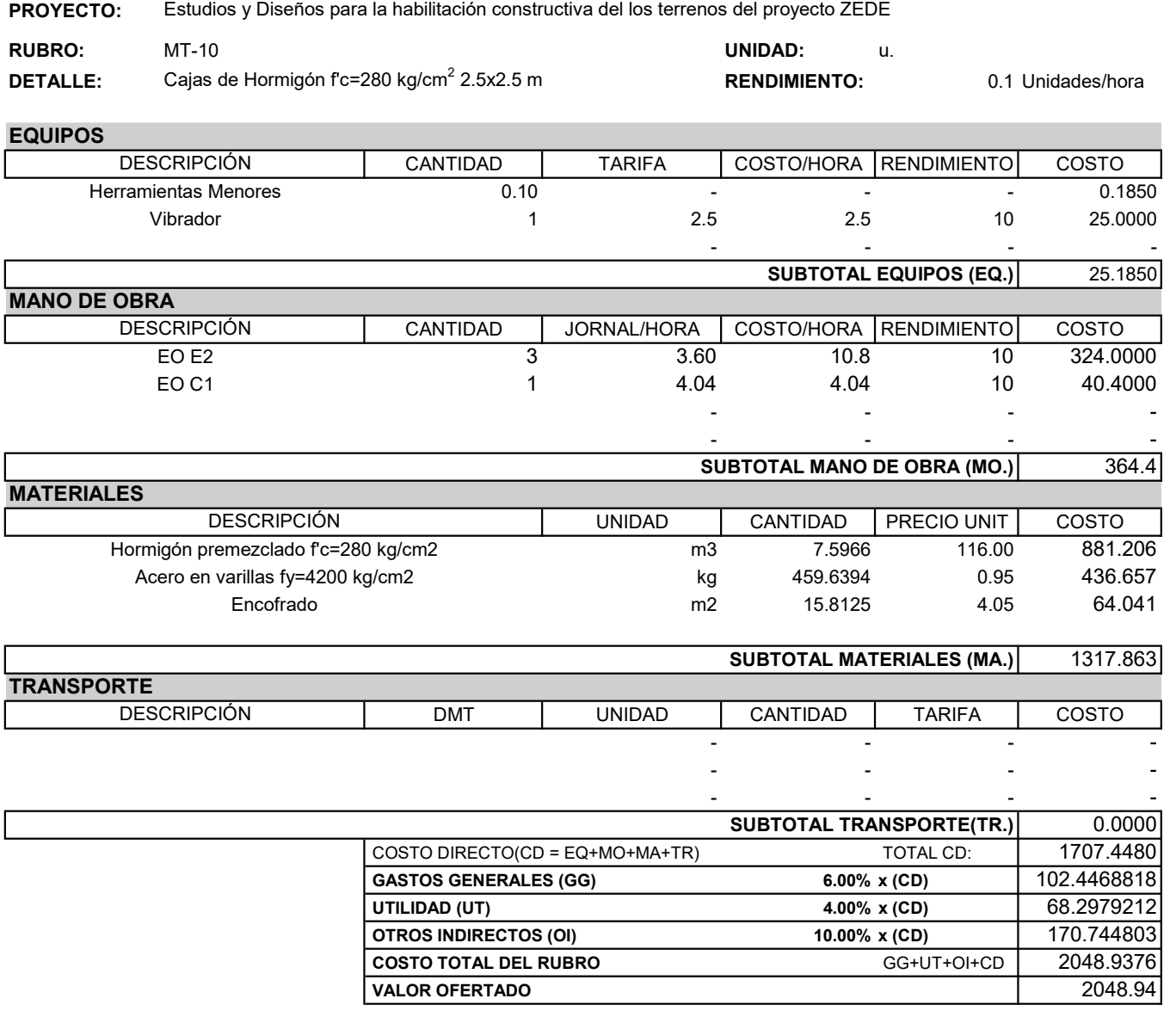

#### \*VALOR OFERTADO NO INCLUYE IVA

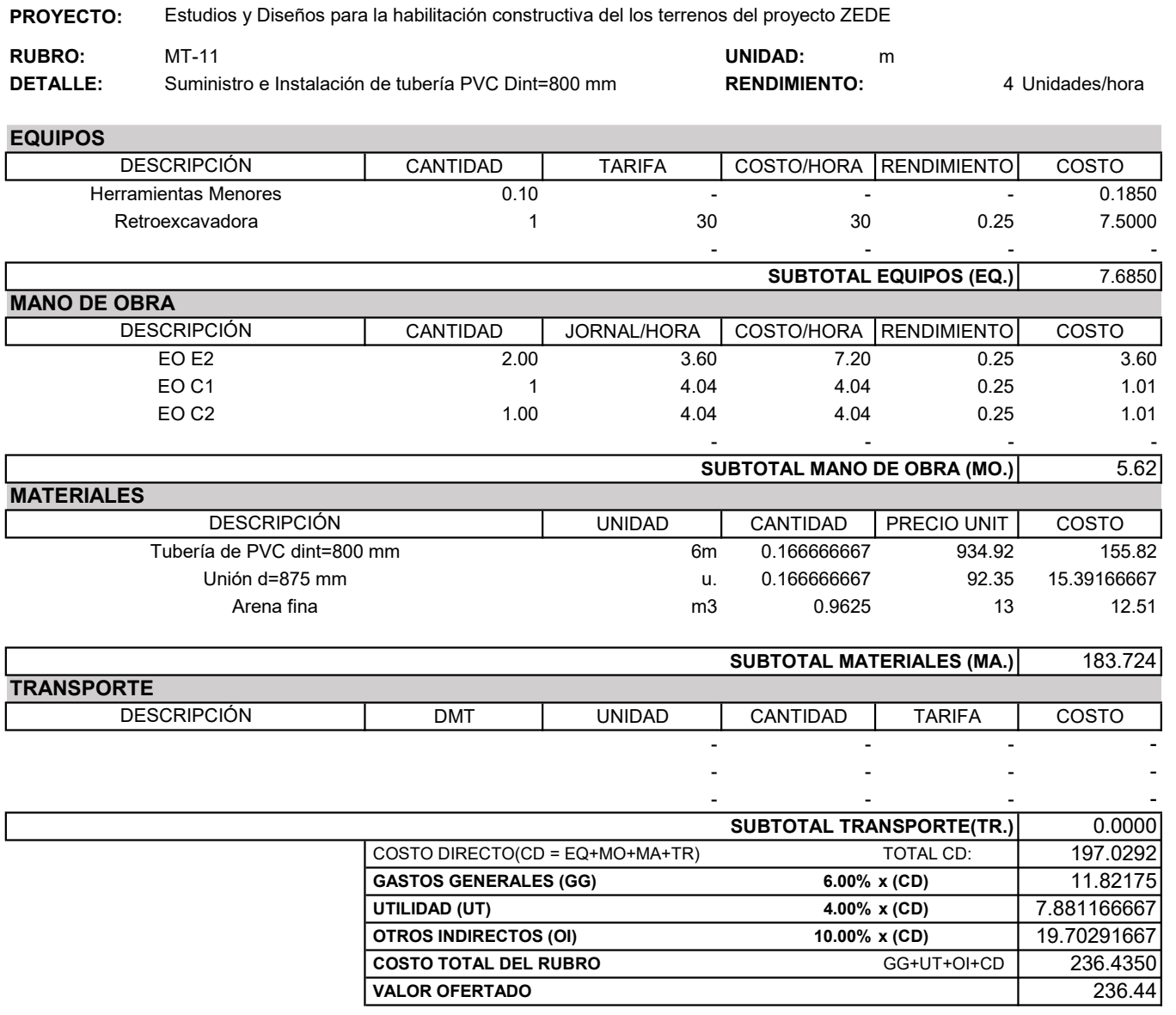

#### \*VALOR OFERTADO NO INCLUYE IVA

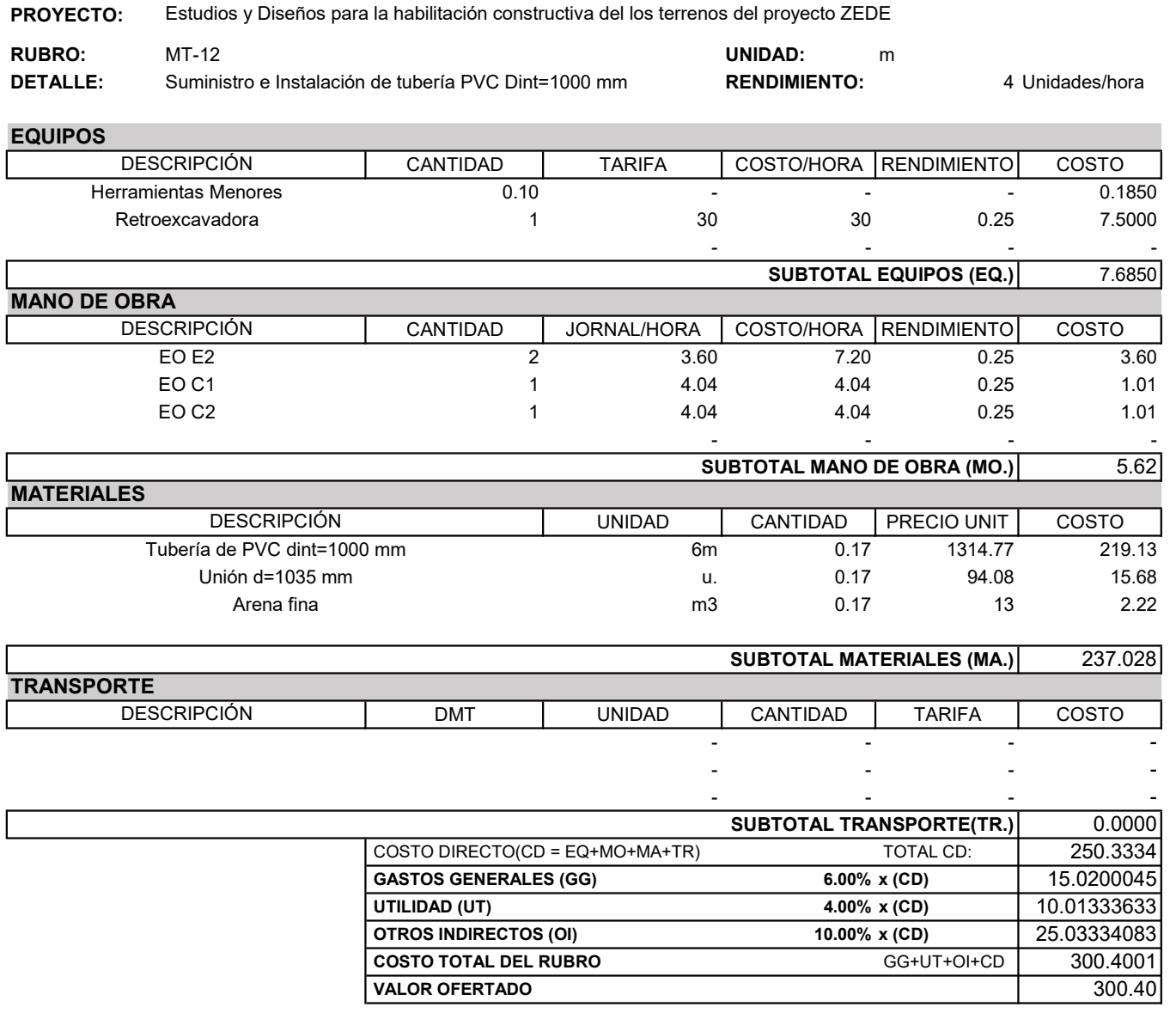

#### \*VALOR OFERTADO NO INCLUYE IVA

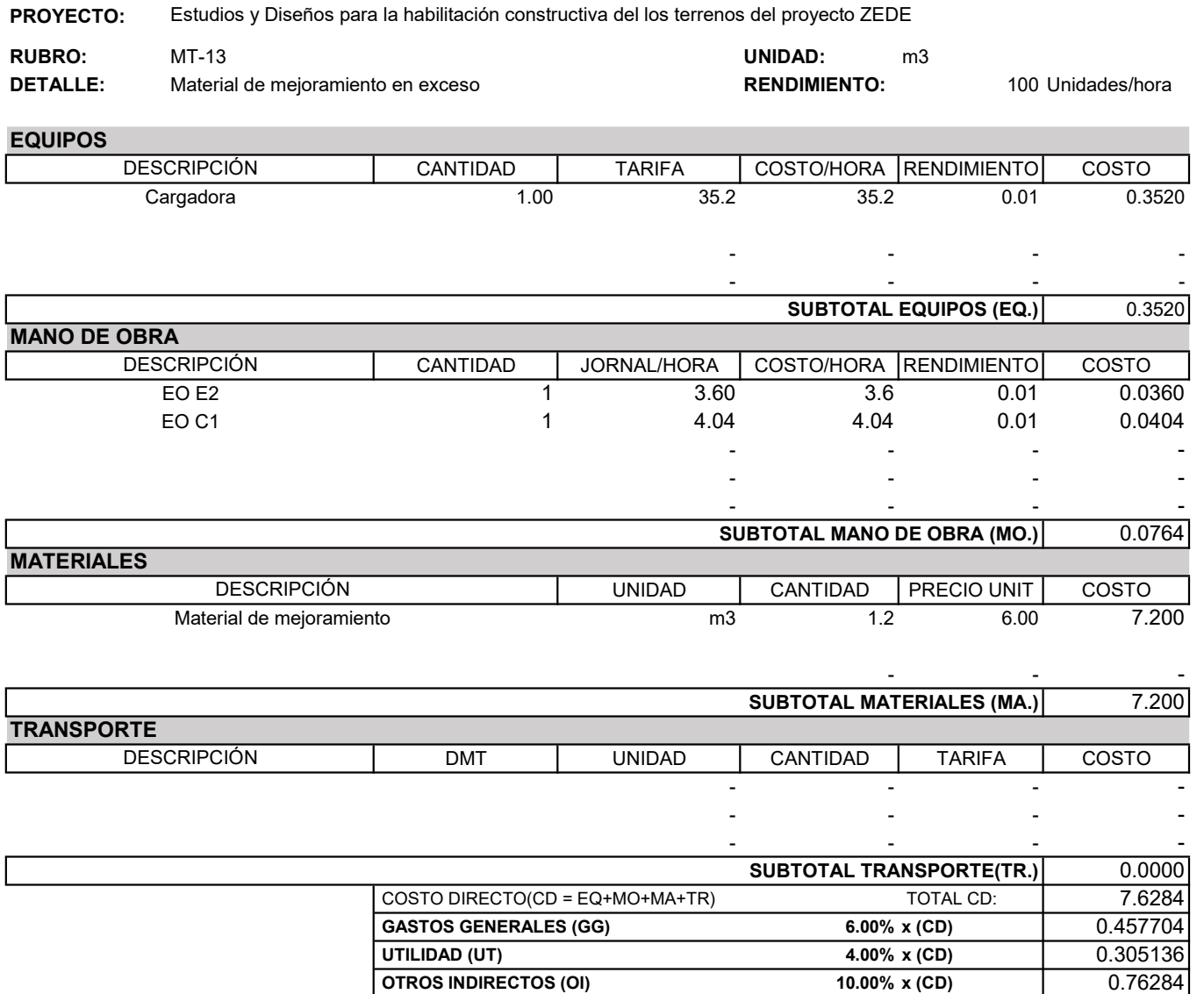

#### \*VALOR OFERTADO NO INCLUYE IVA

Preparado por: Cindy Moya/Farid Saud Fecha: Febrero 2020

COSTO TOTAL DEL RUBRO GG+UT+OI+CD 9.1541 VALOR OFERTADO 9.15

# **ESPECIFICACIONES TÉCNICAS DE LA CONSTRUCCIÓN**

## **RUBROS**

### **1. GENERALIDADES:**

En el presente documento se detallan las especificaciones técnicas para la construcción del proyecto de HABILITACIÓN CONSTRUCTIVA DEL PROYECTO DE LOS TERRENOS DEL PROYECTO ZEDE. Las especificaciones han sido realizadas de acuerdo a los rubros y a los planos que componen los estudios y diseños del proyecto.

Durante la ejecución de la rehabilitación, y con aprobación de la fiscalización, se deberá establecer un lugar de campamento dentro del área del proyecto. El campamento podrá ser reubicado en lugar más conveniente para el cumplimiento del proyecto previsto por fases de construcción. Estas instalaciones serán desmontadas al concluir la ejecución de las obras.

El contratista se compromete a mantener el área de trabajo, instalaciones o servicios libres de toda acumulación de desperdicios o basuras.

Todos los materiales, instalaciones, suministros y demás elementos que se utilicen durante la habilitación constructiva de los terrenos del proyecto ZEDE, cumplirán con lo indicado en las especificaciones técnicas, la propuesta técnica presentada por el contratista, y su falta, en las instrucciones que disponga la fiscalización.

En el caso de presentarse un trabajo defectuoso, ya se por negligencia, mala calidad de materiales empleados, o por no seguir las especificaciones técnicas y las buenas practicas de construcción, la fiscalización ordenará modificaciones, o reposición en caso de ser el caso; este costo será pagado por el contratista.

Durante la ejecución de la obra, el contratista deberá asegurar la seguridad de los empleados, proveyéndolos de los equipos de seguridad necesarios, al igual que a los visitantes de la obra. Adicionalmente el contratista se compromete a seguir las disposiciones y medidas de mitigación ambiental contenido en la evaluación de impacto ambiental.

## **2. ESPECIFICACIONES TÉCNICAS EL PROYECTO**

## **MT-01 DESBROCE Y LIMPIEZA DE TERRENO, INCLUYE DESALOJO**

## **1. Descripción**

Este trabajo consistirá en desbroce y limpieza del terreno despejándolo de árboles, arbustos, tronos, matorrales y cualquier otra vegetación. Previo al inicio se este rubro se identificarán los árboles a ser traslados descritos en el inventario ambiental. Esas especies no serán intervenidas en lo que corresponde al alcance de estos trabajos al igual que no se podrá intervenir en la zona del bosque protector "La Prosperina" descrita en los planos. Además, el trabajo incluye el desalojo del material retirado al lugar designado por el contratista y aprobado por la fiscalización.

Este trabajo es necesario para llevar a cabo las obras de habilitación, y se efectuará empleando los medios, equipos y personal necesario para obtener los resultados esperados.

## **2. Procedimiento de Trabajo**

En los trabajos el fiscalizador y el contratista determinaran la zona por la que debe iniciar el desbroce y limpieza del terreno. El trabajo se realizará con el equipo necesario que incluye retroexcavadora y herramientas menores y aquel que el contratista considere necesario para completar el trabajo con éxito.

La distancia referencial para la disposición final se realizará en sitios aprobados por la fiscalización y no excederá una distancia media de transporte de 10 km. El material desalojado bajo ningún concepto debe realizarse en esteros, quebradas y zonas protegidas.

La fiscalización realizara una medición del equipo de desalojo y obtener la cantidad realmente ejecutada, para el pago de planillas. Adicionalmente se deberá llevar un control del desalojo mediante registro fotográfico. El costo del rubro incluye el proceso de carga al equipo de desalojo.

## **3. Medición**

La medición se realizará en metro cúbico (m2). Para fines de pago y control se lo determinara de acuerdo con el procedimiento de trabajo y a lo establecido por la fiscalización.

## **4. Pago**

El pago por el desbroce, limpieza y desalojo del terreno se realizará de acuerdo a las cantidades realmente ejecutadas y de acuerdo al precio unitario del rubro correspondiente.

## **MT-02 CORTE DE TERRENO CON VOLADURA INCLUYE DESALOJO < 5 KM**

## **1. Descripción**

Este trabajo consistirá en el corte del macizo rocoso empleando explosivos. Antes de iniciar los trabajos de corte de terreno con voladura, el contratista presentara el procedimiento de trabajo a la fiscalización para su aprobación, el contratista considerara criterios de voladuras, profundidad de perforación, clase de explosivo a emplearse, ubicación óptima de explosivos y equipos a utilizar.

Previo al inicio de los trabajos el contratista deberá conocer las características del macizo rocoso necesarias para la correcta proyección de excavación voladura.

Este trabajo es necesario para llevar a cabo las obras de habilitación, y se efectuará empleando los medios, equipos y personal necesario para obtener los resultados esperados.

## **2. Procedimiento de Trabajo**

El procedimiento de trabajo será el propuesto por el contratista y aprobado por la fiscalización. Sin embargo, se sugiere un sistema de arriba hacia abajo, es decir, que el inicio de la voladura deberá darse en la cota mas alta en el terreno natural de la terraza a generar. Se debe establecer un sistema de cargas controladas y colocadas en sitio mediante una perforadora cualquier equipo que sugiera la contratista y sea aprobado por el fiscalizador. El cambio de equipos para la implementación únicamente del material explosivo no cambiara a favor del contratista.

Una vez realizada la voladura del material, se procederá a recogerlo con los equipos necesarios para su desalojo y almacenamiento en el lugar asignado por la fiscalización. La distancia de acarreo debe ser menor a 5 km.

Durante la ejecución de este trabajo, se controlarán las cotas del terreno mediante equipo topográfico el cual debe registrar los niveles de avance y el nivel al cual se debe llegar para asegurar el cumplimiento de los planos de diseño.

La fiscalización inspeccionará la medición de los niveles alcanzados en cada avance de corte con voladura, además que medirá el equipo de desalojo para el pago de las planillas.

## **3. Medición**

La medición se realizará en metro cúbico (m3). Para fines de pago y control se lo determinara de acuerdo con el procedimiento de trabajo y a lo establecido por la fiscalización.

## **4. Pago**

El pago por el corte de terreno con voladura el cual incluye el desalojo a una distancia menor de 5 km se realizará de acuerdo a las cantidades realmente ejecutadas y de acuerdo al precio unitario del rubro correspondiente.

## **MT-03 RELLENO COMPACTADO CON MATERIAL DE SITIO**

## **1. Descripción**

Este trabajo consiste en el conjunto de operaciones necesarias para el mejoramiento del terreno, con el fin de habilitar la zona para su posterior construcción. El material de relleno empleado corresponde a la roca explotada en durante los trabajos de corte. Previo al inicio del relleno, se deberá retirar la capa de suelo orgánico la cual será pagada mediante el rubro MT-01 o como lo disponga la fiscalización. El suelo orgánico, podrá ser almacenado en el sitio donde disponga la fiscalización y empleado en él área de recreación o en zonas verdes durante la posterior construcción.

Este trabajo es necesario para llevar a cabo las obras de habilitación, y se efectuará empleando los medios, equipos y personal necesario para obtener los resultados esperados.

## **2. Procedimiento de Trabajo**

Previo al inicio de los trabajos, se deberá retirar, como mínimo, la capa de suelo orgánico. El contratista dispondrá del material almacenado por los trabajos de corte con voladura, el cual deberá ser empleado para el relleno de acuerdo a el criterio y disposición de la fiscalización. El relleno se lo realizara en capas, compactadas desde el con el porcentaje de humedad adecuado para llegar al nivel de compactación optimo, para ello el contratista dispone de un tanquero durante estos trabajos.

La fiscalización podrá solicitar ensayos proctor para corroborar el nivel de compactación. Durante la ejecución de los trabajos, se dispone de un equipo topográfico el cual corroborará el avance de obra, además de indicar la cota de terreno a la cual deberá llegar el relleno. La fiscalización inspeccionará la medición de los niveles alcanzados en cada avance del rubro, además que medirá el equipo de carga de material para el pago de las planillas

## **3. Medición**

La medición se realizará en metro cúbico (m3). Para fines de pago y control se lo determinara de acuerdo con el procedimiento de trabajo y a lo establecido por la fiscalización.

## **4. Pago**

El pago por el relleno compactado con material de sitio se realizará de acuerdo a las cantidades realmente ejecutadas y de acuerdo al precio unitario del rubro correspondiente.

## **MT-04 EXCAVACIÓN DE ZANJAS PARA CANAL, CAJAS Y TUBERIAS, INCLUYE DESALOJO < 5 KM**

### **1. Descripción**

Este trabajo consiste en el grupo de operaciones necesarias para generar el espacio para la colocación de canales y tuberías. Además, en este rubro se incluyen los trabajos de excavación de cualquier otro accesorio como cajas, embocaduras, salidas de tuberías, y demás de su clase.

Este trabajo es necesario para llevar a cabo las obras de habilitación, y se efectuará empleando los medios, equipos y personal necesario para obtener los resultados esperados.

### **2. Procedimiento de Trabajo**

Previo al inicio de los trabajos, el contratista revisará los planos y podrá realizar un replanteo general de la excavación. El contratista realizara la excavación con las medidas de seguridad necesarias en las zonas adyacentes a los taludes originados en los trabajos habilitación.

Durante los trabajos de excavación se dispondrá de un equipo topográfico con el fin de corroborar el nivel de la excavación y el cumplimiento de las pendientes necesarias para el correcto flujo del agua superficial. Mientras se realiza la excavación se considerará además dentro de este rubro, compactar el material para la posterior fundición del recubrimiento. Una vez realizada los trabajos descritos en este rubro, el contratista se dispondrá a desalojar el material en el sitio asignado por la fiscalización.

La fiscalización realizará una medición del equipo de desalojo y con ello obtendrá la cantidad realmente ejecutada, para el pago de planillas.

### **3. Medición**

La medición se realizará en metro cúbico (m3). Para fines de pago y control se lo determinara de acuerdo con el procedimiento de trabajo y a lo establecido por la fiscalización.

### **4. Pago**

El pago por la excavación de zanja para canal, cajas y tuberías se realizará de acuerdo a las cantidades realmente ejecutadas y de acuerdo al precio unitario del rubro correspondiente.

```
MT-05 CANALES DE HORMIGÓN f'c= 280 kg/cm2 TIPO T_47
MT-06 CANALES DE HORMIGÓN f'c= 280 kg/cm2 TIPO T_40
MT-07 CANALES DE HORMIGÓN f'c= 280 kg/cm2 TIPO T_41
MT-08 CANALES DE HORMIGÓN f'c= 280 kg/cm2 TIPO T_44
MT-09 CUNETA DE HORMIGÓN f'c= 280 kg/cm2 TIPO T_35
```
## **1. Descripción**

Este trabajo consiste en la ejecución de canal de hormigón simple o cuneta de hormigón simple según corresponda y de acuerdo a los detalles dispuestos en los planos. El canal es de tipo trapezoidal o triangular cuyas dimensiones se especifican en los planos. El canal se dispondrá en el lugar excavado en el rubro anterior en la terraza correspondiente de acuerdo a los planos.

La pendiente será la especificada en los planos, siendo esta capaz de evacuar el agua lluvia hacia el drenaje natural de la zona. Este trabajo es necesario para llevar a cabo las obras de habilitación, y se efectuará empleando los medios, equipos y personal necesario para obtener los resultados esperados.

## **2. Procedimiento de Trabajo**

Previo al inicio de los trabajos, se deberá ya contar con la zanja para la canal excavada, y haberse comprobado que la pendiente para su construcción sea la adecuada según los planos. Se procederá a colocar el encofrado y la malla electrosoldada en su perímetro, el fiscalizador comprobará el espesor del canal previo a su fundición. El hormigón empleado para los canales será hormigón premezclado de una resistencia a la comprensión a los 28 días de 180 kg/cm2. Con la aprobación de la fiscalización, se procederá a desencofrar el hormigón, y repetir el proceso en el siguiente tramo. Durante la fundición, se deben realizar los ensayos mínimos de revenimiento y toma de cilindros para su rompimiento y verificación de resistencia.

## **3. Medición**

La medición se realizará en metro lineal (m). Para fines de pago y control se lo determinara de acuerdo con el procedimiento de trabajo y a lo establecido por la fiscalización.

### **4. Pago**

El pago por canales de hormigón f'c=280 kg/cm2 se realizará de acuerdo a las cantidades realmente ejecutadas y de acuerdo al precio unitario del rubro correspondiente.

## **MT-10 CAJAS DE HORMIGÓN f'c= 280 kg/cm<sup>2</sup> 2.5 x 2.5 m**

## **1. Descripción**

Este trabajo consiste en la elaboración de cajas de hormigón que permita el traspaso del fluido desde un canal o tubería, hacia otra tubería cuando las condiciones topográficas e hidráulicas no permitan contar con el trayecto original del elemento inicial.

Este trabajo es necesario para llevar a cabo las obras de habilitación, y se efectuará empleando los medios, equipos y personal necesario para obtener los resultados esperados.

## **2. Procedimiento de Trabajo**

Previo al inicio de los trabajos, se debió realizar la excavación pertinente la cual debe ser pagada mediante el rubro MT-04. Se colocará el encofrado de acuerdo a la altura y dimensiones indicadas en planos. El fiscalizador corrobora el espesor de las paredes previo a la fundición de las cajas. El hormigón empleado es premezclado con una resistencia a la compresión a los 28 días de 180 kg/cm2. Se realizarán ensayos en campo como revenimiento y toma de cilindros con los que se podrá garantizar que se alcance la resistencia especificada.

## **3. Medición**

La medición se realizará por unidad (u.). Para fines de pago y control se lo determinara de acuerdo con el procedimiento de trabajo y a lo establecido por la fiscalización.

## **4. Pago**

El pago por cajas de hormigón f'c=280 kg/cm2 con sección transversal de 2.5 x 2.5 m, se realizará de acuerdo a las cantidades realmente ejecutadas y de acuerdo al precio unitario del rubro correspondiente.

# **MT-11 SUMINISTRO E INSTALACIÓN DE TUBERIA PVC Dint=800 mm MT-12 SUMINISTRO E INSTALACIÓN DE TUBERIA PVC Dint=1000 mm**

## **1. Descripción**

Este trabajo consiste en el suministro e instalación de tuberías de PVC del diámetro especificado en los planos con su ubicación establecida.

La pendiente será la especificada en los planos, siendo esta capaz de evacuar el agua lluvia hacia el drenaje natural de la zona. Este trabajo es necesario para llevar a cabo las obras de habilitación, y se efectuará empleando los medios, equipos y personal necesario para obtener los resultados esperados.

## **2. Procedimiento de Trabajo**

Previo a la instalación de la tubería, la caja o cámara de inspección ya debe encontrarse fundida en sitio. Se colocará la tubería de acuerdo a los detalles indicados en los planos o fijados por el fiscalizador.

El fondo de la zanja que alojará la tubería deberá proporcionar un asiento firme y uniforme en todo el trayecto en conformidad con la pendiente especificada, el asiento será una capa de arena o material fino de 10 cm para MT-11 y de 15 cm para MT-12, el relleno lateral no deberá contener piedras con dimensiones mayores a 5 cm. Los extremos de la tubería deberán permitir la colocación de junta de neopreno o la junta necesaria para su instalación previa aprobación de la fiscalización.

El relleno, en caso de ser necesario, se realizará en etapas según el tipo y condiciones del terreno excavado, cada capa deberá compactarse a una altura no mayor a 30 cm.

## **3. Medición**

La medición se realizará en metro lineal (m). Para fines de pago y control se lo determinara de acuerdo con el procedimiento de trabajo y a lo establecido por la fiscalización.

## **4. Pago**

El pago por el suministro instalación de tuberías se realizará de acuerdo a las cantidades realmente ejecutadas y de acuerdo al precio unitario del rubro correspondiente.

#### ZONA ESPECIAL DE DESARROLLO ECÓNOMICO DEL LITORAL ZEDE PRESUPUESTO REFERENCIAL

Estudios y Diseños para la habilitación constructiva del los terrenos del proyecto ZEDE

#### FASE 1: Terraza 4 y 5

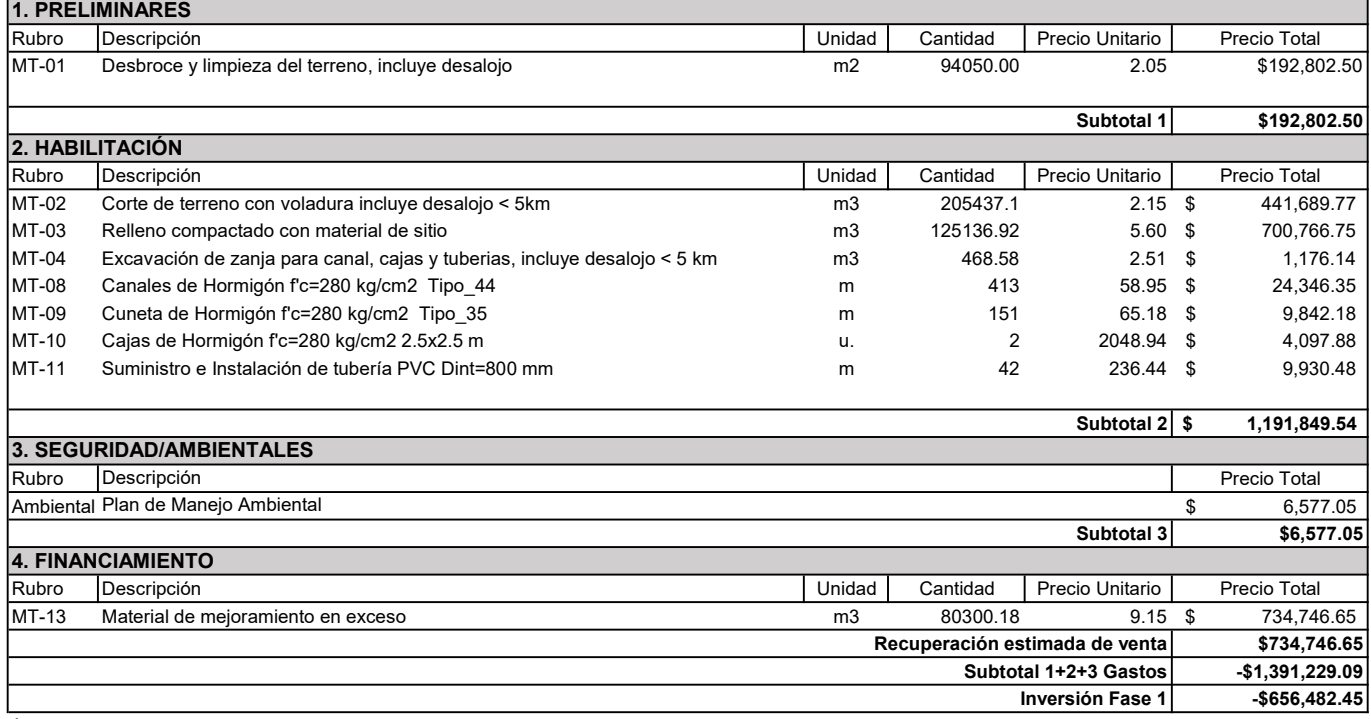

\*VALOR OFERTADO NO INCLUYE IVA

#### ZONA ESPECIAL DE DESARROLLO ECÓNOMICO DEL LITORAL ZEDE PRESUPUESTO REFERENCIAL

Estudios y Diseños para la habilitación constructiva del los terrenos del proyecto ZEDE

#### FASE 2: Terraza 1 y 2

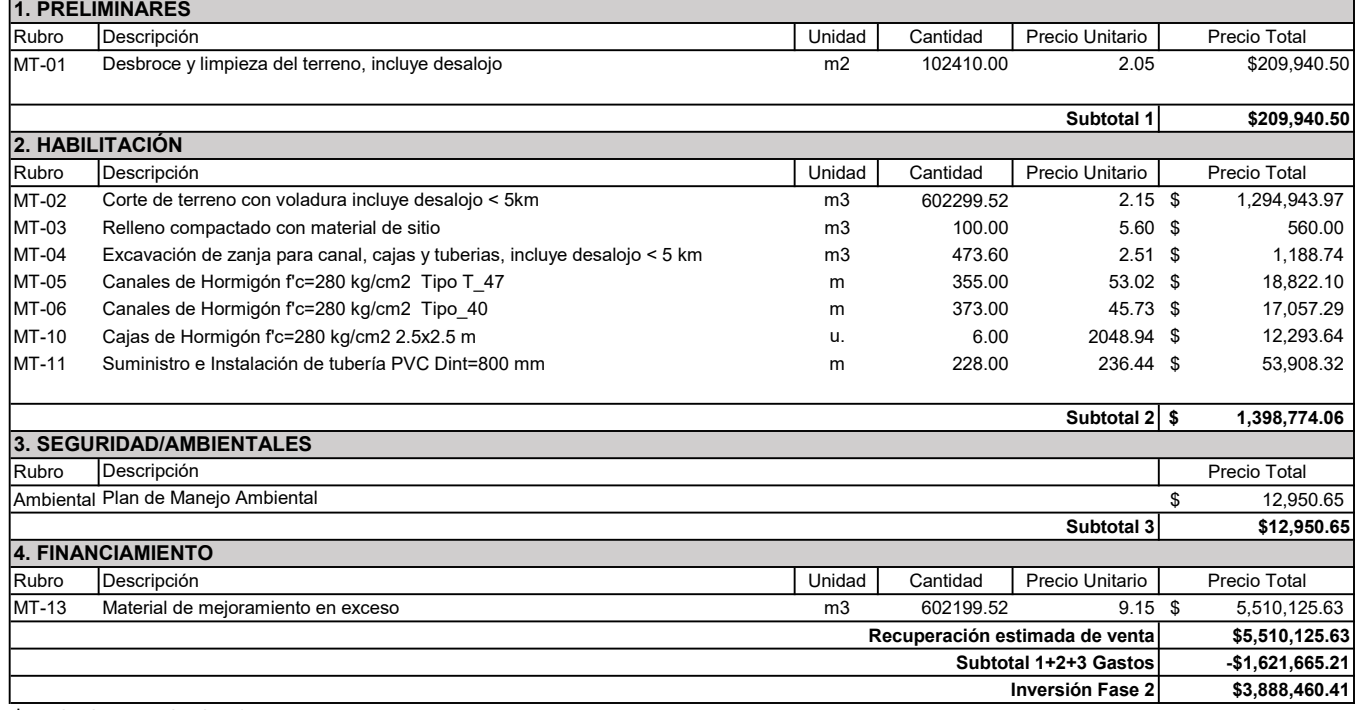

\*VALOR OFERTADO NO INCLUYE IVA

#### ZONA ESPECIAL DE DESARROLLO ECÓNOMICO DEL LITORAL ZEDE PRESUPUESTO REFERENCIAL

Estudios y Diseños para la habilitación constructiva del los terrenos del proyecto ZEDE

#### FASE 3: Terraza 3

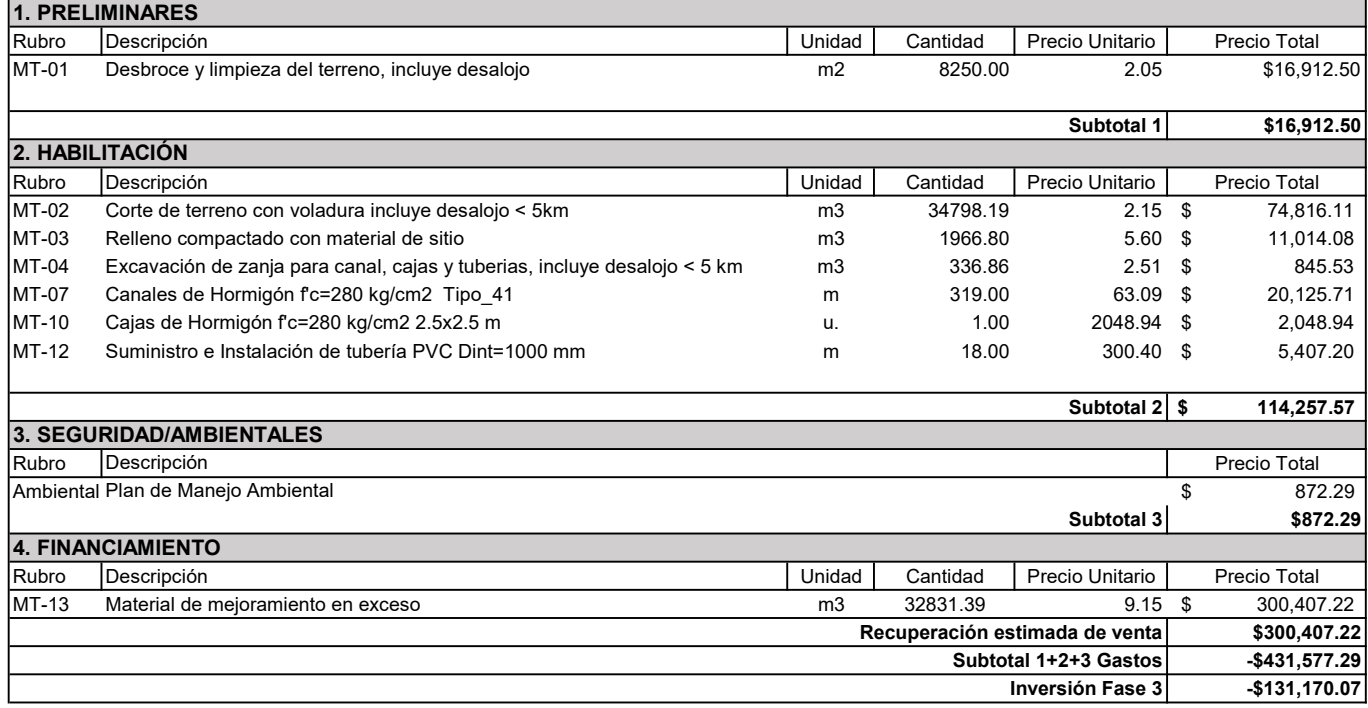

\*VALOR OFERTADO NO INCLUYE IVA

#### ZONA ESPECIAL DE DESARROLLO ECÓNOMICO DEL LITORAL ZEDE

#### PRESUPUESTO REFERENCIAL

#### RESUMEN COSTOS PROYECTO

Estudios y Diseños para la Habilitación Constructiva del los Terrenos del Proyecto ZEDE

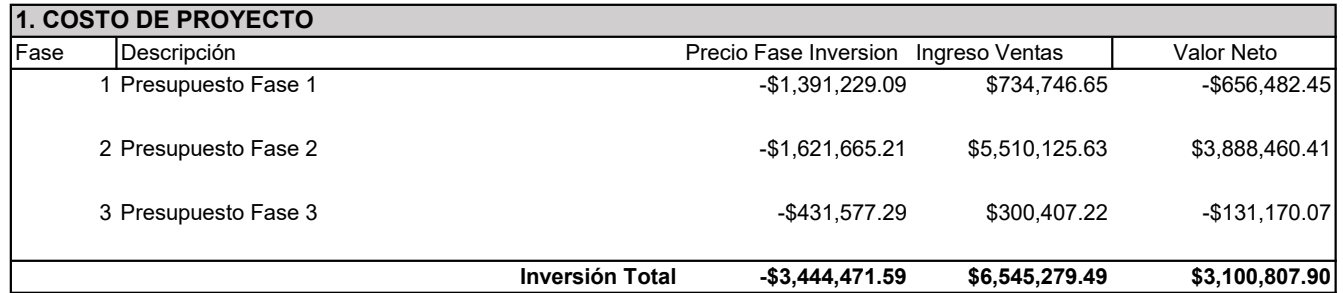

#### \*VALOR OFERTADO NO INCLUYE IVA